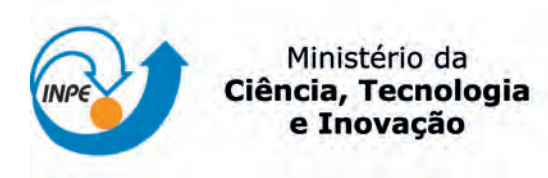

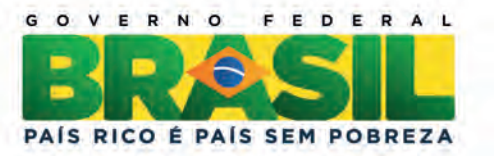

### sid.inpe.br/mtc-m19/2012/07.12.13.57-TDI

# PROPOSTA DE UM SISTEMA DE AVALIAÇÃO E TESTES PARA PROCESSADORES DO SISTEMA BRASILEIRO DE COLETA DE DADOS

Marcus Vinícius Cisotto

Dissertação de Mestrado do Curso de Pós-Graduação em Engenharia e Tecnologia Espaciais/Gerenciamento de Sistemas Espaciais, orientada pelo Dr. Maurício Gonçalves Vieira Ferreira, aprovada em 24 de maio de 2012.

URL do documento original: <<http://urlib.net/8JMKD3MGP7W/3C9E2G2>>

> INPE São José dos Campos 2012

#### PUBLICADO POR:

Instituto Nacional de Pesquisas Espaciais - INPE Gabinete do Diretor (GB) Serviço de Informação e Documentação (SID) Caixa Postal 515 - CEP 12.245-970 São José dos Campos - SP - Brasil Tel.:(012) 3208-6923/6921 Fax: (012) 3208-6919 E-mail: pubtc@sid.inpe.br

# CONSELHO DE EDITORAÇÃO E PRESERVAÇÃO DA PRODUÇÃO INTELECTUAL DO INPE (RE/DIR-204):

#### Presidente:

Dr. Gerald Jean Francis Banon - Coordenação Observação da Terra (OBT)

#### Membros:

Dr<sup>a</sup> Inez Staciarini Batista - Coordenação Ciências Espaciais e Atmosféricas (CEA) Dr<sup>a</sup> Maria do Carmo de Andrade Nono - Conselho de Pós-Graduação Dr<sup>a</sup> Regina Célia dos Santos Alvalá - Centro de Ciência do Sistema Terrestre (CST) Marciana Leite Ribeiro - Serviço de Informação e Documentação (SID) Dr. Ralf Gielow - Centro de Previsão de Tempo e Estudos Climáticos (CPT) Dr. Wilson Yamaguti - Coordenação Engenharia e Tecnologia Espacial (ETE) Dr. Horácio Hideki Yanasse - Centro de Tecnologias Especiais (CTE) BIBLIOTECA DIGITAL: Dr. Gerald Jean Francis Banon - Coordenação de Observação da Terra (OBT) Marciana Leite Ribeiro - Serviço de Informação e Documentação (SID) Deicy Farabello - Centro de Previsão de Tempo e Estudos Climáticos (CPT) REVISÃO E NORMALIZAÇÃO DOCUMENTÁRIA: Marciana Leite Ribeiro - Serviço de Informação e Documentação (SID) Yolanda Ribeiro da Silva Souza - Serviço de Informação e Documentação (SID)

# EDITORAÇÃO ELETRÔNICA:

Vivéca Sant´Ana Lemos - Serviço de Informação e Documentação (SID)

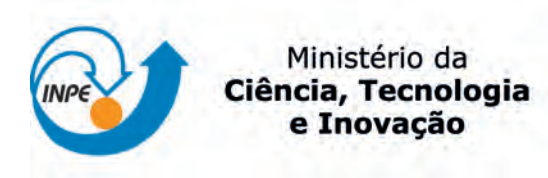

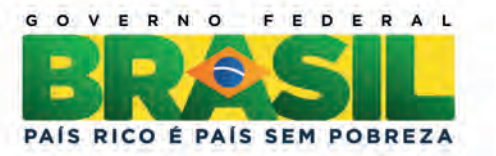

### sid.inpe.br/mtc-m19/2012/07.12.13.57-TDI

# PROPOSTA DE UM SISTEMA DE AVALIAÇÃO E TESTES PARA PROCESSADORES DO SISTEMA BRASILEIRO DE COLETA DE DADOS

Marcus Vinícius Cisotto

Dissertação de Mestrado do Curso de Pós-Graduação em Engenharia e Tecnologia Espaciais/Gerenciamento de Sistemas Espaciais, orientada pelo Dr. Maurício Gonçalves Vieira Ferreira, aprovada em 24 de maio de 2012.

URL do documento original: <<http://urlib.net/8JMKD3MGP7W/3C9E2G2>>

> INPE São José dos Campos 2012

Dados Internacionais de Catalogação na Publicação (CIP)

Cisotto, Marcus Vinicius.

C497p Proposta de um sistema de avaliação e testes para processadores do sistema brasileiro de coleta de dados / Marcus Vinícius Cisotto. – São José dos Campos : INPE, 2012. xx + 174 p. ; (sid.inpe.br/mtc-m19/2012/07.12.13.57-TDI)

> Dissertação (Mestrado em Engenharia e Tecnologia Espaciais/Gerenciamento de Sistemas Espaciais) – Instituto Nacional de Pesquisas Espaciais, São José dos Campos, 2012.

Orientador : Dr. Maurício Gonçalves Vieira Ferreira.

1. simulador. 2. SBCD. 3. sistema de avaliação. 4. processador de dados. I.Título.

CDU 629.7:321.376.6

Copyright © 2012 do MCT/INPE. Nenhuma parte desta publicação pode ser reproduzida, armazenada em um sistema de recuperação, ou transmitida sob qualquer forma ou por qualquer meio, eletrônico, mecânico, fotográfico, reprográfico, de microfilmagem ou outros, sem a permissão escrita do INPE, com exceção de qualquer material fornecido especificamente com o propósito de ser entrado e executado num sistema computacional, para o uso exclusivo do leitor da obra.

Copyright © 2012 by MCT/INPE. No part of this publication may be reproduced, stored in a retrieval system, or transmitted in any form or by any means, electronic, mechanical, photocopying, recording, microfilming, or otherwise, without written permission from INPE, with the exception of any material supplied specifically for the purpose of being entered and executed on a computer system, for exclusive use of the reader of the work.

Aprovado (a) pela Banca Examinadora em cumprimento ao requisito exigido para obtenção do Título de Mestre  $\rm{em}$ 

Engenharia e Tecnologia<br>Espaciais/Gerenciamento de Sistemas Espaciais

the  $0u$ 

Germano de Souza Kienbaum

Presidente / INPE / SJCampos - SP

Dr. Mauricio Gonçalves Vieira Ferreira

Orientador(a) / INPE / SJCampos - SP

Dra. Adriana Cursino Thomé

Dr.

César Celeste Ghizoni Dr.

Membro da Banca / INPE / São José dos Campos - SP Prozen

Convidado(a) / Equatorial Sistemas / São José dos Campos - SP

Este trabalho foi aprovado por:

() maioria simples

 $\phi$ ) unanimidade

Aluno (a): Marcus Vinicius Cisotto

São José dos Campos, 24 de maio de 2012

Aos colegas participantes da Missão Espacial Completa Brasileira, a MECB, que acreditaram no sonho da capacitação técnica e científica.

# AGRADECIMENTOS

Ao Professor Maurício Gonçalves Vieira Ferreira, pela orientação, incentivo e amizade.

Aos membros da banca examinadora, pelas observações que ajudaram a aprimorar este trabalho.

Aos amigos e colegas de trabalho: Auro Tikami, Carlos Alberto Ferrari, Antonio Cassiano Julio Filho, Antonio Ferreira de Brito e Miguel Adrian Carretero, pelas contribuições dadas tanto na teoria quanto na prática do desenvolvimento deste trabalho.

#### RESUMO

Neste trabalho é proposto um sistema de testes, avaliação e de auxílio ao gerenciamento do Sistema Brasileiro de Coleta de Dados, SBCD. O sistema tem o potencial para auxiliar no gerenciamento do SBCD, avaliando o impacto de inclusões de novas plataformas de coleta de dados, estações terrenas e satélites no sistema e para realizar procedimentos de testes e de avaliação de desempenho no processador de dados do SBCD durante suas fases de desenvolvimento e de operação. O sistema de testes é composto principalmente de um simulador e de um emulador para geração de um fluxo de sinais de plataformas de coleta de dados, PCDs, em um ambiente de ruído branco gaussiano. O simulador possui o modelo matemático do SBCD e gera, virtualmente, dados referentes aos sinais do fluxo, com as mesmas características do fluxo real do SBCD, isto é, com os sinais de PCDs aleatórios em frequência, no tempo e em potência. O emulador, a partir dos dados virtuais, gera os sinais físicos no mundo real. Para a implementação do sistema de testes são propostos a arquitetura, as funcionalidades e os modelos matemáticos do SBCD utilizados para a simulação e emulação dos sinais gerados. São propostos dois modelos para serem implementados. Um modelo mais complexo, que torna o ciclo de simulação mais demorado, para ser utilizado no auxílio ao gerenciamento do SBCD e outro mais simples e de execução rápida, apropriado aos procedimentos de testes e de avaliação do processador de dados. O modelo mais simples foi implementado no simulador do sistema de testes, e os dados relativos aos procedimentos de testes realizados com seu auxílio foram analisados, demonstrando sua eficiência. O trabalho recomenda ainda a implementação do modelo adequado ao gerenciamento, pois facilitaria as tomadas de decisão na contínua expansão e em uma possível reconfiguração do SBCD.

# PROPOSAL OF A SYSTEM FOR TESTING AND EVALUATION OF THE BRAZILIAN DATA COLLECTION SYSTEM PROCESSORS

#### ABSTRACT

This work proposes a system of testing, evaluation and assistance to the management of the Brazilian Data Collection System, SBCD. The test system has the potential to evaluate the impact of inclusion of new data collection platforms, ground stations and satellites in the system and to perform test procedures and performance evaluation of the SBCD data processor during their development and operation phases. The test system consists mainly of a simulator and an emulator to generate a signal stream of data collection platforms, DCPs, in a white Gaussian noise channel. The simulator has the SBCD mathematical model and generates virtually the data stream signals with the same characteristics of the actual SBCD stream, i.e. with DCPs signals random in frequency, time and power. From the virtual data, the emulator generates the physical signals which are transmitted to the processor under test. To implement the test system, its architecture, its functionalities, and the SBCD mathematical models for DCPs signal simulation and emulation are proposed. Two models are proposed to be implemented. A more complex model, which makes the simulation cycle longer, to help the SBCD management and a simpler and fast model, more appropriate for the data processor testing and evaluation. The simpler model was implemented in the test system simulator, and the results of the performed test procedures were analyzed, demonstrating its efficiency. The work recommends the implementation of the more complex model, appropriated to the system management, in order to facilitate decision making in the continuous growing and in a possible reconfiguration of the SBCD.

#### LISTA DE FIGURAS

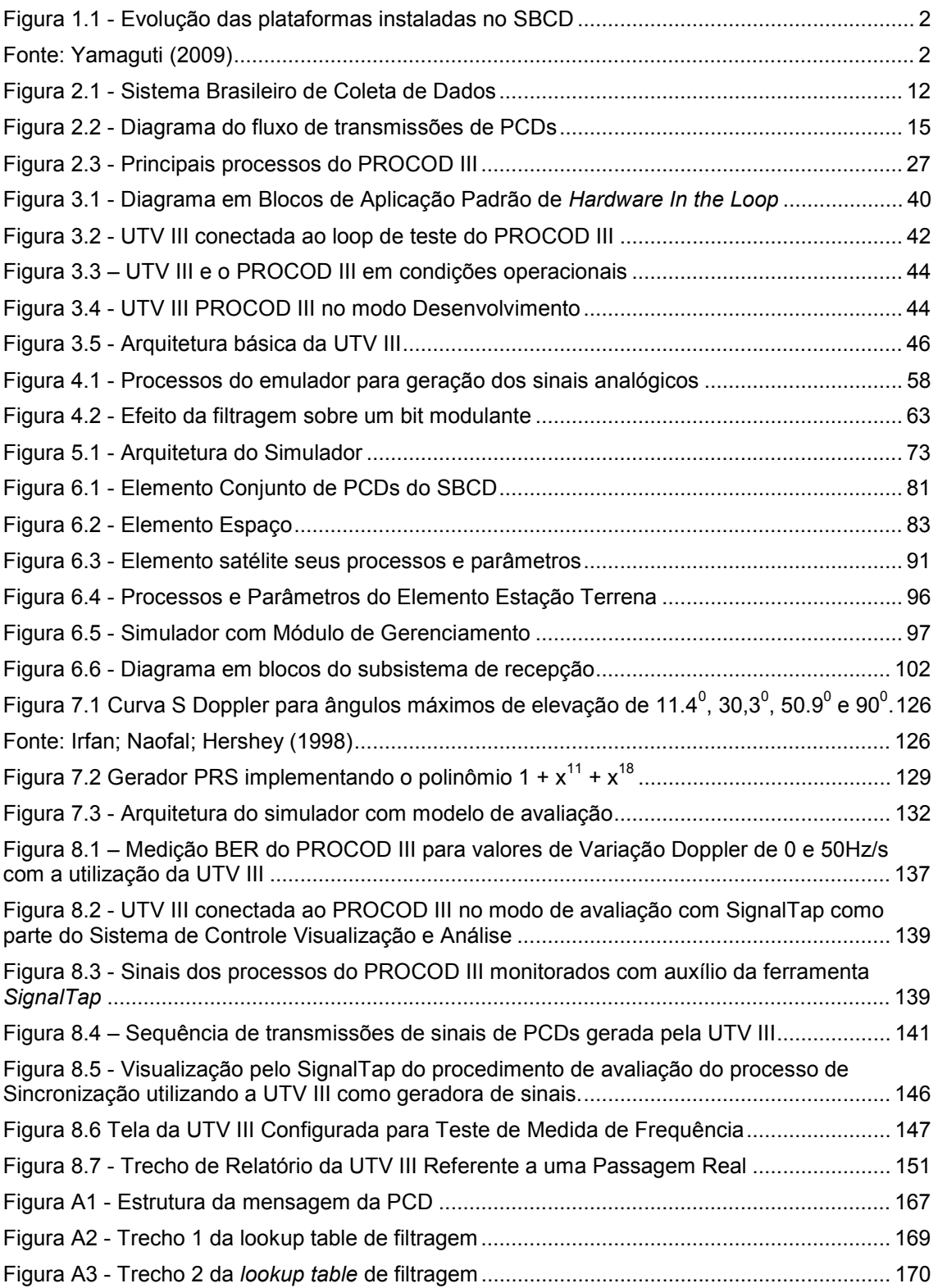

# LISTA DE TABELAS

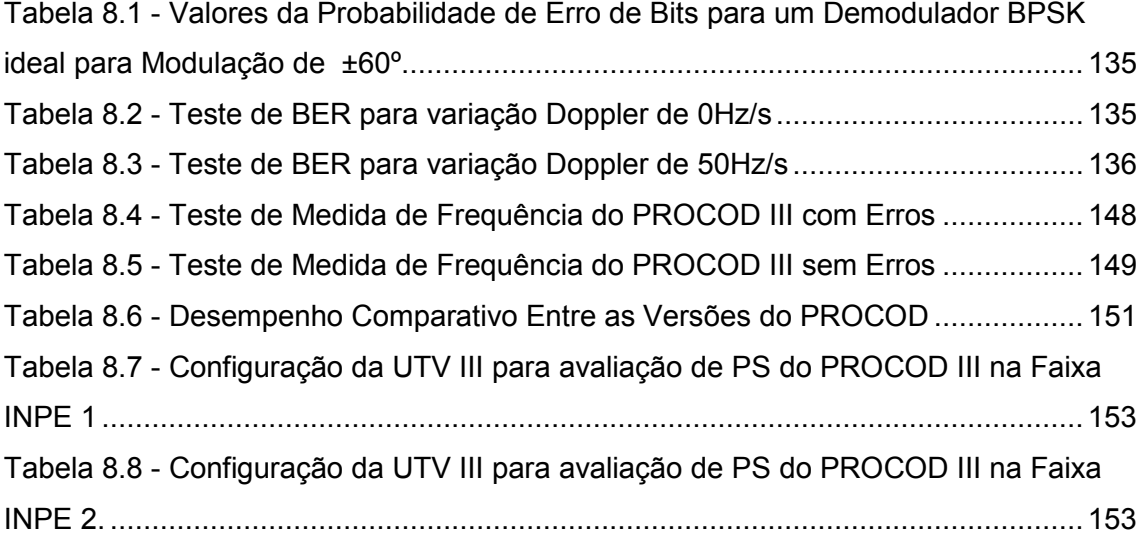

# SUMÁRIO

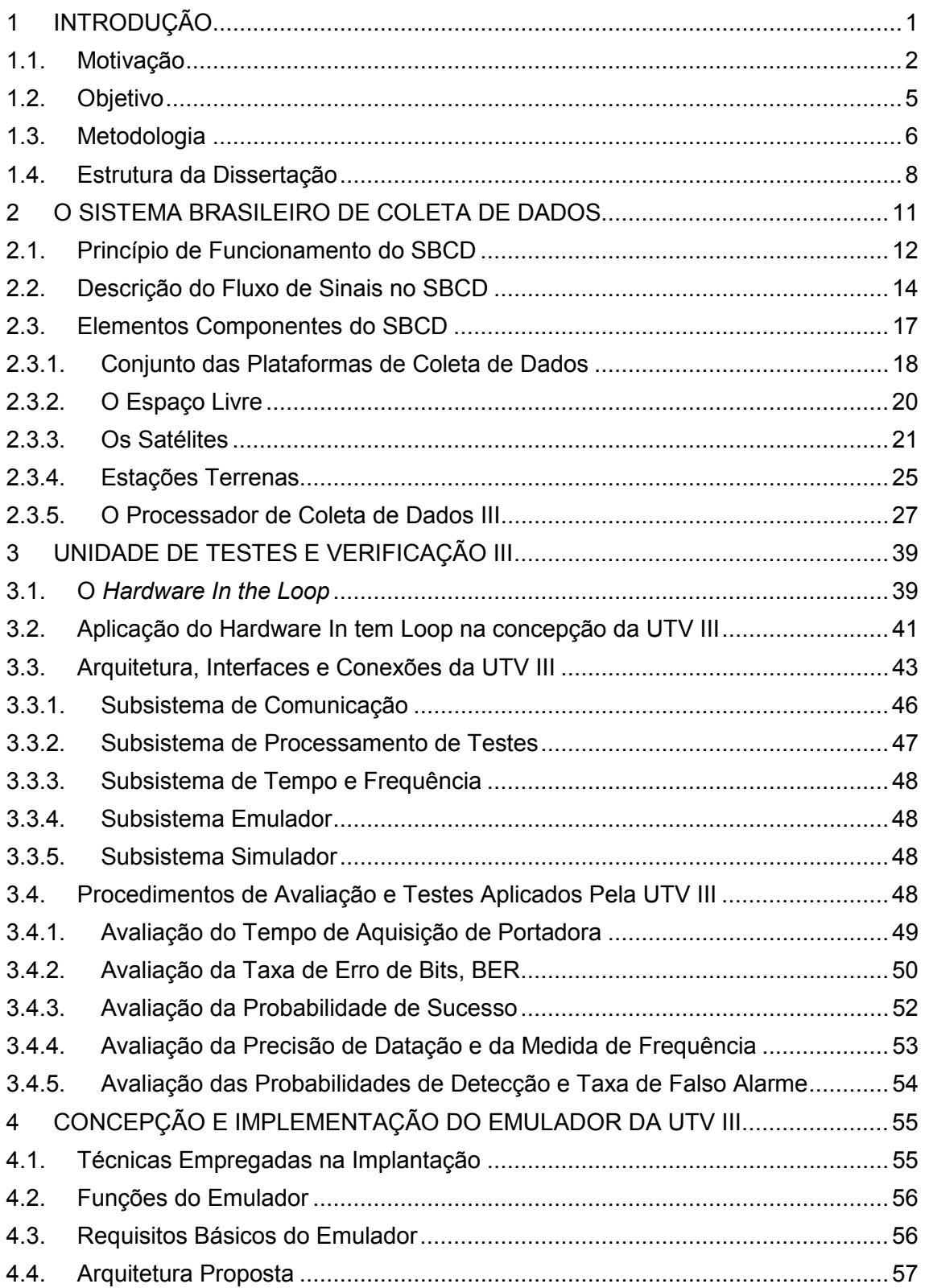

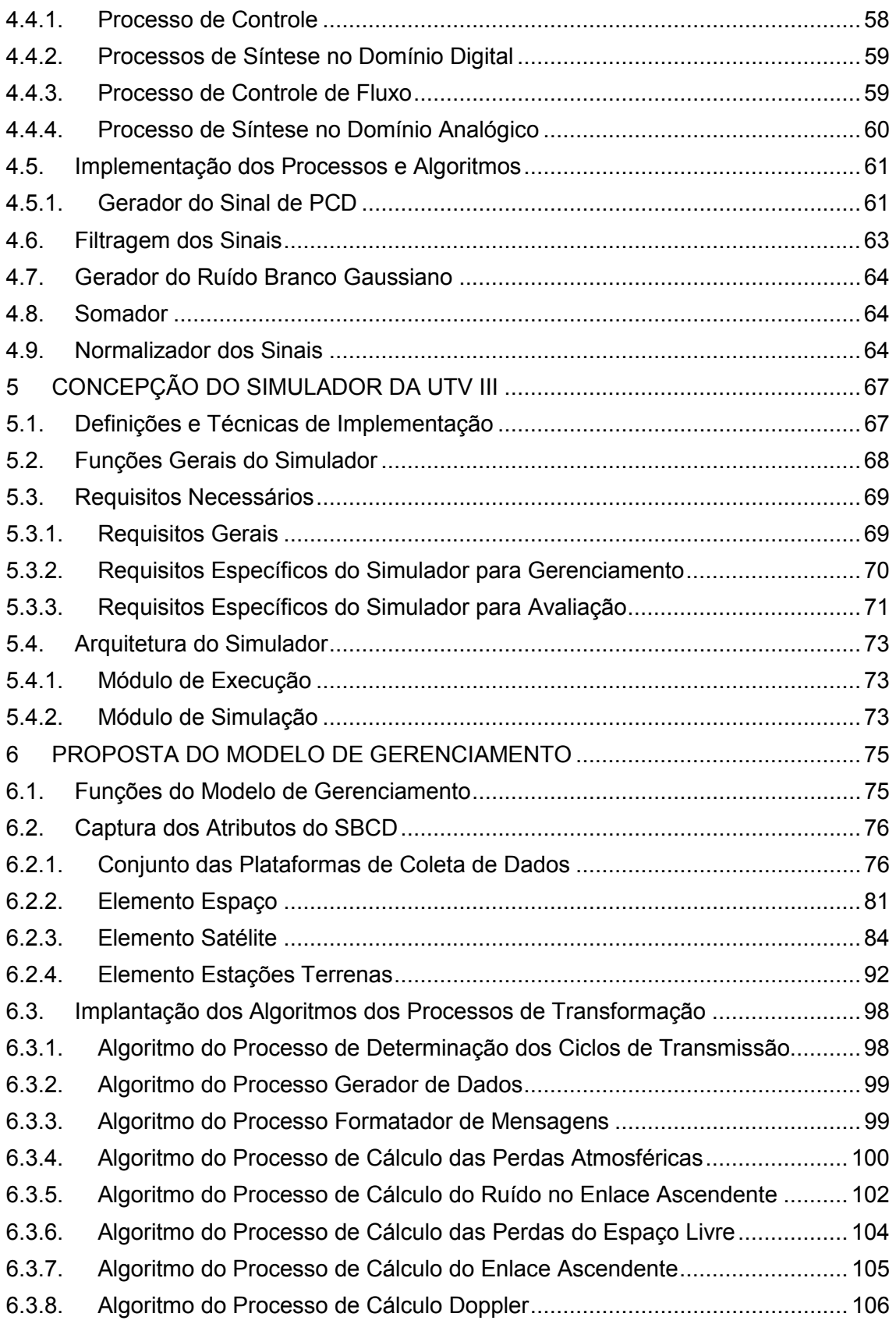

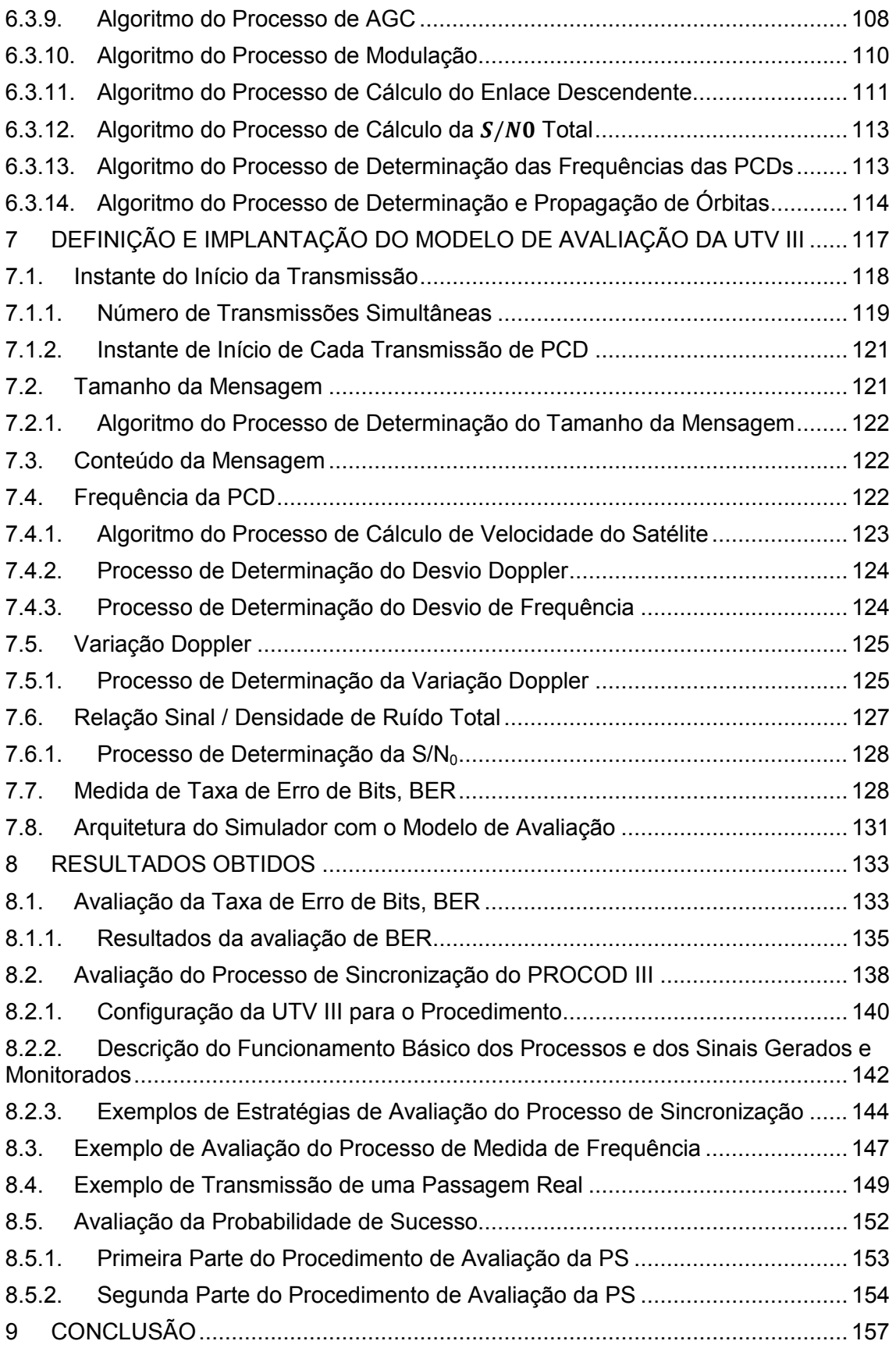

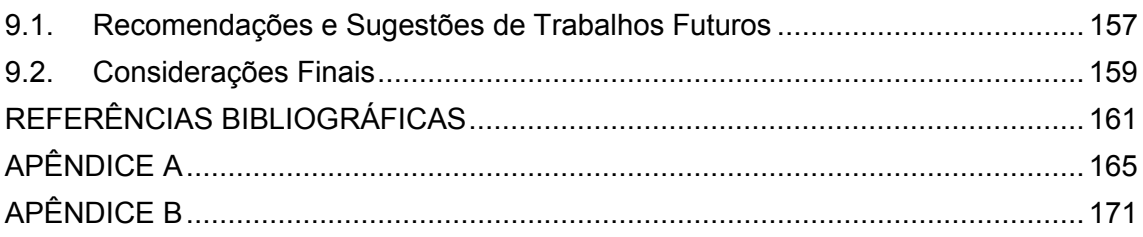

#### 1 INTRODUÇÃO

O Brasil, no início da década de setenta, iniciou sua empreitada na direção do domínio de importantes conhecimentos que levariam ao desenvolvimento de tecnologias estratégicas na área espacial. O principal motor desta iniciativa foi a MECB, Missão Espacial Completa Brasileira, que tinha como metas a implementação de um segmento solo e de um segmento espacial que permitissem ao Brasil a realização autônoma de missões espaciais. O segmento solo era composto de estações terrenas de rastreio e controle de satélites; um centro de missão, onde os dados de telemetria de cargas úteis seriam processados; um centro de controle de satélites e um centro de integração e testes de satélites. O segmento espacial era composto de uma série de satélites de coleta de dados e de sensoriamento remoto, que foi posteriormente reduzida aos satélites de coleta de dados. Com toda a estrutura montada e com o lançamento do Satélite de Coleta de Dados 1 (SCD1) em 1993, foi estabelecido o Sistema Brasileiro de Coleta de Dados (SBCD) com o propósito de obter dados ambientais adquiridos por plataformas de coleta de dados (PCDs) por todo o território nacional.

O padrão adotado para o SBCD foi o do consagrado Sistema Argos, francês, com a diferença importante que o processamento dos dados das transmissões de PCDs, seria efetuado no solo enquanto no sistema francês era realizado a bordo.

Como no sistema brasileiro os dados são processados no solo, tornou-se necessário o desenvolvimento tecnológico de equipamentos para o recebimento e o processamento destas transmissões de PCDs. O principal equipamento desenvolvido na época foi o Processador de Coleta de Dados, PROCOD I, que era o responsável por identificar os sinais de transmissões de PCDs e por obter os dados a partir destes sinais. O equipamento foi desenvolvido com sucesso e viabilizou o estabelecimento do SBCD.

#### 1.1. Motivação

No início de seu estabelecimento, em 1993, o SBCD contava com uma malha de 60 PCDs instaladas, ficando este número praticamente estável até o ano de 1995. Com este pequeno número de PCDs, o primeiro processador de dados, PROCOD I, conseguia atender perfeitamente os requisitos do SBCD. Para avaliação do desempenho do PROCOD I, além de equipamentos de medidas padrão, foi desenvolvido como ferramenta um emulador de transmissões de PCDs, a Unidade de Teste e Validação I, UTV I. A UTV I possui a capacidade de emular até duas transmissões de PCDs simultâneas, o que seria suficiente para se medir o desempenho do PROCOD I nas condições de operação do SBCD da época, com poucas transmissões simultâneas de PCDs. Com o passar do tempo, a capacidade do PROCOD I mostrou-se insuficiente para atender o número crescente de PCDs incluídas no SBCD, como mostra a Figura 1.1.

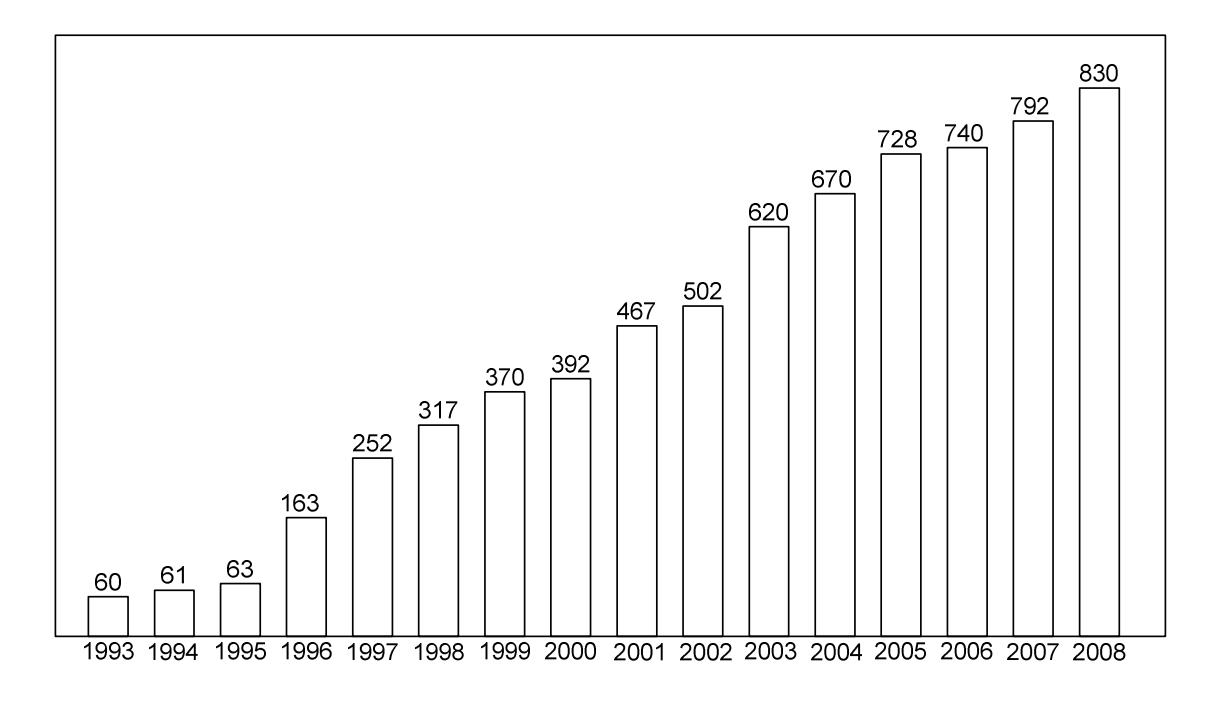

Figura 1.1 - Evolução das plataformas instaladas no SBCD Fonte: Yamaguti (2009)

Então, em 1998, quando o número de PCDs instaladas chegou a 317, foi contratado à indústria um novo processador de dados, o PROCOD II que possui uma capacidade de processamento maior que a do PROCOD I. O projeto teve ótimo desempenho, mas por motivos de custos, não foi desenvolvida uma nova ferramenta específica de avaliação para o PROCOD II, sendo utilizada a mesma UTV I bem como equipamentos de medidas padrão. Com o passar do tempo e a inclusão de novas PCDs no sistema (em 2008 eram 830) o PROCOD II deixou de possuir a capacidade para receber todas as transmissões simultâneas de PCDs, tornando-se necessário o desenvolvimento de um novo processador.

Este novo processador é o PROCOD III com capacidade de atender de maneira apropriada as necessidades atuais do SBCD. Os novos requisitos do PROCOD III devem contemplar, além do número muito maior de PCDs a serem recebidas, a recepção de sinais menos potentes e, por conseguinte, muito mais afetados pelo ruído presente no sistema que os recebidos pelas versões anteriores dos PROCOD I e II.

Além disto, o Peru, a partir de 2005, equipou parte de sua frota pesqueira com transmissores de dados utilizando o sistema Argos, o mesmo padrão adotado pelo Brasil no desenvolvimento do SBCD. Isto representou o acréscimo de mais de mil PCDs transmitindo nas mesmas frequências adotadas pelo SBCD. Estas transmissões, embora não tenham que ser recuperadas pelo nosso sistema, poluem de maneira significativa nosso espectro de recepção.

Estas novas condições tornam o comportamento do ambiente de rádio frequência onde ocorrem as transmissões de PCDs do SBCD muito mais complexo, ruidoso e dinâmico, ficando impossível de ser representado por um simples emulador de transmissões, como é a UTV I, ou por um sistema formado por um agrupamento de equipamentos comerciais, como, por exemplo, sintetizadores de frequências, geradores de sequências de bits,

geradores de ruído, medidores de frequência, medidores de taxa de erro de bits, etc..

O ideal para se efetuar testes e avaliação em um equipamento do tipo do PROCOD III seria a utilização de sinais reais, do próprio SBCD. Isto garantiria que os testes seriam efetuados nas condições nominais operacionais do sistema, mas o uso do sinal real é inviável por dois motivos: primeiro por causa das próprias características da arquitetura do SBCD, um sistema amplo, com plataformas instaladas por todo território nacional, que impedem sua utilização em laboratório; segundo por não permitir que as condições do teste estejam sob controle, inviabilizando as análises dos resultados. Desta forma existe a necessidade de se criar em laboratório um sistema que gere um fluxo de sinais físicos que possuam as características do SBCD necessárias para que seja considerado indistinguível do sistema real, do ponto de vista do sistema sob teste.

Outro fator importante exigido na avaliação do PROCOD III, é que esta deve ocorrer não somente em sua fase de desenvolvimento, mas também em sua fase operacional, com o equipamento integrado na cadeia de recepção de dados montada na estação terrena. Isto porque os demais equipamentos pertencentes à cadeia podem também sofrer degradação de seus desempenhos ao longo do tempo, prejudicando o desempenho de toda a cadeia de recepção. É importante salientar que o uso do sistema de avaliação e testes não deve de maneira nenhuma afetar negativamente os procedimentos operacionais nem o desempenho da rede de recepção, pois poderia degradar a qualidade dos dados recebidos e processados.

Com o crescimento do SBCD algumas necessidades de gerenciamento tornaram-se importantes, como por exemplo:

1. Como se comportaria o sistema com o acréscimo de mais PCDs?

- 2. Qual seria a resposta do sistema à mudança de componentes e de seus atributos?
- 3. Qual a vantagem de se incluir mais satélite ou mais estações terrenas?
- 4. Nos enlaces de comunicação, em quais situações que mensagens de PCDs podem colidir com outras e, no entanto, ser possível a recuperação das mensagens transmitidas com potência mais elevada?

Estas dúvidas, entre outras, sugerem o uso de simulação de sistemas como uma ferramenta útil na busca de solução para estes problemas.

O desenvolvimento do PROCOD III criou, então, a necessidade de um sistema de testes e avaliação que tenha o potencial para avaliar os requisitos do equipamento de maneira adequada, nas condições máximas de operação do SBCD, tanto na fase de desenvolvimento como na fase operacional. Este sistema de testes deve possuir também capacidade para auxiliar o gerenciamento do SBCD, simulando condições operacionais específicas a serem investigadas.

#### 1.2. Objetivo

O objetivo deste trabalho é apresentar uma solução de engenharia, consistindo do projeto e construção de um sistema de testes e avaliação eficaz e eficiente do PROCOD III, que assegure por meio de procedimentos práticos e de fácil execução que seus requisitos de desempenho sejam de fato atingidos.

O sistema deve possuir as características de praticidade de uso equivalentes ou superiores às apresentadas pela ferramenta de testes UTV I, usada para efetuar os procedimentos de testes nas versões anteriores do PROCOD III. Deve também possuir a precisão e a flexibilidade apresentadas pelos equipamentos de medidas padrão usados no desenvolvimento de todas as versões do equipamento.

Analisa-se também o potencial do sistema para ser utilizado como ferramenta de auxílio ao gerenciamento do SBCD, no que se refere ao seu desempenho global com a inclusão ou exclusão de novas PCDs, estações e satélites ao sistema.

A proposta apresentada neste trabalho, como resposta às necessidades apresentadas, é um sistema constituído de hardware e software que é simulador e emulador de transmissões de sinais de PCDs. O sistema, chamado Unidade de Teste e Validação III (UTV III), tem a capacidade de gerar um sinal que representa de maneira apropriada o fluxo de transmissões de PCDs pertencentes SBCD. A UTV III possui recursos para geração de um sinal arbitrário, emulando um cenário de transmissões de PCDs conforme o interesse do operador, e possui também capacidade para simular com precisão o comportamento dinâmico do ambiente operacional do SBCD a partir de condições iniciais fornecidas pelo operador. A partir de dados simulados, emula os sinais de PCDs resultantes com a precisão requerida para que o sinal seja indistinto de um sinal real sob o ponto de vista do PROCOD III, o equipamento sob teste. A UTV III tem a capacidade de ser utilizada nas fases de desenvolvimento, de aceitação e de uso operacional do PROCOD III, sem prejuízo de nenhuma forma ao desempenho do processador ou do SBCD.

#### 1.3. Metodologia

Inicialmente, é proposta a arquitetura da UTV III, baseada nas técnicas de Hardware In the Loop. Esta arquitetura permite que o PROCOD III seja estimulado por sinais físicos provenientes da UTV III, diretamente conectada em sua cadeia de recepção, possibilitando medidas dos indicadores de desempenho apropriados a cada tipo de teste ou de avaliação.

Na arquitetura, são então apresentados o simulador e o emulador componentes da UTV III, responsáveis pela simulação e pela geração dos sinais reais do fluxo de PCDs.

Para se efetuar a simulação e emulação dos sinais, requerida para a avaliação do desempenho do PROCOD III ou do SBCD, é necessário um entendimento de todo o fluxo dos sinais contendo as mensagens transmitidas pelas PCDs, desde a coleta dos dados pelos sensores até a chegada das mensagens ao PROCOD III.

Neste fluxo diversos processos são realizados, cada qual responsável por uma transformação sobre os sinais. A metodologia adotada neste trabalho vai buscar o entendimento destes processos estabelecendo procedimentos de cálculos que possam avaliar quantitativamente as transformações e que, além disso, possam ser implementados em um sistema computacional.

Buscando a simplificação dos procedimentos de cálculo, o SBCD foi divido em componentes que atuam em série, cada qual responsável por uma parte da transformação total dos sinais. Em seguida, foram propostos processos que podem ser implementados para simular os resultados das aplicações destes procedimentos sobre os sinais, estabelecendo o que chamamos de modelo do sistema, que foi implementado no simulador.

É proposto primeiramente um modelo mais complexo, denominado modelo de gerenciamento, pois ele tem o potencial para o auxílio ao gerenciamento do SBCD. Em seguida foi apresentado um modelo de avaliação, derivado do modelo de gerenciamento, com seus processos simplificados. Este modelo é implementado na UTV III e os resultados dos testes e avaliações efetuados com seu auxílio são apresentados para demonstrar sua eficiência.

Para que os sinais simulados sejam criados no mundo real, o emulador proposto deve utilizar técnicas apropriadas que garantam que as características físicas destes sinais sejam as adequadas e que estes sinais sejam disponibilizados na taxa correta requerida. Para qualquer dos modelos apresentados, utilizados no simulador, o emulador deve ser exatamente o mesmo. Isto vai permitir que melhorias e adaptações no SBCD, que sejam

eventualmente refletidas em mudanças nos modelos do simulador, sejam implementadas sem grandes modificações na UTV III.

A partir das propostas dos modelos, é apresentada a implementação da UTV III, com o modelo de avaliação e testes instalado. Utilizando-se da UTV III implementada, são efetuados procedimentos de testes e os resultados são apresentados.

Finalmente, é proposta a versão da UTV III com o modelo de gerenciamento instalado e discutida a possibilidade de integração com o simulador do SBCD desenvolvido por Perondi (2012) e com o sistema de simulação do SBCD proposto por Travassos (2001).

#### 1.4. Estrutura da Dissertação

Capítulo 2: Apresenta uma visão geral do SBCD e uma visão sumária dos principais componentes deste sistema que serão de interesse a este trabalho. Mostra o PROCOD III, os principais processos executados por ele e os principais indicadores de seu desempenho.

Capítulo 3: Introduz a Unidade de Testes e Verificação III, apresentando sua arquitetura, estrutura, funções e modo de funcionamento.

Capítulo 4: Detalha o subsistema Emulador, componente da UTV III.

Capítulo 5: Detalha o subsistema Simulador, componente da UTV III. Mostra sua estrutura e apresenta o processo de determinação do modelo geral do SBCD. A partir deste modelo geral são determinados os modelos específicos, de gerenciamento e de avaliação, para cada tipo de utilização da UTV III.

Capítulo 6: Apresenta a implantação do modelo de gerenciamento e seus processos de transformação. Mostra a arquitetura proposta para o modelo e os procedimentos para captura dos atributos dos elementos componentes do SBCD.

Capítulo 7: Trata da implantação do modelo de avaliação e seus processos de transformação. Apresenta a arquitetura do modelo e os algoritmos que são utilizados no na criação dos processos.

Capítulo 8: Mostra cenários de utilização da UTV III em procedimentos de avaliação e testes, durante as fases de desenvolvimento e operacional do PROCOD III. Apresenta os resultados práticos dos procedimentos.

Capítulo 9: É a conclusão da dissertação, com sugestões e possíveis caminhos a serem seguidos.

## 2 O SISTEMA BRASILEIRO DE COLETA DE DADOS

Neste capítulo é apresentado o Sistema Brasileiro de Coleta de Dados (SBCD), como ele funciona e a geração e transformação dos sinais que compõe o fluxo de transmissões de PCDs que por ele trafegam. Também são apresentados sumariamente os elementos principais de sua composição, que são do interesse deste trabalho, e o PROCOD III, o processador de mensagens de PCDs instalado nas estações terrenas do SBCD.

O SBCD tem o propósito de coletar remotamente dados ambientais ao longo do Brasil e enviá-los aos seus usuários. Ele é composto de cinco componentes principais:

- Um conjunto de plataformas de coleta de dados (PCDs) que adquirem dados ambientais montam mensagens com os dados adquiridos e as transmitem para um satélite.
- Um conjunto de satélites (um ou mais satélites, dependendo de quantos estejam operacionais) que recebem as mensagens das PCDs e retransmitem as mensagens para a estação terrena que esteja na visibilidade do satélite;
- Um conjunto de estações terrenas (uma ou mais) que recebem os sinais dos Satélites processam estes sinais e transmitem os dados resultantes ao Centro de Missão;
- Um Centro de Missão que recebe os dados enviados pelas estações terrenas processa-os e os repassam aos usuários finais.
- Um meio físico, o espaço livre, por onde os sinais de PCD trafegam.

A Figura 2.1 a seguir apresenta o SBCD, destacando o centro de missão de Natal, as estações terrenas de Cuiabá e Alcântara e o satélite SCD2.

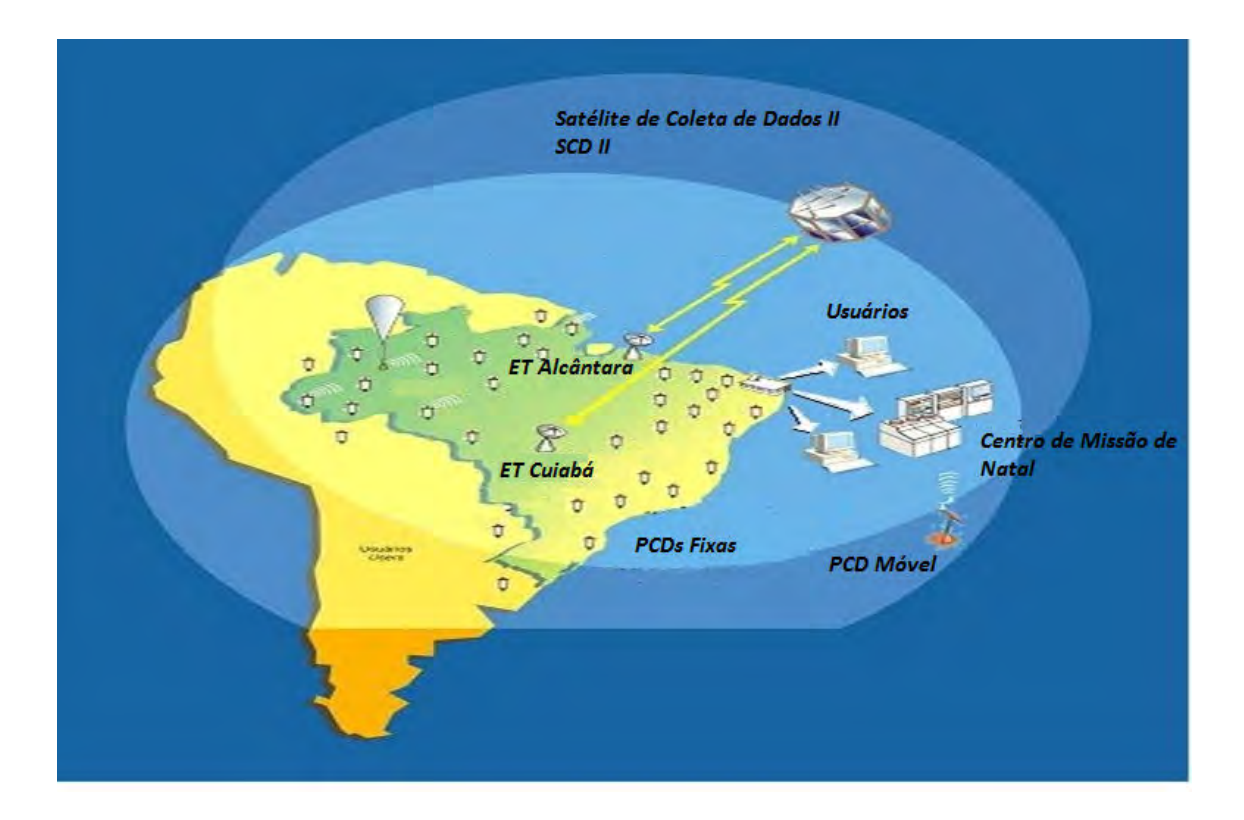

Figura 2.1 - Sistema Brasileiro de Coleta de Dados

## 2.1. Princípio de Funcionamento do SBCD

O SBCD foi criado para que dados ambientais, provenientes de plataformas de coleta localizadas em regiões remotas, sejam recebidos de forma íntegra pelos seus usuários. As transmissões dos sinais que carregam estes dados devem acontecer de maneira autônoma, sem nenhuma assistência de operador ou de controle remoto. Para isto, foi concebido um sistema com as seguintes características:

Uma PCD, automaticamente e ciclicamente, coleta dados de sensores, formata estes dados em uma mensagem, modula a mensagem e transmite o sinal de rádio frequência resultante ao espaço, em uma das duas frequências padrão do SBCD, fixada previamente (futuramente poderão se quatro frequências).

Uma transmissão de PCD se inicia com uma fase onde somente portadora pura é emitida, seguida de uma fase onde o sinal é modulado pelos dados da

mensagem (uma descrição detalhada da mensagem de PCDs é apresentada no Apêndice A). A emissão de uma mensagem ocorre a intervalos regulares, fixados previamente de acordo com a posição geográfica em que se localiza a plataforma (COSTA, 1984).

Como são muitas as PCDs do sistema transmitindo sem nenhum sincronismo, com diferentes intervalos de transmissão associados a cada uma delas, temos como resultado uma somatória de sinais aleatórios no tempo (OLIVEIRA et al, 1979 citado por PACOLA, 1988).

Um satélite do SBCD que porventura estiver na visada das PCDs que emitiram suas mensagens, recebe o sinal, resultante da somatória das transmissões de todas as PCDs mais o ruído do ambiente, normaliza a potência total do sinal recebido, modula o sinal resultante em uma frequência padrão e o retransmite para a Terra.

Como existe uma velocidade relativa entre o satélite e cada PCD que transmitiu sua mensagem, ocorre uma translação sobre as frequências nominais de cada uma delas (efeito Doppler). Como a velocidade entre o satélite e cada uma das PCD pode ser diferente e é variável no tempo, as frequências dos sinais recebidos pelo satélite são aleatórias em torno de um certo valor médio (OLIVEIRA et al, 1979 citado por PACOLA, 1988).

Uma estação terrena do SBCD, que porventura estiver na visada do satélite que retransmitiu o sinal contendo as mensagens das PCDs, recebe este sinal, retira a modulação introduzida pelo satélite e passa o sinal na frequência de vídeo resultante ao PROCOD III.

O fluxo de sinais resultante deste procedimento é a somatória dos sinais de todas as transmissões individuais de PCDs, mais o ruído do ambiente. Os sinais de cada uma das PCDs são afetados pelo efeito Doppler e pela aplicação da normalização da potência da somatória dos sinais aplicada pelo satélite.

Finalmente, distância e o ângulo entre o satélite e a PCD que estiver emitindo um sinal vai determinar a relação sinal / ruído da transmissão que chegará ao satélite e distância e o ângulo entre o satélite e a estação terrena que estiver recebendo os sinais vai determinar a relação sinal / ruído dos sinais que chegarão ao solo.

São todos estes fatores que caracterizam um sistema de transmissões de sinais aleatório em frequência e no tempo como é o do SBCD e que o sistema de testes proposto deve ter potencial para representar para que o PROCOD III seja avaliado de maneira apropriada.

## 2.2. Descrição do Fluxo de Sinais no SBCD

O fluxo de sinais do SBCD é composto de transmissões de mensagens de PCDs trafegando pelos componentes do sistema e pelo espaço, até chegarem ao PROCOD III, o processador de mensagens alvo das transmissões. A partir do instante que são transmitidos pelas PCDs, os sinais sofrem transformações devido a sua interação com o ambiente por onde trafegam.

As transformações são relacionadas à atenuação e à agregação de ruído sobre os sinais, ao efeito Doppler e às variações dinâmicas da potência devido à atuação do transponder de sinais que opera a bordo do satélite.

A Figura 2.2 apresenta o fluxo de transmissões de PCDs, desde sua geração até seu destino que é o PROCOD III, ilustrando os elementos componentes principais do SBCD. Os elementos do SBCD são, por definição, as entidades que geram e, de alguma maneira, transformam os sinais que carregam as mensagens contendo as informações coletadas pelos sensores, estabelecendo as características do SBCD. Os sinais são gerados nas PCDs e sofrem transformações no espaço por onde se propagam, nos satélites e nas estações terrenas até a entrada do PROCOD III.
Em um intervalo de tempo, um satélite está com visada para diversas PCDs e também para uma estação terrena. Num dado instante deste intervalo, as PCDs de números um e dois transmitem suas mensagens. As transmissões partem das respectivas antenas, cruzam o espaço, atingem a antena receptora do satélite, são processadas pelo transponder de bordo, retransmitidas ao solo, captadas pela antena da estação terrena, processadas pelos equipamentos da estação e entregues ao PROCOD III.

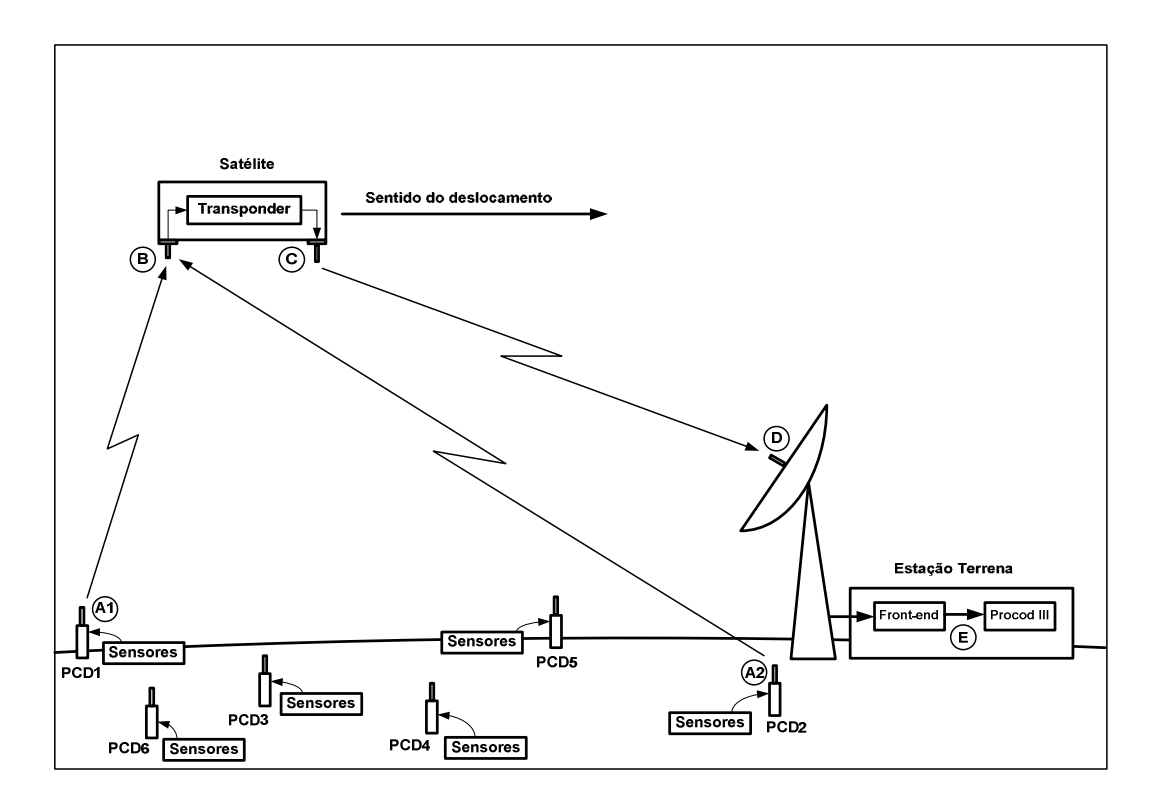

Figura 2.2 - Diagrama do fluxo de transmissões de PCDs

Em seguida são descritas as transformações que ocorrem nos sinais a cada trecho apresentado na Figura 2.2.

#### I - Trechos entre A1 e A2 até B

Os sinais contendo as mensagens com os dados coletados pelos sensores, por exemplo, das PCDs um e dois são emitidos pelas respectivas antenas, estáticas no solo, na frequência do enlace ascendente. Os sinais cruzam o espaço livre e são recebidos pela antena do satélite, que está em

deslocamento acelerado contínuo em relação às PCDs. Nestes trechos ocorrem duas transformações nos sinais que são relevantes ao trabalho apresentado:

1 - A primeira transformação é relacionada às perdas ocorridas nos sinais no enlace ascendente. Este transformação é a primeira da série que determina a relação sinal/ruído total dos sinais que serão processados pelo PROCOD III. A relação sinal/ruído determina a qualidade com que os dados serão recuperados pelo PROCOD III e seu valor limite inferior é um requisito de projeto do equipamento. O efeito da transformação é diretamente proporcional à distância entre a PCD emissora e o satélite, e é afetado pelo ângulo entre o satélite e a PCD emissora.

2 - A segunda transformação decorre do efeito Doppler, motivado pela velocidade relativa entre o satélite e a PCD emissora. É no enlace ascendente que todo o desvio Doppler (que é relacionado à variação instantânea da frequência do sinal) e toda a variação Doppler (que é relacionada à variação no tempo da frequência do sinal) incidem sobre o sinal que será processado pelo PROCOD III. Por característica do projeto do SBCD, o efeito Doppler pode ser desprezado no enlace de descida.

#### II - Trecho entre B a C.

Neste segmento a somatória dos sinais mais o ruído, recebidos pelo satélite, são processados pelo transponder a bordo. O transponder equaliza a somatória e modula o resultado na frequência de transmissão do enlace descendente.

O efeito da equalização, realizada pelo amplificador de entrada do transponder, é diretamente associado ao número de sinais de PCDs simultâneos. Esta é uma característica que torna o fluxo de sinais bastante dinâmico e difícil de emular com equipamentos de medidas comerciais.

Os efeitos da equalização e modulação também contribuem para a determinação da relação sinal/ruído total de cada PCD que chega ao PROCOD III, por conseguinte são primordiais para a determinação deste parâmetro.

### III - Trecho entre C a D

Neste segmento, o sinal do transponder é emitido pela antena do satélite, que está em deslocamento acelerado contínuo em relação à estação terrena, cruza o espaço livre e é recebido pela antena da estação terrena. Nesta trajetória ocorrem sobre o sinal os efeitos de perdas do enlace descendente, proporcionais à distância entre o satélite e a estação terrena e ao ângulo entre o satélite e a estação terrena. Incide também o efeito Doppler, decorrente da velocidade relativa entre o satélite e a estação terrena.

### IV - Trecho entre D a E

Neste segmento, o sinal é recebido pelo subsistema de antena e é processado pelo Front End da Estação Terrena, produzindo um sinal em uma faixa de frequência de vídeo que é entregue ao PROCOD III para processamento e recuperação das mensagens das PCDs.

O processamento é responsável pelo acondicionamento do sinal e pela retirada da modulação introduzida pelo satélite. Na realização dos processos, o deslocamento de frequência causado pelo efeito Doppler do enlace descendente é removido, mas são introduzidas algumas perdas que contribuem para a determinação da relação sinal/ruído total dos sinais de PCDs. Como o efeito Doppler do enlace descendente é eliminado antes da chegada ao PROCOD III, este pode ser desprezado como transformador dos sinais de PCDs.

### 2.3. Elementos Componentes do SBCD

Neste item são descritos sumariamente todos os elementos componentes do SBCD relevantes ao trabalho. Estes elementos são os geradores e

transformadores dos sinais e o PROCOD III, que processa os sinais e recupera os dados transmitidos.

## 2.3.1. Conjunto das Plataformas de Coleta de Dados

É considerado como um elemento do SBCD, para fim deste trabalho, não cada PCD individualmente, mas todo o conjunto de PCDs do sistema.

São apresentadas a seguir as características de uma PCD e de todo o conjunto delas. Na realidade, é o conjunto se PCDs transmitindo ciclicamente que estabelece o fluxo de transmissões de sinais do SBCD.

Cada PCD, periodicamente, coleta dados ambientais por meio de sensores, formata os dados em mensagens, modula estas mensagens em sinais de rádio frequência e as transmite ao espaço. Cada PCD possui atributos derivados de características de projeto ou de parâmetros configuráveis programados.

Para simplificação da representação de uma PCDs, ela será dividida em três subsistemas, com funções específicas e com seus parâmetros associados. Os subsistemas são apresentados a seguir.

# 2.3.1.1. Subsistema de Sensores

É composto dos sensores que adquirem os dados ambientais, analógicos, e os converte para o domínio digital. Existe uma gama enorme de sensores especializados que coletam os dados que comporão as mensagens transmitidas pelas PCDs. Os dados são aleatórios e o número de sensores acoplados a cada PCD é variável, dentro de um limite, apresentando-se então uma das características do SBCD.

### 2.3.1.2. Subsistema de Controle

É composto basicamente de um microcontrolador e sua memória de dados, de configuração e de programa. Executa a função de controle da PCD, que aciona ciclicamente a PCD para que ela transmita o sinal contendo os dados coletados

pelos sensores. Efetua também a de armazenagem temporária dos dados coletados antes das transmissões e a formatação das mensagens que carregam os dados adquiridos.

Em sua memória de configuração, uma PCD real armazena os parâmetros necessários para sua operação. Os parâmetros de cada PCD, relevantes para o trabalho, são: taxa de transmissão, que indica o intervalo de tempo de acionamento da PCD, o tamanho da mensagem, relacionado ao número de sensores acoplados a cada PCD, e o ID, a identificação da PCD.

O processo de formatação implementado monta as mensagens a serem transmitidas a partir de um cabeçalho padrão (ver Apêndice A) e dos dados coletados pelos sensores. Os dados do cabeçalho, a identificação da PCD, ID, e o Tamanho da Mensagem, são informações recebidas da Memória de Configuração da PCD.

#### 2.3.1.3. Subsistema de Transmissão

Este subsistema é como composto basicamente de um modulador de sinais, um amplificador e uma antena de transmissão. O modulador gera o sinal da PCD em rádio frequência, modulado de acordo com os padrões do SBCD, apresentado no Apêndice A. O valor da frequência de transmissão, embora existam apenas dois valores padrão no SBCD, na realidade varia ligeiramente de PCD para PCD, dentro de uma faixa de tolerância especificada que está apresentada no Apêndice A.

O amplificador recebe o sinal modulado e agrega potência. A antena toma o sinal da saída do amplificador e emite para o espaço. A antena funciona como uma espécie de lente, concentrando a potência do sinal emitido, fazendo com que esta seja maior ou menor de acordo com determinado ângulo de propagação na atmosfera.

Uma característica do subsistema relevante ao trabalho são as perdas de polarização, relacionadas com a relação axial entre as antenas da PCD e do satélite, utilizadas no enlace. Para cada par de antenas de transmissão e recepção, existe uma perda definida associada que afeta a qualidade dos sinais transmitidos.

# 2.3.1.4. Estabelecimento do Fluxo de Transmissões

Cada PCD pertencente ao SBCD possui um determinado ciclo de transmissão, que deve ser dependente da posição geográfica onde se encontra a plataforma (COSTA, 1984).

Quanto mais favorável sua posição, no que se refere à probabilidade que sua transmissão seja recebida, maior deve ser se intervalo de transmissão, dentro de certos limites. Como cada uma das PCDs foi acionada pela primeira vez em um instante aleatório de tempo e seus ciclos são diferentes, a somatória de todos os ciclos de transmissão gera um fluxo de sinais com transmissões de PCDs distribuídas em intervalos aleatórios no tempo. Esta é outra das características relevantes do SBCD.

# 2.3.2. O Espaço Livre

Este elemento, embora não seja construído pelo homem, pode ser considerado como integrante do SBCD e de todo sistema de transmissão cujos sinais trafeguem por ele. É chamado livre por não ser considerado nenhum obstáculo físico entre o transmissor e o receptor dos sinais.

É o elemento transformador por onde os sinais de PCDs trafegam desde as transmissões das PCDs até o satélite e da transmissão do satélite até a estação terrena. Uma parte deste espaço é preenchida pela atmosfera terrestre, que pode ser dividida em camadas e elementos com características diversas de propagação de sinais (IPPOLITO, 1986).

Ao trafegar pelo espaço os sinais sofrem principalmente duas transformações:

I - A derivada da diminuição da densidade do fluxo que ocorre com o aumento da distância entre a fonte transmissora e o receptor dos sinais. Esta transformação também é relacionada à frequência do sinal que trafega pelo espaço.

II - A transformação relacionada à atenuação dos sinais devido a interação com os gases da atmosfera, principalmente oxigênio e vapor de água, que absorvem os sinais a nível molecular (IPPOLITO, 1986). O fator da atenuação também é relacionado com a frequência e é proporcional à distância entre a fonte emissora e receptora do sinal, pois uma maior distância total implica em um maior trajeto percorrido dentro da atmosfera.

# 2.3.3. Os Satélites

Neste item são apresentados os componentes dos satélites e os processos efetuados por eles que causam transformações sobre os sinais das PCDs.

O SBCD possui satélites com diferentes atributos, mas todos tem em comum um subsistema de recepção, processamento e transmissão de sinais, que são os subsistemas de interesse a este trabalho. A partir desta concepção, pode-se considerar cada satélite como um sistema de recepção, processamento e de transmissão, orbitando a Terra em altura e velocidade tangencial constantes.

São três os processos de transformações aplicados aos sinais de PCDs referentes aos satélites que são relevantes ao trabalho. Os dois primeiros estão associados à posição do satélite no espaço:

I - As perdas aplicadas sobre transmissões de PCDs, devido à atenuação dos sinais e a agregação de ruído. Neste processo, cada um dos subsistemas do satélite contribui com uma fração do total das perdas.

II - O efeito Doppler.

III - O deslocamento da banda de frequência de recepção de sinais para a banda de transmissão que é imposto pelo transponder de bordo. Este deslocamento é constante e determinado por requisito de projeto.

#### 2.3.3.1. Subsistema de Recepção

Ao receber os sinais de PCDs transmitidos, este subsistema inevitavelmente recebe também ruído. Este ruído é adicionado aos sinais provocando perdas, uma transformação sobre os sinais de PCDs.

O subsistema é composto basicamente dos seguintes componentes: antena de recepção, amplificador de baixo ruído, filtro de entrada, cabos e conexões. O ruído total adicionado neste subsistema é designado como sua temperatura equivalente de ruído e é referente à somatória da contribuição das perdas de cada um destes componentes.

A medida das perdas dos sinais é dada por  $S/N_0$ , que é relação entre a potência do sinal e a densidade do ruído presente.

A potência do ruído recebida por uma antena em uma dada direção é dependente da área efetiva da antena naquela direção. Desta forma a totalidade da potência de ruído recebida será uma média da potência recebida de todas as direções.

O ruído capturado por uma antena e adicionado ao sinal recebido pode provir de diversas fontes. A antena receptora de sinais de PCDs, localizada no satélite, está observando majoritariamente a Terra, mas devido à geometria de sua construção pode também observar um pouco do espaço. Tanto a Terra como o espaço, são fontes de ruído para os sinais então é necessário determinar a contribuição de cada uma das fontes para se encontrar o ruído total recebido pela antena. Os outros componentes do subsistema são o amplificador de baixo ruído, filtro, cabos e conexões e tem os valores de suas perdas medidos em laboratório.

A potência dos sinais recebidos pela antena pode variar, pois é dependente do ganho da antena do satélite e este ganho varia com o ângulo entre a propagação do sinal e o eixo da antena. Como no caso da antena da PCD, os valores dos parâmetros da antena de recepção, relacionando os ângulos com os respectivos ganhos, podem ser medidos em laboratório.

Na saída do subsistema de recepção estão presentes os sinais de PCDs recebidos, pré-amplificados e agregados ao ruído do enlace ascendente. Estes sinais ruidosos são entregues ao transponder de bordo para processamento.

## 2.3.3.2. Subsistema do Transponder de Bordo

O subsistema do Transponder de Bordo é composto de um amplificador de ganho controlado, AGC, em sua entrada e pelo transponder propriamente dito. Estes dois componentes efetuam três processos que transformam os sinais recebidos

O AGC atua para manter constante a potência total da somatória dos sinais de PCDs e do ruído que chegam ao transponder. Isto é feito para garantir que o índice de modulação aplicado no transponder seja constante. Recebendo a somatória dos sinais adicionados ao ruído, normalizados, o transponder efetua a modulação em fase na portadora do enlace descendente.

Na modulação ocorrem dois processos diferentes: a modulação propriamente dita e a translação de frequências do enlace ascendente para o descendente. O resultado da aplicação destes processos é relativamente complexo e causa uma variação dinâmica na potencia dos sinais, determinando uma das características do SBCD. Os processos também causam parte das perdas que os sinais sofrem no satélite como um todo.

Saindo do transponder, os sinais de PCDs, modulados na portadora do enlace descendente, são disponibilizados ao subsistema de transmissão.

### 2.3.3.3. Subsistema de Transmissão

É composto basicamente dos seguintes componentes: cabos, conexões, amplificador de potência e antena de transmissão. Este subsistema coleta os sinais de PCDs, modulados na portadora do enlace descendente pelo transponder, agrega potência e os transmite ao solo.

Neste subsistema as transformações sobre os sinais devem-se às perdas, relacionadas aos componentes cabos e conexões, e à potência agregada. A potência total é um fator composto pela potência do amplificador e pelo ganho da antena de transmissão, que como o das outras antenas do sistema é variável de acordo com o ângulo de emissão do sinal. A potência do amplificador e o ganho da antena, relacionados aos ângulos de propagação, têm seus valores medidos em laboratório.

Os sinais emitidos pelo subsistema de transmissão cruzam o espaço e são recebidos pelas estações terrenas do SBCD.

### 2.3.3.4. Efeito Doppler

O terceiro processo de transformação importante sobre os sinais de PCDs relacionado ao satélite decorre de sua velocidade relativa em relação às PCDs transmissoras e com relação às estações terrenas receptoras.

Como os satélites do SBCD orbitam a Terra em baixa altitude, em torno de 750 km, eles possuem uma velocidade tangencial em relação à superfície grande o suficiente para que as frequências transmitidas pelas fontes, PCDs ou satélites, sejam deslocadas no espectro de maneira significativa.

O deslocamento instantâneo das frequências de transmissão das PCDs e sua aceleração, chamada variação Doppler, ocorridos no enlace ascendente, são das características mais importantes do SBCD. Já o deslocamento e a variação Doppler sobre o sinal emitido pelo satélite podem ser desprezados, pois são totalmente retirados na estação terrena, não afetando o desempenho PROCOD III.

### 2.3.4. Estações Terrenas

As estações terrenas (ETs) do SBCD são responsáveis pelo recebimento e processamento das mensagens de PCDs retransmitidas pelos satélites.

Atualmente estão instaladas duas ETs, uma em Alcântara e outra em Cuiabá, que possuem as mesmas características técnicas e operam independentemente uma da outra. Ambas podem ser divididas em um Subsistema da Antena e um Subsistema do Front End, cada qual responsável por transformações sobre os sinais de PCDs que são relevantes para o trabalho proposto. As ETs são o último elemento da cadeia de transformações de sinais de PCDs até a chegada ao PROCOD III.

### 2.3.4.1. Subsistema da Antena

O Subsistema da Antena é responsável pela captação dos sinais retransmitidos pelos satélites e por seu primeiro processamento, que consiste de sua amplificação e translação para uma frequência intermediária, mais baixa. O subsistema é composto da antena de recepção, do amplificador de baixo ruído, LNA, de cabos e conexões, dos filtros e do Down Converter.

Os processos executados neste subsistema são responsáveis por uma introdução de perdas aos sinais, contribuindo com uma fração para a determinação da relação  $S/N_0$  total do SBCD. Os atributos do subsistema, relacionados à antena, ao LNA, e aos outros componentes, que são parâmetros para a avaliação da qualidade dos subsistemas, são a temperatura equivalente de ruído, que indica o quanto de ruído será capturado e agregado ao sinal recebido, e o ganho, isto é, o quanto o sinal recebido será amplificado.

Outro atributo importante, mas que não causa alterações no desempenho do PROCOD III, é a translação de frequência realizada pelo Down Converter que

abaixa a frequência da portadora modulada do enlace descendente para um valor intermediário padrão apropriado para a demodulação realizada pelo demodulador Phase Modulation (PM) que é realizada na sequência.

A antena da estação terrena capta o sinal, contendo as PCDs moduladas, adicionado ao ruído proveniente do ambiente. Neste caso, as fontes de ruído preponderantes são a galáxia, a atmosfera, o Sol e a Terra (BOKULIC, 1991).

A captação do ruído da Terra ocorre pelo chamado lóbulo lateral da antena, somente quando a antena está apontando para um objetivo em baixa elevação. O ruído atmosférico, ocasionado pela interação do sinal com o oxigênio e vapor de água, torna-se importante para sinais acima de 1GHz, o que é o caso do SBCD cuja frequência do enlace descendente é por volta de 2,4GHz. O ruído galáctico é o preponderante para os sinais acima de 50MHz, também o caso do SBCD, e dependente da região do espaço para onde a antena estiver apontando. Quanto mais em direção ao centro da galáxia, maior o ruído.

A somatória do sinal e do ruído ambiente, captada pela antena, é amplificada pelo LNA. Neste processo, ocorre uma adição suplementar de ruído, que é inerente ao dispositivo de amplificação. O sinal amplificado é transladado em frequência para uma frequência intermediária (FI) padrão, e fornecido ao subsistema do Front End.

### 2.3.4.2. Subsistema do Front End

O Front End é composto basicamente do demodulador PM e sua principal função é a de retirar a modulação PM introduzida pelo transponder do satélite e entregar os sinais resultantes, que são as transmissões de PCDs, em um faixa de frequência de vídeo apropriada ao processamento do PROCOD III.

Ao efetuar os processos necessários, além da retirada da modulação PM, também é retirada a translação Doppler do enlace descendente. Durante o

processo de demodulação, podem acontecer perdas que comporão a relação sinal / densidade de ruído total do SBCD.

## 2.3.5. O Processador de Coleta de Dados III

Este item, dividido em duas partes, estabelece uma visão geral do funcionamento do PROCOD III e de sua avaliação. Apresenta na primeira parte os principais processos envolvidos no processamento dos sinais recebidos contendo as mensagens de PCDs que deverão ser recuperadas. Apresenta na segunda parte os principais indicadores de desempenho utilizados para avaliação do PROCOD III quando este já está integrado, em condições operacionais.

## Parte I - Processos executados pelo PROCOD III

Estes processos, mostrados na Figura 2.3, devem ser testados e avaliados para que se possa medir o desempenho do equipamento e verificar se estão de acordo com os requisitos do projeto e as necessidades dos operadores do SBCD.

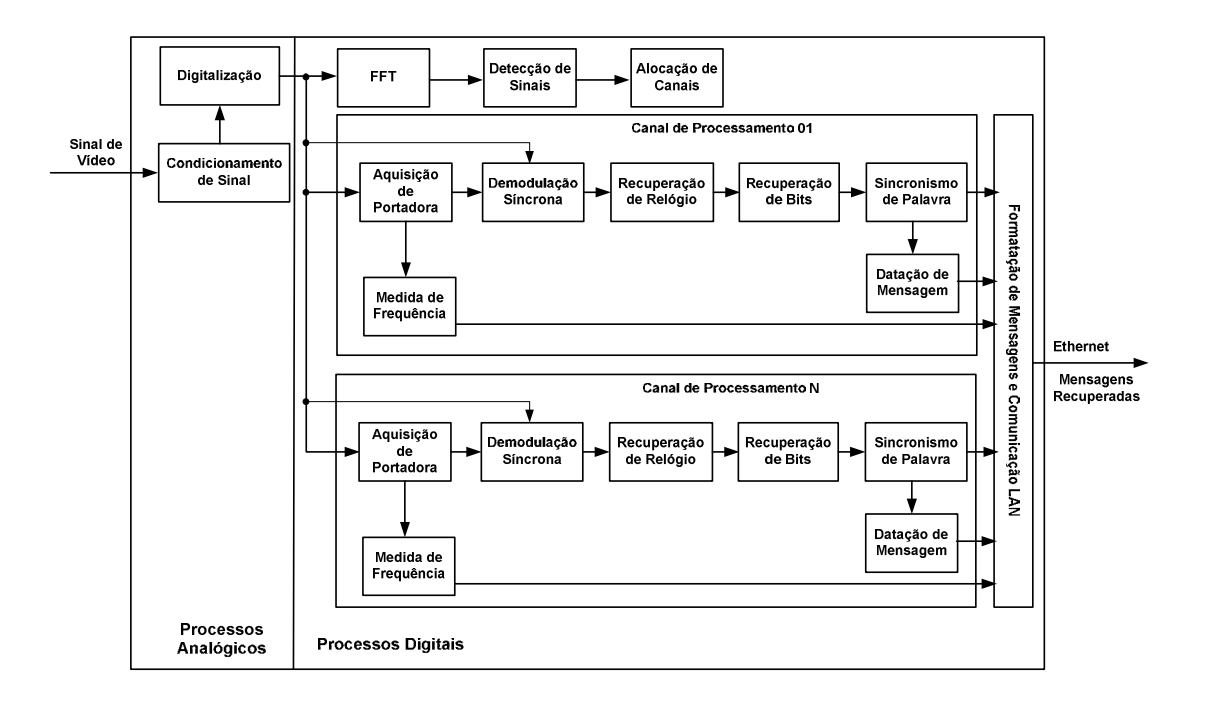

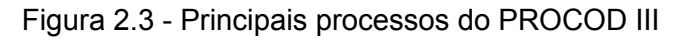

Na Figura 2.3 são apresentados dois dos dezesseis canais de processamento paralelos componentes do PROCOD III.

Equipamentos geradores de sinais e equipamentos de medidas têm papel fundamental no desenvolvimento destes processos, medindo o desempenho de cada um, individualmente, ou de todos eles integrados representando o sistema que é o PROCOD III.

Em seguida da descrição dos processos implementados pelo PROCOD III, são apresentados brevemente quais devem ser as características dos sinais a serem gerados como entradas para que os processos possam ser devidamente avaliados. A partir das entradas apropriadas, é descrito como as saídas destes processos devem ser medidas e avaliadas.

A explanação é efetuada a partir do fluxo dos sinais de PCDs recebidos pelos equipamentos da estação terrena até final de seu processamento pelo PROCOD III.

O sinal transmitido pelo satélite do SBCD, contendo as transmissões de PCDs, é recebido e condicionado pelo sistema da antena da estação terrena, demodulado pelo receptor PM do Front End e entregue, na forma de sinal de vídeo, ao PROCOD III. A partir do recebimento do sinal, o PROCOD III executa os processos descritos a seguir (apresentados na Figura 2.3):

### I. 1 - Processo de Condicionamento de Sinal

Este processo, desenvolvido em hardware e totalmente analógico, coleta o sinal de vídeo da saída do demodulador PM, amplifica, filtra em uma faixa apropriada e disponibiliza o resultado para o processo de digitalização.

Para seu desenvolvimento e avaliação são necessários sinais de entrada com frequências e amplitudes variando dentro das faixas aceitas pelo PROCOD III. Para avaliação da saída do processo é necessário observar, com equipamentos de medidas, se os resultados dos processos de amplificação e filtragem estão dentro dos requisitos aceitáveis.

## I. 2 - Processo de Digitalização

Este processo, desenvolvido em hardware, efetua a conversão dos sinais de vídeo, analógicos, para sinais no domínio digital. Os sinais de avaliação deste processo são oriundos do processo de condicionamento de sinais. A qualidade da saída deste processo deve ser medida observando-se o resultado da conversão com um equipamento de medidas apropriado.

## I. 3 - Processo de FFT

Este processo efetua uma transformada rápida de Fourier (FFT) no sinal digitalizado, obtendo suas componentes básicas de frequências. A saída deste processo são vetores designando a amplitude de cada frequência que compõe o sinal digitalizado que ocupa toda a faixa de recepção que foi digitalizada. Estes vetores são disponibilizados ao processo que realiza a detecção de um possível sinal de PCD.

Para se avaliar a qualidade do processo de FFT é necessário como entrada de um sinal equivalente ao de uma PCD, gerado em qualquer uma das possíveis frequências da faixa de entrada.

Para avaliar a saída do processo, é necessário que os conteúdos dos vetores gerados pelo processo sejam analisados, observando se os valores correspondem às amplitudes e frequências esperadas pela decomposição dos sinal de entrada.

# I. 4 - Processo de Detecção de Sinal

Os vetores contendo as informações resultantes do processo de FFT são enviados ao módulo, um microprocessador, que possui o software embarcado com o algoritmo de detecção. Observando os vetores, o algoritmo procura

possíveis sinais de PCD, que somente podem ocorrer em uma faixa de frequência determinada.

Nesta faixa de frequências existem, além dos sinais alvo das PCDs de interesse, ruídos provenientes de diversas fontes de rádio frequência. Mesmo outros sinais de PCDs são considerados ruído quando não são os sinais de interesse.

Como explicado na descrição do SBCD, uma PCD transmite, no início da mensagem, um tempo de portadora pura, sem qualquer sinal modulado. É em parte deste intervalo de tempo que ela deve ser identificada pelo processo de detecção de sinal. O tempo restante deste intervalo de tempo será utilizado pelos processos seguintes, de alocação de canais e de aquisição de portadora. Identificado o sinal, o processo de busca deve estimar sua frequência e passar esta informação ao processo de alocação de canais.

O desenvolvimento e a avaliação deste processo, buscando um algoritmo de detecção eficiente, são baseados em sequências de transmissões de PCDs que sejam muito similares às que ocorrem no SBCD, isto é, com sinais simultâneos variando em número, em potência, nas relações sinal / densidade de ruído, em suas frequências etc.

A avaliação da saída do processo se dá pela observação da indicação do número de PCDs indicadas como alvo ao final do procedimento de teste. Se a quantidade de alvos indicada obedece a uma porcentagem mínima, conforme requisito do PROCOD III.

### I. 5 - Processo de Alocação de Canais

De posse do valor da frequência da PCD detectada como sinal, o processo de alocação de canais converte a frequência do sinal recebido para uma frequência intermediária padrão e designa um dos canais que estejam disponíveis no PROCOD III para que o processamento do sinal seja efetuado.

Para a avaliação do processo, é necessária a geração de sinais de PCDs em diversas frequências dentro da faixa de operação do PROCOD III. Estes sinais são introduzidos na entrada do processo de condicionamento de sinais e, a partir de cada detecção positiva de PCD, realizada pelo processo de detecção, um canal é alocado para o processamento daquele sinal detectado. A verificação do processo é efetuada observando se os sinais foram convertidos adequadamente para a FI do PROCOD III, de acordo com cada frequência passada pelo processo de detecção, e se a cada sinal detectado foi alocado um canal de processamento.

### I. 6 - Processo de Aquisição de Portadora

O canal que recebeu a alocação executa um processo que consiste em obter um sinal de frequência igual e síncrono ao sinal da transmissão da PCD que está processando. Este processo deve ser efetuado dentro um período de tempo limitado, conforme requisito. O tempo de aquisição varia de acordo com os atributos do sinal de PCD sendo processado, especialmente o valor da relação entre o sinal e a densidade de ruído.

Desta maneira, é necessária a transmissão de sinais de PCDs bastante variados, como no caso da avaliação do processo de detecção, e de maneira massiva e repetitiva para que seja possível se obter informações estatísticas a respeito do seu valor médio. Para a medição devem ser observados os tempos entre o início das transmissões dos sinais e as detecções do sincronismo, indicadas por um sinal do PROCOD III chamado de carrier lock (um sinal para cada canal alocado).

### I. 7 - Processo de Demodulação Síncrona

Este processo tem como entradas o sinal síncrono, gerado pelo processo de aquisição de portadora, e o sinal digitalizado, composto do sinal da PCD somado ao ruído. O processo então executa a demodulação síncrona, que tem

como resultado um sinal de onde podem ser obtidas as informações necessárias para recuperação da mensagem transmitida pela PCD.

Para avaliação deste processo é necessária a geração de sinais modulados com padrões de bits conhecidos, nas mais diversas frequências e relações entre sinal e densidade de ruído. Para a avaliação deve-se observar se o resultado da demodulação síncrona é sempre condizente com o padrão de bits modulado no sinal.

### I. 8 - Processo de Recuperação de Relógio

O processo de recuperação de relógio é efetuado a partir do sinal obtido pelo processo de demodulação síncrona. Este processo tem de ser realizado durante o intervalo de tempo correspondente à sequência de bits "1" que faz parte do cabeçalho da mensagem da PCD (ver Apêndice A). Por característica da modulação utilizada, este processo tem como resultado dois sinais de relógios iguais, mas defasados entre si de 180 graus.

A avaliação deste processo se dá na sequência do processo anterior, utilizando-se os mesmos padrões de sinais de entrada. A avaliação é baseada na observação dos sinais de relógio obtidos e suas fases com relação aos sinais de entrada do processo, obtidos do processo de demodulação síncrona.

#### I. 9 - Processo de Recuperação de Bits

De posse dos dois sinais de relógio e do sinal proveniente do processo de demodulação síncrona, este processo recupera duas sequências de dados diferentes referentes à mensagem da PCD sendo processada. Apenas um dos relógios obtido no processo anterior é o correto e, por conseguinte, apenas uma das sequências é correta.

O processo deve escolher a sequência correta, em um tempo máximo, definido por requisito, usando a palavra de sincronismo padrão contida no cabeçalho da mensagem da PCD. Isto se chama eliminação de ambiguidade.

O desenvolvimento e a avaliação deste processo necessitam do apoio de um gerador que tenha capacidade de criar sinais de PCDs, com atributos variados, de maneira massiva e repetitiva para obtenção de medidas com validade estatística. A avaliação é feita confrontando-se as mensagens recuperadas com as transmitidas.

## I. 10 - Processo de Sincronismo de Palavra

Este processo opera em conjunto com o processo de recuperação de bits e indica a detecção da palavra de sincronismo, acionando um sinal apropriado, a partir de sua identificação em uma das duas sequencias de dados recebidos do processo de recuperação de relógio. Para sua avaliação valem as mesmas considerações efetuadas no processo de recuperação de bits.

### I. 11 - Processo de Medida de Frequência

Este processo mede a frequência do sinal da PCD em processamento e é efetuado durante uma janela de tempo de tamanho determinado, referenciada ao instante do recebimento da palavra de sincronismo.

Os sinais gerados para desenvolvimento e avaliação deste processo são do mesmo tipo dos utilizados no processo de recuperação de bits. Como um dos atributos dos sinais de PCDs é uma variação constante em sua frequência durante sua transmissão, devido à variação Doppler, o equipamento que verifica a exatidão das medidas deve possuir um mecanismo que possa detectar e medir esta variação.

# I. 12 - Processo de Datação de Mensagem

Este processo data o recebimento da transmissão da PCD em processamento. A datação é efetuada no instante da identificação da palavra de sincronismo contida no cabeçalho da mensagem. As informações para datação são obtidas de um processador de tempo no padrão IRIG-B, parte do PROCOD III.

Os sinais gerados para desenvolvimento e avaliação deste processo são do mesmo tipo dos utilizados no processo anterior e a exatidão das medidas se dá confrontando os instantes das transmissões das mensagens das PCDs com os instantes das datações das mensagens efetuadas pelo processo.

## I. 13 - Processo de Formatação de Mensagens

Quando uma passagem de satélite termina, o PROCOD III executa o processo de formatação de mensagem. Este processo monta uma mensagem de comunicação, em um formato apropriado, composta de todas as mensagens de PCDs recuperadas durante uma passagem de satélite. As mensagens recuperadas e formatadas são transmitidas para o Centro de Missão do SBCD quando ocorre o final da passagem do satélite.

Para a verificação deste processo, uma sequência de transmissões de PCDs com mensagens conhecidas é suficiente. A avaliação se dá confrontando o arquivo contendo as mensagens formatadas com os dados das mensagens transmitidas e os formados desejados a serem aplicados.

### Parte II - Indicadores de desempenho em condições operacionais

Com o PROCOD III totalmente integrado são necessários outros procedimentos de avaliação para verificação da conformidade de seus requisitos. Estes procedimentos são adequados, obviamente, para a avaliação da atuação dos processos do PROCOD III trabalhando em conjunto, como um sistema.

Estes procedimentos de avaliação são aplicados durante as fases de aceitação e de operação do PROCOD III, e devem ser realizados sem o comprometimento de seu desempenho e sem afetar o funcionamento do SBCD quando em operação.

Os indicadores de qualidade de desempenho necessários à avaliação permanente do PROCOD III, definidos em Pacola, (1988), são apresentados a seguir.

### II. 1 - Taxa de Falso Alarme

Esta taxa indica quantas vezes em uma unidade de tempo, o PROCOD III confunde ruído como um possível alvo. Para sua avaliação é necessário um gerador de ruído branco gaussiano que seja plano na faixa de operação do PROCOD III.

A avaliação se dá contabilizando as indicações de alvo em um intervalo de tempo grande o suficiente para que a taxa medida tenha validade estatística. É um indicador que opera em conjunto com a Probabilidade de Detecção.

### II. 2 - Probabilidade de Detecção

A Probabilidade de Detecção ( $P<sub>D</sub>$ ) indica a porcentagem de sinais reais de PCDs identificados como alvo. Para a avaliação deste indicador é necessária a geração de uma série de sinais com os mais diversos atributos: número de sinais de PCDs simultâneos variados, frequências dos sinais em toda faixa de operação, relações entre os sinais e a densidade de ruído nos extremos de operação do PROCOD III, etc.

A avaliação é feita a partir da seguinte equação:

$$
P_D = \frac{T_D - (f_a * t)}{T_{Tx}}\tag{2.1}
$$

Onde:

 $T<sub>D</sub>$  = Número de sinais detectados após o procedimento (informações obtidas do PROCOD III).

 $f_a$ = Taxa de falso alarme, expressa em alarmes por segundo. Esta taxa indica quantas vezes o ruído branco gaussiano é erroneamente identificado pelo processador como alvo em um dado intervalo de tempo.

 $t =$ Tempo do procedimento de teste, em segundos.

 $T_{T<sub>x</sub>}$  Total de sinais reais transmitidos no procedimento de teste.

Este indicador é similar ao indicador que avalia o processo de detecção mas é efetuado em condições de operação do PROCOD III.

# II. 3 - Precisão de Medida de Frequência e de Datação

Estes indicadores medem as precisões da datação e da medida de frequência em condições operacionais. Para isto, é necessária a geração de sinais de PCDs com as mesmas características dos sinais utilizados na medida da probabilidade de detecção. A avaliação se dá obtendo-se a média e o desvio padrão dos erros de medidas de frequência e de datação para um montante de sinais processados pelo PROCOD III que tenha validade estatística.

# II. 4 - Taxa de Erro de Bits, BER

Este indicador mede a razão dos bits recebidos errados pelo PROCOD III pelo total de bits transmitidos ao PROCOD III. Para isto é necessário que uma sequência conhecida de bits seja modulada nos padrões do SBCD, transmitida ao PROCOD III e recuperada pelo processador. A sequência recuperada é comparada com a transmitida, anotando-se o número de erros.

Este indicador, pelas características do SBCD, não foi utilizado nas fases de operação e aceitação das versões anteriores do PROCOD III, os PROCOD I e II. Nestas versões, a medida de BER foi efetuada com os equipamentos não integrados, sendo avaliados basicamente os desempenhos dos demoduladores PSK, componentes de cada processador.

No Capítulo 3 deste trabalho é proposta uma maneira para se medir a taxa de erro de bits, com o auxílio da UTV III, que permite que esta seja efetuada mesmo que o PROCOD III esteja em operação normal, integrado na estação terrena.

#### II. 5 - Probabilidade de Sucesso

A Probabilidade de Sucesso ( $P_S$ ) é o principal indicador de desempenho global do PROCOD III e é obtida através da seguinte equação:

$$
P_S = \frac{T_{Rx}}{T_{Tx}}\tag{2.2}
$$

Onde:

 $T_{Rx}$  Total de mensagens processadas pelo PROCOD III, sem nenhum erro de bit em seus cabeçalhos e campos de dados.

 $T_{Tx}$ = Total de mensagens transmitidas ao PROCOD III.

Para sua avaliação é necessário à geração de sinais de PCDs com atributos variáveis. Os atributos principais dos sinais a serem considerados neste procedimento são o tamanho das mensagens, o número de mensagens simultâneas, as relações sinal / densidade de ruído e as variações Doppler.

Para que seja efetuada a avaliação, todos os dados das mensagens processadas pelo PROCOD III precisam ser comparados aos dados utilizados nas gerações das mensagens. O procedimento deve garantir que o número de mensagens transmitidas ao PROCOD III seja grande o suficiente para que tenha validade estatística.

# 3 UNIDADE DE TESTES E VERIFICAÇÃO III

Este capítulo apresenta a Unidade de Testes e Verificação III (UTV III), a solução proposta para o sistema de avaliação e testes do PROCOD III e de auxílio ao gerenciamento do SBCD. Mostra sua arquitetura básica e as técnicas empregadas em sua concepção. Apresenta também as interfaces da UTV III com o operador, com o PROCOD III, com equipamentos auxiliares de testes e com equipamentos da estação terrena onde pode ser instalada.

Como apresentado no capítulo 2, a opção para o desenvolvimento do sistema de avaliação e testes do PROCOD III foi a de utilizar as técnicas baseadas em Hardware In the Loop (HIL). Estas técnicas possibilitam o desenvolvimento de um sistema que pode ser integrado à malha de operação do PROCOD III excitando o equipamento com sinais que podem emular o fluxo de sinais de PCDs do SBCD tão fielmente quanto o necessário a cada procedimento de teste. O HIL é descrito sumariamente a seguir.

# 3.1. O Hardware In the Loop

As técnicas de simulação do Hardware In the Loop, HIL, como apresentado em Syed e Muhammad (2005), possuem conceitos aplicáveis ao desenvolvimento da UTV III:

- São apropriadas para a simulação e emulação de sinais dinâmicos e complexos, que são característicos do SBCD, em tempo real;
- São soluções de baixo custo, especialmente se comparadas ao custo do SBCD;
- São apropriados para testar hardware e softwares embarcados reais;
- Geram equipamentos de testes facilmente instalados em um ambiente de laboratório.

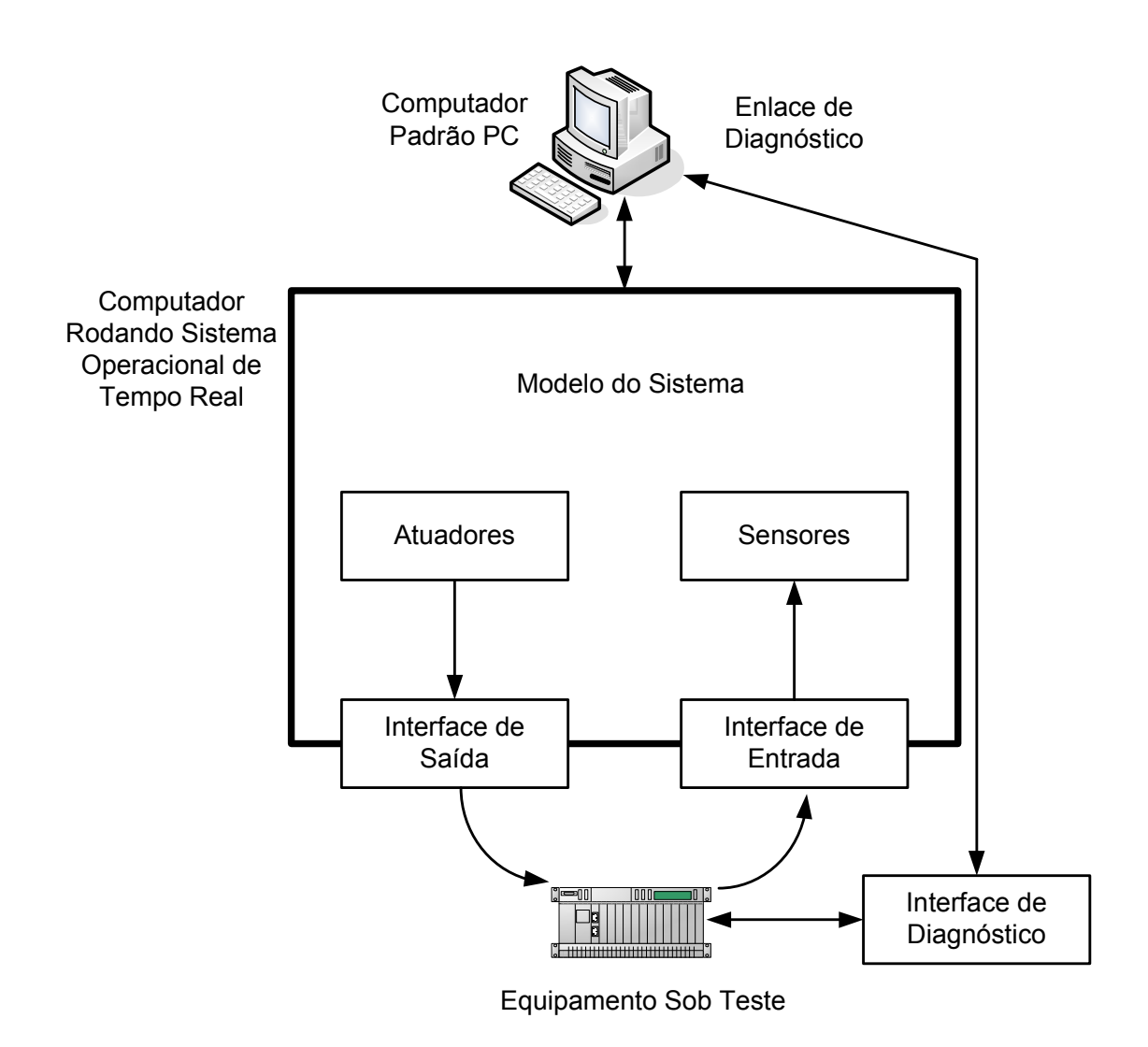

Figura 3.1 - Diagrama em Blocos de Aplicação Padrão de Hardware In the Loop

O diagrama em blocos apresentado na Figura 3.1 mostra os componentes básicos de uma aplicação padrão utilizando o HIL.

A aplicação é composta de um computador padrão, com sistema operacional convencional, executando um software de controle e de diagnóstico, e de um computador com um sistema operacional de tempo real, executando um simulador com o modelo do sistema. Esta solução é adotada porque o sistema, por ser grande, caro, sensível, etc., não pode ser utilizado diretamente no procedimento de teste.

O simulador vai gerar, em tempo real, os sinais que excitarão o equipamento sob teste, através dos atuadores que são transdutores de saída de sinal apropriados, e vai receber de volta, também em tempo real, as reações do equipamento sob teste, convertidas pelos sensores, que são transdutores apropriados de entrada. O sistema é realimentado e desta forma os sinais de saída do simulador são dependentes de alguma maneira, segundo o modelo implementado, dos sinais de entrada recebidos do equipamento sob teste.

#### 3.2. Aplicação do Hardware In tem Loop na concepção da UTV III

Observando-se as características do PROCOD III, como o equipamento sob teste, pode-se notar que, embora processe sinais aleatórios e que variam dinamicamente, este não fornece realimentação em tempo real ao simulador do HIL. Desta maneira, uma das características do HIL pode ser desprezada, justamente a característica de malha fechada.

A simulação efetuada pela UTV III, portanto, não precisa ser efetuada em tempo real. Neste caso, o resultado da simulação pode ser convertido em sinais que emulam o fluxo de sinais do SBCD e este sinal emulado, não necessariamente imediatamente após sua geração, é aplicado à entrada do PROCOD III. O PROCOD III processa os sinais recebidos e os dados, frutos do processamento, são enviados de volta à UTV III. A UTV III então compara os dados recebidos aos transmitidos, também no modo off-line, efetuando a análise do desempenho do equipamento.

Esta forma de atacar o problema torna mais simples e barato o desenvolvimento do sistema, que pode ser totalmente desenvolvido em um computador com sistema operacional padrão, e não de tempo real, sem prejuízo de sua funcionalidade. A atenção fica concentrada nos diferentes modelos a serem integrados no simulador, ou nas maneiras que a UTV III pode ser configurada para que cada tipo de teste seja efetuado de maneira eficaz e eficiente. Não existe também uma preocupação excessiva com a rapidez de uma simulação, já que as respostas em tempo real são desnecessárias.

O emulador, que representa os atuadores de saída do HIL, garante, a partir das informações dos modelos implementados nos simuladores, que o sinal emulado seja virtualmente indiferenciado de um sinal real do SBCD, do ponto de vista do PROCOD III, para cada tipo de teste realizado.

A Figura 3.2 mostra a UTV III conectada ao PROCOD III, integrada ao loop de teste. Os subsistemas de comunicação, de processamento de testes, simulador e emulador, que são os principais componentes da UTV III, são descritos no item 3.3.

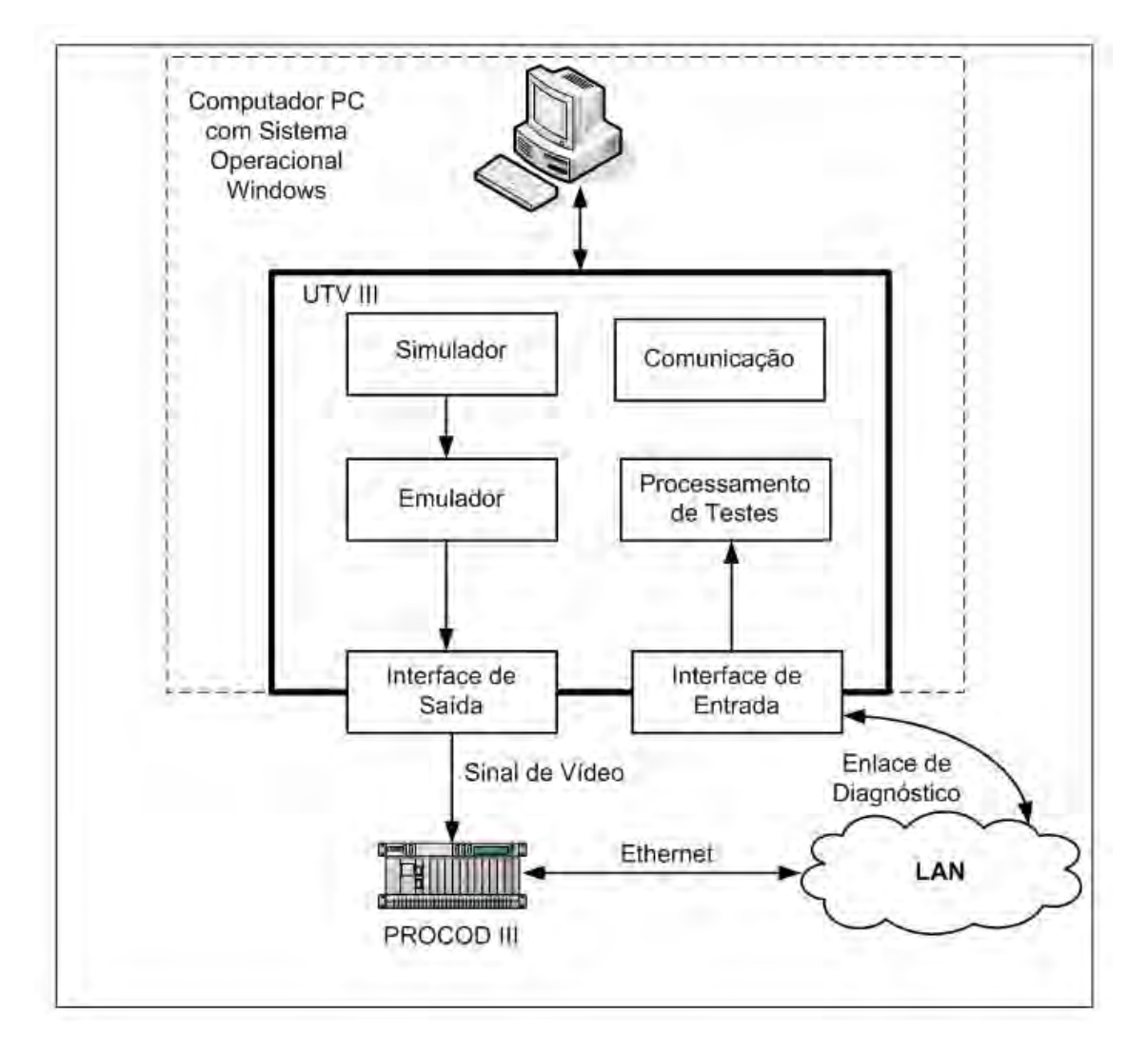

Figura 3.2 - UTV III conectada ao loop de teste do PROCOD III

## 3.3. Arquitetura, Interfaces e Conexões da UTV III

A solução proposta para a implementação da UTV III contempla três tipos de interfaces entre ela e o PROCOD III:

- 1. uma interface Ethernet, via Local Area Network (LAN),
- 2. uma interface de vídeo e
- 3. uma interface de controle.

Para cumprir seus objetivos, a UTV III pode ser conectada ao PROCOD III em dois modos:

- 1. modo de desenvolvimento, quando está sendo utilizada na fase em que o PROCOD III está em ambiente de laboratório, e
- 2. modo operacional, quando o PROCOD III está instalado nas estações terrenas.

A Figura 3.3 apresenta a UTV III conectada ao PROCOD III em condições operacionais, instalada na estação terrena. Nestas condições, a UTV III pode ter seu sinal de vídeo conectado diretamente ao PROCOD III, chamado modo de enlace curto, ou conectado ao PROCOD III através de toda a cadeia de recepção de sinais da estação terrena, chamado modo de enlace longo. Neste modo, a UTV III pode ser utilizada para o acompanhamento do desempenho de toda a cadeia de recepção e processamento de sinais de PCDs localizada na estação terrena.

É em condições operacionais que a UTV III, além de avaliação contínua do desempenho da cadeia de recepção do SBCD, pode auxiliar de maneira importante no gerenciamento do sistema, permitindo a avaliação do desempenho deste com a variação de sua configuração, como com a inclusão de novas PCDs, equipamentos e satélites, por exemplo.

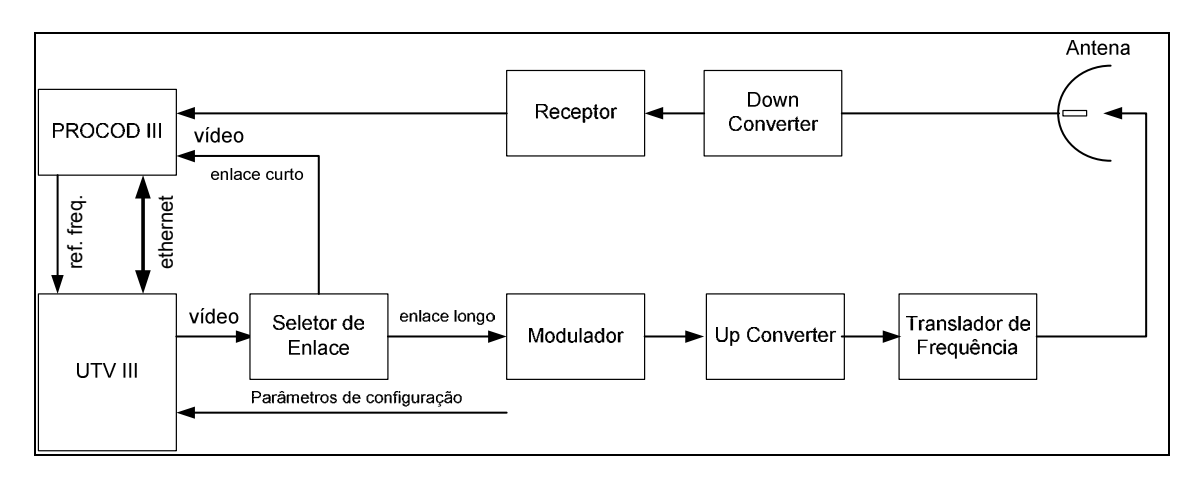

Figura 3.3 – UTV III e o PROCOD III em condições operacionais

A Figura 3.4 apresenta o diagrama de conexão de interfaces entre UTV III e o PROCOD III no modo de desenvolvimento, em laboratório.

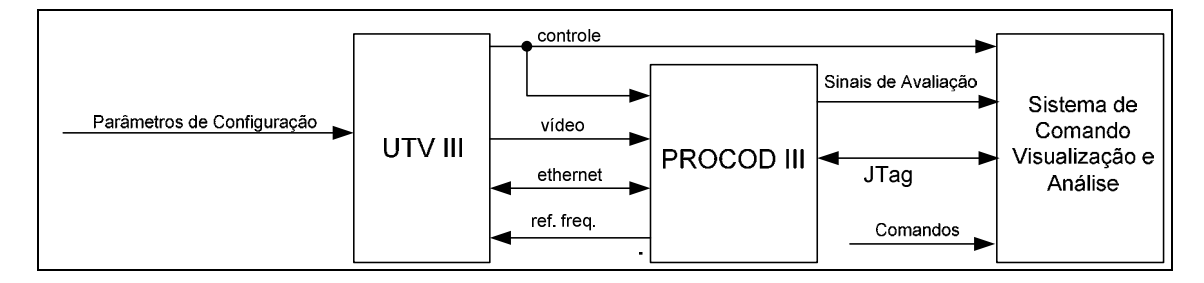

Figura 3.4 - UTV III PROCOD III no modo Desenvolvimento

A conexão pela qual é enviado um sinal de controle, apresentada na Figura 3.4, é ativada durante a fase de desenvolvimento do PROCOD III. Este sinal permite que um tempo preciso de início de teste seja indicado e seja acionado um gatilho para aquisição de dados.

No PROCOD III, as saídas dos sinais de avaliação só são ativadas em condições de testes de desenvolvimento e têm por função controlar os procedimentos com precisão e coletar dados de desempenho do PROCOD III para que sejam avaliados pelo operador, via um Sistema de Comando Visualização e Análise. Este sistema de controle e visualização pode ser um equipamento de medidas padrão, como um osciloscópio, um equipamento de

coleta de dados digitais, como um analisador lógico, dentre outros. Além disto, pode ser também um computador PC onde são instalados os softwares de desenvolvimento do PROCOD III, como o Quartus II, da Altera (ALTERA, 2012) ou o NIOS II Software Build Tools for Eclipse (ALTERA, 2012). O Quartus II é utilizado no desenvolvimento do hardware implementado no FPGA e possui ferramentas específicas de análise e visualização assim como o NIOS II, onde é efetuado o desenvolvimento do software embarcado no PROCOD III. No caso da utilização destes softwares, a comunicação com o PROCOD III, em desenvolvimento, é efetuada por meio de uma interface no padrão JTAG (Joint Test Action Group).

A arquitetura adotada para a UTV III é proposta para operar em um computador do tipo PC, utilizando o sistema operacional Windows XP, Windows 7, ou equivalentes. É implementada por módulos de software, desenvolvidos em linguagem C++, e módulos em hardware, desenvolvidos basicamente em componentes reconfiguráveis do tipo Field Programable Gate Array, FPGA. O hardware é conectado ao PC via interface padrão PCI, Peripheral Component Interconnect. O equipamento é totalmente integrado em um gabinete de computador padrão PC.

De uma maneira didática, a UTV III pode ser dividida em cinco subsistemas:

- 1. Subsistema com a função de Simulador;
- 2. Subsistema com a função de Emulador;
- 3. Subsistema com a função de Comunicação;
- 4. Subsistema com a função de Processamento de Testes.
- 5. Subsistema com a função fornecer Tempo e Frequência

A Figura 3.5 apresenta a arquitetura básica da UTV III, realçando os subsistemas e suas conexões. A UTV III no modo operacional possui a mesma arquitetura, excetuando a saída do sinal de controle.

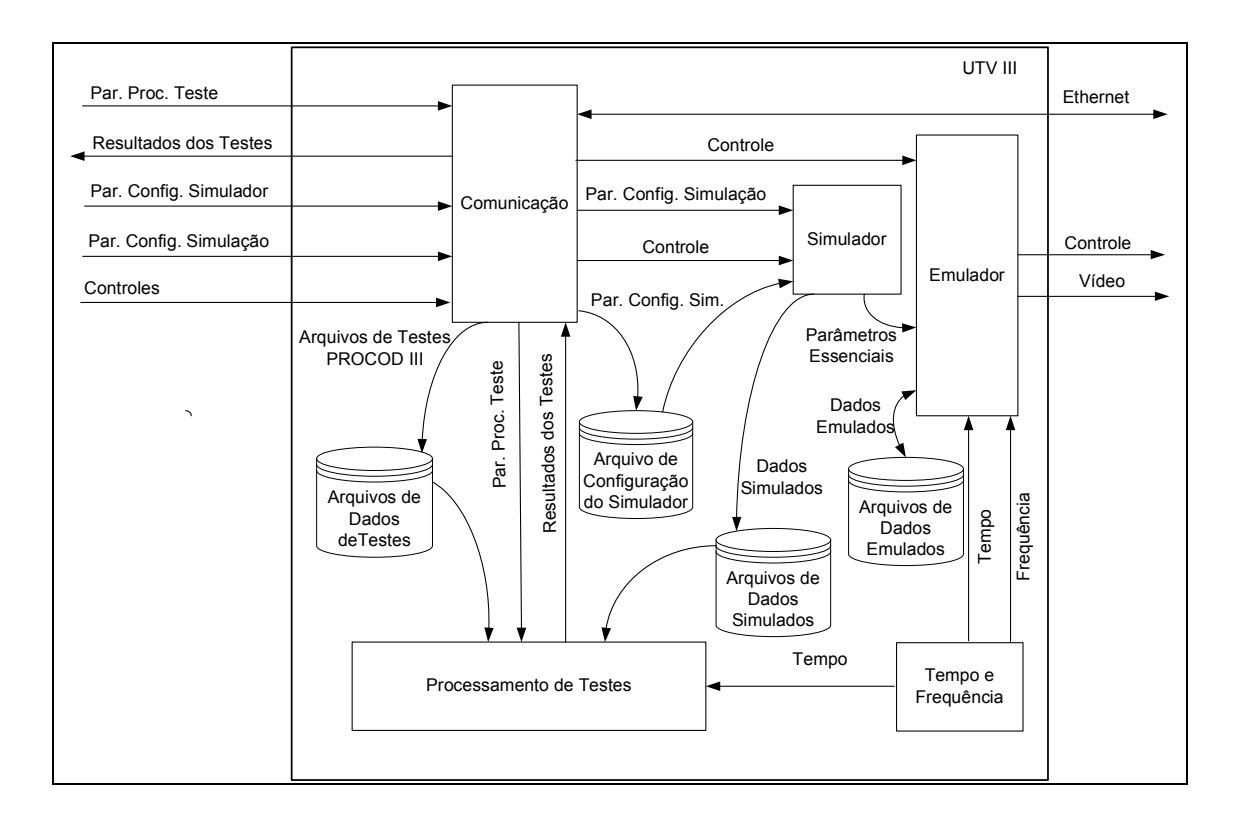

Figura 3.5 - Arquitetura básica da UTV III

A seguir são apresentadas as funções executadas por cada um dos subsistemas da UTV III.

### 3.3.1. Subsistema de Comunicação

Este subsistema habilita a comunicação do operador com a UTV III e da UTV III com o PROCOD III. A comunicação com o operador se dá por meio de uma interface gráfica com o usuário e com o PROCOD III por meio de uma interface Ethernet.

Através da interface Ethernet, a UTV III envia arquivos de configuração de testes ao PROCOD III, preparando-o para a realização de um dado

procedimento. Além disto, recebe mensagens de hand shake e os arquivos com os resultados dos testes processados pelo PROCOD III.

Através da interface com o usuário, o operador configura os parâmetros de entrada que são passados ao módulo simulador para a execução de um procedimento de teste. São dois os tipos de parâmetros de configuração:

- 1. os de configuração do simulador, que são armazenados no arquivo de configuração do simulador e que estabelecem a condição permanente dos modelos implementados, representando os valores dos atributos do SBCD capturados e
- 2. os parâmetros de configuração da simulação, que são utilizados apenas em um procedimento de simulação específico a ser gerado pela UTV III. São estes parâmetros que designam as condições iniciais de uma simulação específica, estabelecendo o cenário onde ela será estabelecida.

Cada procedimento de teste gera um arquivo de dados com um nome associado. Através da interface com o usuário, quando do interesse do operador, este arquivo pode ser carregado na UTV III e os seus dados transmitidos ao PROCOD III, em um procedimento de teste.

Após o teste ser recebido do PROCOD III e ser processado pelo Subsistema de Processamento de Testes, o Subsistema de Comunicação apresenta os relatórios associados gerados, através de uma interface gráfica adequada. Os resultados podem ser revistos a qualquer tempo, bastando que o nome do arquivo de dados do teste seja selecionado pelo operador.

### 3.3.2. Subsistema de Processamento de Testes

Este subsistema é responsável pela consolidação dos resultados dos testes efetuados. A partir de um arquivo de dados simulados (de log) com todos os parâmetros dos sinais gerados pelo simulador da UTV III para um determinado teste, o subsistema compara os parâmetros deste arquivo com os resultados do processamento dos sinais do teste pelo PROCOD III, emitindo relatórios adequados para cada tipo de teste efetuado.

## 3.3.3. Subsistema de Tempo e Frequência

Este subsistema é composto de um módulo de hardware e um de software. O de hardware gera as informações de data: dia do ano, hora, minuto, segundo e milissegundos, a partir da demodulação de um sinal no padrão IRIG-B, Inter-Range Instrumentation Group time codes. Estas informações são utilizadas como referências de tempo de transmissão de cada PCD cujo sinal foi simulado e emulado. Gera também uma referência de frequência precisa que será utilizada pelo emulador para sintetizar os sinais simulados pela UTV III. O módulo implementado em software recolhe as informações de datação do módulo de hardware e fornece aos Subsistemas de Processamento de Testes e Emulador.

### 3.3.4. Subsistema Emulador

O Subsistema Emulador é o responsável pela criação dos sinais físicos do SBCD a partir de parâmetros fornecidos pelo Simulador. Este subsistema será apresentado em detalhes no Capítulo 4.

### 3.3.5. Subsistema Simulador

Este subsistema tem a função de gerar os parâmetros que representam o comportamento do SBCD, obtido por meio de modelos a partir de parâmetros de entrada fornecidos pelo operador. Este subsistema será apresentado em detalhes no Capítulo 5.

# 3.4. Procedimentos de Avaliação e Testes Aplicados Pela UTV III

A UTV III tem a capacidade de avaliar os processos de desempenho do PROCOD III em sua fase de desenvolvimento e em sua fase operacional. Para

isto ela deve ser configurada apropriadamente para cada procedimento. Em seguida são apresentados alguns dos principais procedimentos de avaliação realizados. Os indicadores de desempenho do PROCOD III a serem avaliados formam definidos em Pacola (1988).

### 3.4.1. Avaliação do Tempo de Aquisição de Portadora

Este procedimento, efetuado na fase de desenvolvimento do PROCOD III, é importante para determinar se o demodulador PSK implementado adquire as portadoras de sinais de PCDs em um tempo máximo, conforme requisito de projeto do PROCOD III.

Neste procedimento, a UTV III é conectada ao PROCOD III no modo apresentado na Figura 3.4. A UTV III deve transmitir sinais compostos de uma portadora pura somada a ruído branco do tipo gaussiano, de acordo com as frequências e relações sinal / densidade de ruído,  $S/N<sub>0</sub>$  configuradas pelo operador.

Os valores programados estão dentro dos limites operacionais do SBCD. A emissão dos sinais é demarcada pelo acionamento síncrono do sinal de Controle que vai disparar o sistema de Visualização e Análise acoplado à UTV III, permitindo a medição dos tempos de aquisição e a determinação de uma massa de dados que tenha valor estatístico com a repetição sistemática do procedimento.

Os sistemas de Visualização e Análise adotados são osciloscópios digitais, que possuam os recursos necessários, e a ferramenta de análise da Altera denominada SignalTap II Logic Analyzer (ALTERA, 2011), que permite que sinais internos ao FPGA onde o processador foi implementado sejam monitorados em tempo real.

Procedimentos similares a este são efetuados para se medir o tempo máximo de aquisição de bits e de sincronismo de palavras, relativos a dois outros

processos implementados pelo PROCOD III. Nestes casos, os pontos monitorados no PROCOD III são as saídas dos respectivos processos.

#### 3.4.2. Avaliação da Taxa de Erro de Bits, BER

Este indicador de qualidade é utilizado em testes que avaliam o desempenho de um processador de sinais, individualmente, ou de cadeias completas de recepção de dados em estações terrenas.

A medida de BER adotada consiste em transmissões de sinais que modulam sequências pseudoaleatórias de bits que são posteriormente recuperadas por um processador de sinais, sendo contabilizado o número de bits errados recebidos para cada sequência transmitida. Cada sequência de bits a ser transmitida é codificada nos padrões do sistema sob teste, sendo adicionado ruído ao sinal resultante de modo a obterem-se valores diferentes de  $S/N<sub>0</sub>$ , dentro de faixas de interesse.

A partir das informações dos números de erros de bits sobre o número total de bits transmitidos, pode-se traçar um gráfico relacionando estes números às respectivas  $S/N<sub>0</sub>$ , obtendo-se uma informação importante da qualidade do desempenho do processador ou da cadeia de recepção de dados.

Em um teste padrão, primeiramente é avaliado o desempenho do processador e, a partir dos números do seu desempenho, pode-se avaliar o efeito da degradação do sinal que ocorre no resto da cadeia de recepção da estação terrena, realizando-se um novo teste incluindo a cadeia nos circuitos de recepção dos sinais.

Nos casos de testes onde os sinais têm como característica serem contínuos, como no caso dos sinais de imagem dos satélites CBERS ou LANDSAT, por exemplo, a medida de BER é relativamente simples. Basta que a transmissão da sequência pseudoaleatória de bits seja modulada nos padrões do respectivo satélite, seja agregado ruído até atingir a  $S/N<sub>0</sub>$  de interesse e seja aplicada a
sequência na cadeia de recepção ou diretamente no processador. Os bits recebidos errados são contabilizados e a taxa de erros é determinada. Este teste pode ser efetuado com o auxílio de um equipamento comercial padrão de medida de BER ou por um sistema similar.

No caso do SBCD esta medida não é tão trivial. Neste sistema a recepção dos dados não é contínua, e a massa total de dados recebida é obtida através do processamento de diversas mensagens curtas, provenientes de transmissões individuais diferentes. Este teste, com o PROCOD III integrado à estação terrena, é impossível de ser efetuado por um sistema de medidas de BER convencional só podendo ser efetuado por um equipamento como a UTV III ou similar. Pela ausência de um equipamento como a UTV III, a medida de BER nas versões anteriores do PROCOD era somente efetuada durante a fase de desenvolvimento do demodulador componente do equipamento, com o auxílio de um medidor de BER padrão.

Em laboratório, na fase de desenvolvimento, a execução deste procedimento é efetuada apenas no modo de enlace curto, com a UTV III conectada ao PROCOD III como apresentado na Figura 3.4. Em fase de operação, a UTV III é conectada ao PROCOD III conforme apresentado na Figura 3.3. Nesta fase, primeiramente é efetuado um procedimento com a UTV III no modo de enlace curto, como na fase de desenvolvimento. Neste modo os sinais gerados pela UTV III são injetados diretamente no PROCOD III, medindo o desempenho apenas do processador. Depois o procedimento é repetido com a UTV III no modo de enlace longo. Neste modo toda a cadeia de recepção é avaliada e os dados obtidos no procedimento anterior são utilizados como referência.

Para gerar as mensagens das PCDs utilizadas nos procedimentos de avaliação de BER, a UTV III gera um arquivo único de dados contendo uma sequência de bits, divide os dados do arquivo em segmentos de tamanho apropriado e com estes segmentos monta as mensagens das PCDs que serão transmitidas. Cada mensagem, referente a cada transmissão da PCD, é numerada

sequencialmente, no campo de ID, conforme o padrão de identificação descrito no documento INPE A-EIF-0004 (INPE, 1993). As mensagens são transformadas em sinais de PCDs e transmitidas ao PROCOD III onde são recuperadas. Os dados resultantes são devolvidos à UTV III, que monta a sequência recebida conforme a identificação das mensagens, restaurando a sequência de bits. Em seguida a UTV III compara os bits recebidos aos transmitidos, determinando a taxa de erros.

Este procedimento é repetido com a UTV III gerando sinais de PCDs em diversas  $S/N<sub>0</sub>$  e diversas frequências, conforme programado pelo operador. No Capítulo 7 são apresentados os detalhes da implementação do mecanismo para medida de BER, dentro do modelo de avaliação empregado na UTV III.

## 3.4.3. Avaliação da Probabilidade de Sucesso

A Probabilidade de Sucesso é o principal indicador de desempenho global do PROCOD III e é calculada a partir da equação 2.2.

Como o interesse é a medição do desempenho do PROCOD III e não o do SBCD como um todo, no cálculo da  $P_S$  só são consideradas as transmissões de PCDs consideradas viáveis, isto é, aquelas com todos os atributos: S/N0, frequência, variação Doppler, etc., dentro dos requisitos do PROCOD III. Devem também ser ignoradas transmissões que colidiram com outras de potência equivalente, sendo, por este motivo, destruídas.

Neste procedimento a UTV III é conectada ao PROCOD III conforme a Figura 3.3 e são efetuados testes nos modos de enlace curto e longo, da mesma maneira que na avaliação de BER. O operador configura a UTV III para o tipo do teste apropriado e estabelece os limites de duração e as condições de contorno que vão determinar o ambiente simulado do SBCD que será emulado pela UTV III. O resultado da simulação e emulação é um fluxo de sinais de PCDs com as características próximas o suficiente a um fluxo real para que a medição da probabilidade de sucesso seja efetuada. O fluxo é transmitido ao

PROCOD III que detecta as mensagens e as processa, devolvendo os resultados à UTV III. De posse dos resultados, a UTV III determina a porcentagem de mensagens recebidas sem qualquer tipo de erro de bits em relação às transmitidas, obtendo a probabilidade de sucesso.

### 3.4.4. Avaliação da Precisão de Datação e da Medida de Frequência

Estas avaliações são realizadas de modo semelhante e, novamente, a UTV III é conectada ao PROCOD III como na Figura 3.3. Os testes também são realizados nos modos de enlace longo e curto.

No procedimento, o operador configurara o tempo do teste e as condições de contorno a serem utilizadas na simulação, principalmente as faixas de frequências e de  $S/N_0$  dos sinais a serem simulados, caso seja interessante que estejam restritas a valores específicos e não a quaisquer valores possíveis. Os sinais emulados são transmitidos ao PROCOD III que devolve os resultados à UTV III. Esta compara os tempos de envio de cada mensagem de PCD e os valores das suas frequências com os valores contidos nas datações e nas medidas de frequências efetuadas pelo PROCOD III, informando nos relatórios os possíveis desvios em cada um dos casos.

Para avaliar a medida da frequência realizada pelo PROCOD III, a UTV III necessita incorporar o efeito da variação Doppler que acelera constantemente a frequência do sinal de PCD durante todo o processo de transmissão.

Como descrito no capítulo 2, o PROCOD III realiza a medida de frequência dentro de uma janela de tempo. Desta maneira, o valor final da medida realizada refere-se ao valor integrado da frequência dentro do período da janela. Então, para efetuar a comparação entre os valores das frequências transmitidas e medidas, a UTV III precisa saber o instante em que foi iniciada a medida pelo PROCOD III e durante quanto tempo foi efetuada a integração para poder determinar o valor que deve ser efetivamente comparado ao medido. Como a janela de medida do PROCOD III é conhecida e o instante em que se inicia a medida é o da detecção da palavra de sincronismo, conhecendo a variação Doppler a UTV III determina com precisão o valor da frequência de referência.

### 3.4.5. Avaliação das Probabilidades de Detecção e Taxa de Falso Alarme

Estes indicadores, originados dos sistemas de radar, determinam a probabilidade de que um alvo real (um sinal de PCD) seja identificado positivamente pelo processador, a Probabilidade de Detecção  $(P_D)$ , e medem quantas vezes o ruído branco gaussiano é erroneamente identificado pelo processador como alvo em um dado intervalo de tempo, a Taxa Falso Alarme  $(f_a)$ .

A  $P<sub>D</sub>$ , no caso do SBCD, é dada pela relação entre os sinais reais de PCDs detectados positivamente pelo total de sinais transmitidos e é calculada pela equação 2.1.

Em um procedimento padrão, primeiramente é enviado apenas ruído branco gaussiano ao processador, anotando-se quantas detecções (falsas) foram efetuadas nestas condições em um intervalo de tempo definido. Em seguida é enviada uma sequência de sinais de PCDs verdadeiros, apenas a portadora, sem modulação, durante o mesmo intervalo de tempo, anotando-se quantos sinais foram identificados. Deste número, subtrai-se então o número de possíveis falsos alarmes, determinados no procedimento anterior, obtendo-se os alvos reais (sinais de PCDs) positivamente identificados. Com ambos os valores, determina-se a  $P<sub>D</sub>$ .

Para melhor compreensão da realização de um procedimento de testes, é apresentado no Apêndice B o funcionamento de um procedimento de teste padrão utilizando a UTV III no modo operacional.

# 4 CONCEPÇÃO E IMPLEMENTAÇÃO DO EMULADOR DA UTV III

Este capítulo apresenta a concepção e a implantação do emulador da UTV III, as técnicas empregadas, sua arquitetura, as funções executadas, os processos necessários para que as funções sejam implementadas e os algoritmos que implementarão os processos. No Apêndice B, como complemento, é apresentado um exemplo de uma emulação genérica visando uma melhor compreensão do fluxo dos dados e da sequência de execução dos processos.

O emulador executa suas funções por meio de processos, implementados por meio de módulos de hardware e software, a partir do recebimento de um comando do operador seguido de um conjunto de parâmetros, vindos do simulador, referentes ao fluxo de transmissão de PCDs previamente simulado. Por ser derivada de um simulador discreto, a linha do tempo da simulação é dividida em segmentos iguais, denominados passos, que no caso da UTV III são determinados pela frequência de amostragem dos sinais. Desta forma, a cada passo o emulador vai gerar um dado, que representa uma amostra do sinal a ser criado no mundo real, a partir de parâmetros essenciais recebidos do simulador. O sinal gerado pelo emulador é composto pela somatória dos sinais simulados de todas as PCD transmissoras mais o ruído total presentes a cada instante do processo, representando um fluxo de transmissão de sinais do SBCD.

### 4.1. Técnicas Empregadas na Implantação

No desenvolvimento do emulador proposto foram empregadas técnicas que cumpriam três requisitos: serem de conhecimento do grupo responsável pelo desenvolvimento; utilizarem sistemas de desenvolvimento já disponíveis ao grupo e serem eficientes e eficazes o suficiente em seus propósitos. Na parte do subsistema desenvolvida em software foi utilizada a linguagem C++, que garantiu flexibilidade e bons recursos na implementação. Na parte desenvolvida em hardware foram utilizados dispositivos lógicos programáveis, FPGA, configurados utilizando-se a linguagem descritiva de hardware VHDL.

Estes dispositivos permitem uma rápida implementação de projetos protótipos, além de muita facilidade na confecção de interfaces entre os módulos desenvolvidos neles e módulos externos, como os do computador PC onde o emulador é instalado.

# 4.2. Funções do Emulador

Para a construção do mundo real do fluxo de sinais do SBCD o emulador deve executar as funções de síntese dos sinais no domínio digital seguido da síntese dos sinais no domínio analógico. Para que a síntese analógica ocorra com a precisão necessária e suficiente será preciso uma função adicional que é a de manter um fluxo de dados de saída do computador constante e preciso. Esta função é necessária, pois no computador onde o emulador é instalado é utilizado o sistema operacional Windows que não garante este fluxo por não ser de tempo real. Finalmente, o emulador deve prover recursos para auxílio aos procedimentos de testes e avaliação realizados com a UTV III, disponibilizando sinais de controle apropriados.

# 4.3. Requisitos Básicos do Emulador

Os principais requisitos exigidos do emulador são:

- 1. Deve ter a capacidade de emular um sinal físico com as características do SBCD a partir do seguinte conjunto de parâmetros de entrada fornecidos pelo simulador da UTV III, denominados essenciais e associados a cada sinal de PCD simulado:
	- Instante do início da transmissão
	- Tamanho da mensagem
	- Conteúdo da mensagem
	- Frequência inicial da transmissão

# • Variação Doppler

# • Relação sinal/ruído total

- 2. A cada conjunto de parâmetros essenciais recebido, o emulador deve disponibilizar na saída uma amostra do sinal analógico emulado correspondente a cada passo da emulação.
- 3. A frequência de amostragem empregada no simulador deve ser precisa o suficiente e referenciada ao mesmo padrão de frequências do PROCOD III.
- 4. O sinal físico criado deve ser indiferenciado de um sinal real do SBCD do ponto de vista do PROCOD III.
- 5. Os sinais físicos criados devem atender a todas as exigências para as avaliações dos requisitos do PROCOD III.
- 6. Deve acionar um sinal físico por meio de sua interface de controle delimitando um procedimento de testes.
- 7. Deve realizar a amplificação controlada, por meio de um AGC, dos sinais sintetizados.
- 8. Deve permitir a seleção entre um sinal sintetizado com e sem o efeito do AGC.
- 9. O sinal físico criado não pode ter nenhum tipo de descontinuidade do início ao fim do processo de emulação.

## 4.4. Arquitetura Proposta

Para a implementação das funções requeridas foi adota a arquitetura apresentada na Figura 4.1. Na arquitetura cada uma das funções é executada por um ou mais processos. O processo de controle do emulador, que estabelece o andamento da emulação segundo os passos determinados pela frequência de amostragem utilizada, embora não apresentado na figura, possui interfaces com todos os outros processos do emulador.

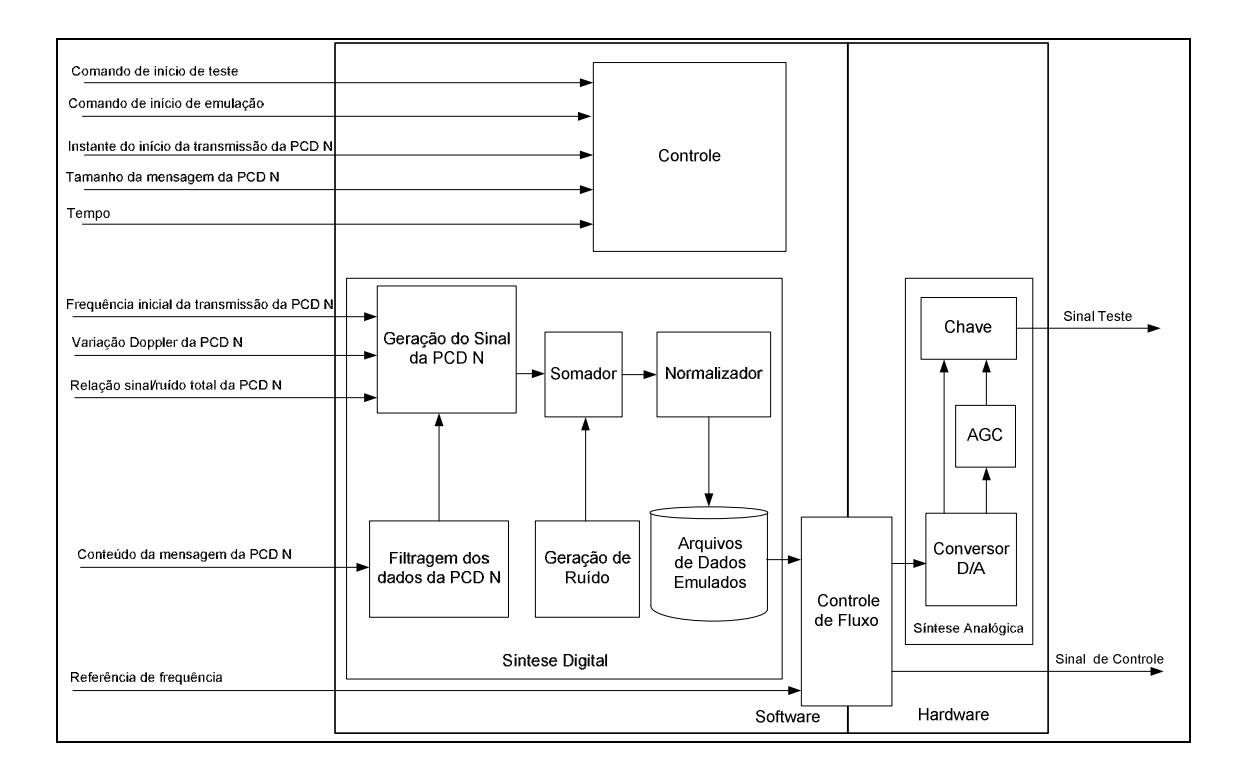

Figura 4.1 - Processos do emulador para geração dos sinais analógicos

## 4.4.1. Processo de Controle

Este é o processo, implementado em software, que controla o andamento da emulação. Recebe os parâmetros do simulador e passa aos processos apropriados na sequência correta. A partir do comando do início da emulação, recebidos do operador dispara o procedimento de emulação. O procedimento se dá na medida em que o emulador recebe os IDs referentes às PCDs que estão transmitindo a cada instante coletando então seus parâmetros essenciais e repassando aos processos de Geração de Sinais e de Filtragem. Na medida em que são emulados digitalmente, os sinais são armazenados em um arquivo de dados. A partir de um comando de início de teste, recebido do operador, o Processo de Controle aciona o processo de controle de fluxo e inicia a

transmissão dos sinais emulados ao PROCOD III a partir dos dados armazenados no Arquivo de Dados Emulados.

### 4.4.2. Processos de Síntese no Domínio Digital

Nestes processos, executados em software, o emulador deve, a partir de parâmetros recebidos do simulador, gerar os sinais do fluxo de sinais de PCDs digitalmente. Para se atingir a precisão necessária requerida à síntese, tornase necessário a implementação de um processo de filtragem dos dados para emular o efeito da filtragem que ocorre nos sinais reais, como é requisito de projeto das PCDs reais. Como são recebidos conjuntos de parâmetros do simulador referentes a cada PCD simulada, os processos de filtragem dos dados e de geração sinais devem ser executados para cada conjunto e os resultados somados ao final. Como o simulador gera as amplitudes dos sinais de cada PCD referenciada ao ruído, usando a relação  $S/N<sub>0</sub>$  para estabelecer a potência do sinal, o ruído pode ser gerado em uma potência constante ao longo da emulação e somado linearmente a todos os demais sinais de PCDs.

O processo de normalização implementado em seguida ao somador é necessário para que o valor total da somatória seja mantido dentro dos limites da conversão digital / analógica que ocorre na sequência, no processo de síntese analógica. Em seguida à normalização, os dados emulados digitalmente são armazenados no Arquivo de Dados Emulados.

## 4.4.3. Processo de Controle de Fluxo

O processo de controle fluxo, implementado parte em software e parte em hardware, tem a função de garantir que o fluxo de saída de dados de vídeo digitalizado pelo processo de síntese digital se mantenha em uma taxa média constante o suficiente para que o teste não sofra qualquer interrupção depois de iniciado. Isto é necessário pelo fato do sistema operacional Windows, adotado pela UTV III, não ser de tempo real, não garantindo continuidade nas operações de entrada e saída de dados do computador. Uma interrupção na transmissão, ainda que mínima, poderia inviabilizar um procedimento de testes em andamento. Ao receber o comando do Processo de Controle do Emulador, o processo aciona o sinal analógico de controle que indica o início do teste e passa a coletar os dados do Arquivo de Dados Emulados e enviar ao Processo de Síntese no Domínio Analógico na frequência de amostragem exata, baseada na referência de frequência gerada no Subsistema de Tempo e Frequência da UTV III. No final do procedimento de teste, quando o arquivo de dados emulados termina, o sinal de controle de teste é desativado. A ativação e desativação do sinal de controle podem ser utilizadas em procedimentos de testes que exijam grande precisão de determinação de início e fim de transmissões de sinal ou que precisem ser referenciadas a algum mecanismo de gatilho de um sistema de aquisição de dados usado em um procedimento de teste.

#### 4.4.4. Processo de Síntese no Domínio Analógico

Este processo executa a função de criar os sinais do fluxo de dados de PCDs reais a partir dos sinais digitais recebidos do processo de controle de fluxo do emulador. O processo é implementado por um conversor digital analógico com bits o suficiente para que toda a faixa dinâmica dos sinais simulados possa ser representada, restando um número de bits aceitável para representar o sinal da PCD de menor amplitude. A conversão é feita numa taxa precisa, obtida de uma referência de frequência gerada pelo Subsistema de Tempo e Frequência da UTV III. Isto garante que os sinais simulados sejam perfeitamente construídos no mundo analógico.

Seguido ao processo de síntese pelo conversor DA, o sinal pode ser direcionado, por meio de uma chave de seleção, acionada pelo operador, a um amplificador de ganho controlado. Isto vai possibilitar que o emulador replique a característica de variações dinâmicas na potência dos sinais de PCDs caso a UTV III esteja utilizando o modelo de teste e avaliação, que não implementa este atributo do SBCD. A adoção do efeito do AGC neste ponto não tem o

mesmo efeito do dotado no modelo de gerenciamento, mas é suficiente para a validação dos testes de interesse relacionados. O AGC não é acionado no emulador quando o operador quiser desconsiderar este efeito em um dado procedimento de testes ou quando estiver reconstruindo um sinal real de uma passagem de satélite, previamente digitalizada e armazenada na UTV III.

O resultado final da emulação é um fluxo de sinais de PCDs com características semelhantes o suficiente em relação ao fluxo do SBCD real, ocorrendo nas mesmo condições de contorno utilizadas na simulação, para que seja indistinto deste do ponto de vista do PROCOD III.

## 4.5. Implementação dos Processos e Algoritmos

Neste item são apresentados os algoritmos empregados para a implementação dos processos de síntese digital. Alguns processos são bastante simples, não podendo ser considerados algoritmos, mas estão descritos para que todos sejam mencionados.

## 4.5.1. Gerador do Sinal de PCD

O algoritmo que gera os sinais de PCDs modulados deve seguir os padrões de geração de sinais do SBCD, apresentados no Apêndice A.

Partindo da equação genérica de uma onda senoidal:

$$
x = Asin(2\pi ft + \theta) \tag{4.1}
$$

Onde

 $A =$  amplitude da onda

- $f =$  frequência da onda
- $t =$  incremento do tempo

 $\theta$  = degrau angular

E como 
$$
t = kT_s e f_s = 1/T_s
$$

Onde

 $T_s$  =Período de amostragem

$$
f_s
$$
 = frequência de amostragem

Chega-se a:

$$
x = Asin(2\pi k \frac{f}{f_s} + \theta) \tag{4.2}
$$

Como no SBCD o valor de  $f$  varia com o tempo, devido à variação Doppler, tem-se:

$$
x = Asin(\frac{2\pi k}{f_s}(f + \frac{kV_D}{2}) + \theta)
$$
\n(4.3)

Onde  $V_p$ é o valor da taxa da variação Doppler.

O valor de  $\theta$  representa a modulação do sinal. Partindo-se de uma sequência de bits, correspondendo aos dados das mensagens da PCD que se deseja modular, no procedimento padrão de modulação do SBCD  $\theta = \frac{-\pi}{3}$  $\frac{4}{3}$  radianos para um bit modulante de nível lógico = 0 e  $\frac{\pi}{3}$  radianos para um bit modulante de nível lógico =1.

No caso das PCDs reais do SBCD, o processo de modulação é analógico, assim como os níveis dos sinais que representam os bits 0 e 1. No modulador, um nível de tensão equivalente ao nível lógico 1 modula a portadora com um determinado índice que equivale a  $\frac{\pi}{3}$  radianos, e uma tensão equivalente ao nível lógico 0 modula a portadora com um determinado índice que equivale a  $-\pi$  $\frac{\pi}{3}$  radianos.

## 4.6. Filtragem dos Sinais

Para diminuição espalhamento do espectro dos sinais depois de modulados, em uma PCD real é efetuada uma filtragem sobre os dados antes da modulação. Como resultado desta filtragem, com a atenuação das frequências mais altas, as transições entre os níveis 0 e 1dos bits dos dados, e vice versa, são suavizadas, como apresentado na Figura 4.2, abaixo. Os resultados apresentados na figura foram obtidos através de medidas realizadas em uma PCD padrão com a utilização de um osciloscópio. O tempo de duração de um bit é de 2,5 ms e a transição entre níveis demora aproximadamente 0,1 ms.

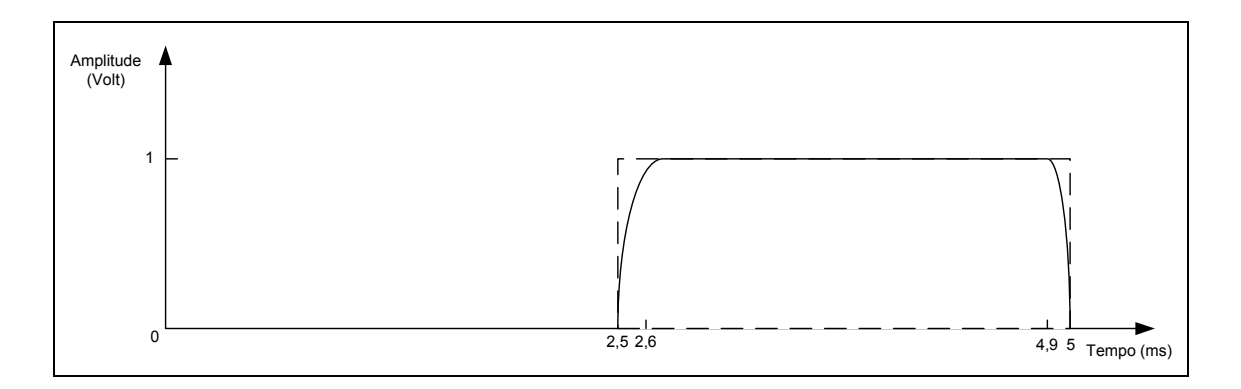

Figura 4.2 - Efeito da filtragem sobre um bit modulante

Desta forma, existem níveis intermediários de tensão entre os níveis lógicos 0 e 1, com os diferentes índices de modulação associados.

Para representar o efeito desta filtragem no emulador, é adotada uma look up table, apresentada no Apêndice A. Nesta tabela, cada elemento representa um incremento angular equivalente ao que ocorre em amostras consecutivas obtidas a partir de um sinal real modulado por um bit filtrado. Desta forma a transição de  $\frac{\pi}{3}$  para  $\frac{-\pi}{3}$  $\frac{\pi}{3}$ , e vice versa, do sinal modulado não se dará instantaneamente, mas em degraus angulares representando a transição real satisfatoriamente. Não existe aqui a preocupação em representar o nível de tensão de um bit de uma PCD real, mas somente o seu tempo de transição.

## 4.7. Gerador do Ruído Branco Gaussiano

O ruído encontrado no sistema real é do tipo branco gaussiano. A função utilizada no emulador para sua representação é a rand G, que gera, na linguagem C++, um número pseudoaleatório com distribuição gaussiana.

Como este ruído será o padrão de amplitude de todos os demais sinais gerados pelo emulador, todos referenciados na forma da relação  $S/N_0$ , o valor do desvio padrão adotado na função gaussiana é usado para ajustar a potência do ruído na saída da UTV III. Para a determinação do desvio padrão correto, medidas de diversos níveis da potência do ruído são efetuadas, depois de sua conversão para o domínio analógico, com a utilização de um instrumento de medida padrão do tipo analisador de espectro. Quando utilizado o desvio padrão adequado, o valor da potência do ruído programado na UTV III e gerada pelo emulador a partir do comando rand G é numericamente igual à medida efetuada com o analisador de espectro.

## 4.8. Somador

Trata-se de uma simples rotina que coleta os resultados da emulação de todas as PCD presentes a cada passo e soma os valores do ruído branco gaussiano.

## 4.9. Normalizador dos Sinais

A somatória dos valores das amplitudes de todos os sinais mais o ruído, obtidas na saída do somador, pode exceder o valor máximo determinado para que seja convertida corretamente para o domínio analógico. Para que isto não ocorra, é necessário fazer a normalização do sinal resultante da somatória para que possa ser representado pelos os bits disponíveis determinados pelo conversor digital analógico de saída.

A normalização se dá automaticamente quando se está utilizando o processo de ACG, implementado no simulador, pois ele garante um nível de potência constante na saída. Caso se deseje desativar o ACG, o que é interessante em

alguns tipos de testes, o processo normalizador deve então buscar o maior número dentro do arquivo contendo os resultados da somatória e dividir por todos os outros por ele, garantindo o maior número represente o limite do conversor D/A.

No Apêndice B é apresentada a sequência de eventos que ocorre em uma emulação de sinais genérica.

# 5 CONCEPÇÃO DO SIMULADOR DA UTV III

Neste capítulo são apresentadas as definições de simulador e de modelo e as técnicas básicas que são propostas para as implementações. São apresentados os requisitos que o simulador deve possuir para dar suporte aos procedimentos de desenvolvimento, testes e aceitação do PROCOD III e ao gerenciamento do SBCD. Finalmente, é proposta uma arquitetura básica para a sua implementação.

### 5.1. Definições e Técnicas de Implementação

Partindo das definições de Rainey (2004): "Um modelo é um conjunto de instruções, regras, equações ou restrições que nos ajuda a gerar resultados semelhantes ao comportamento de um sistema" e "Simulador é um sistema computacional que roda um modelo para gerar seu comportamento", apresentamos nossas definições:

O que é considerado modelo neste trabalho é o conjunto de equações matemáticas que representarão o fluxo real de sinais de PCDs do Sistema Brasileiro de Coleta de Dados.

O conjunto de equações é implementado em módulos de software que realizam processos que transformam os sinais de PCDs simulados se aproximando o necessário das transformações ocorridas no sistema real para as aplicações requeridas neste trabalho.

O Simulador é então o modelo implementado no computador, auxiliado por módulos de software que coordenam sua execução.

A linguagem de software adotada para a implementação dos módulos de software é a C++ e foi escolhida por ser de ampla utilização entre desenvolvedores de aplicativos de software e por se adaptar perfeitamente ao ambiente de desenvolvimento presente no laboratório de desenvolvimento. Esta linguagem também possui todos os recursos necessários ao

desenvolvimento do simulador gerando um código enxuto e de relativamente fácil compreensão por parte dos responsáveis pela análise do projeto.

# 5.2. Funções Gerais do Simulador

Em um ambiente computacional, a partir de parâmetros de configuração fornecidos pelo operador da UTV III, o Subsistema Simulador deve executar as seguintes funções:

- 1. Criar um meio ambiente virtual, equivalente ao meio ambiente do SBCD, por onde um fluxo de PCDs vai propagar;
- 2. Criar um fluxo virtual de transmissões de PCDs que represente um fluxo real nas condições ambientais virtuais equivalentes ao do ambiente real.
- 3. A partir do fluxo virtual de PCDs, gerar os parâmetros que permitam ao emulador recriar sinais físicos que representem de maneira adequada os sinais reais do SBCD que sejam de interesse a um dado tipo de teste efetuado no PROCOD III ou de gerenciamento do SBCD.

Os parâmetros gerados pelo simulador são obtidos a partir do modelo que representa todos os componentes do SBCD de interesse ao procedimento. O modelo é adotado de acordo com as necessidades da avaliação, mas, seja qual for o modelo utilizado, os tipos dos parâmetros de saída do simulador devem ser os mesmos. Estes parâmetros, chamados essenciais, são os necessários e suficientes para o emulador criar os sinais físicos do SBCD de maneira apropriada, não importando quais forem as exigências do sistema sob teste.

## 5.3. Requisitos Necessários do Simulador

Neste item são apresentados os requisitos mínimos que o simulador deve possuir para que a UTV III possa ser utilizada nos procedimentos de gerenciamento do SBCD ou de avaliação do PROCOD III.

## 5.3.1. Requisitos Gerais

Em seguida são apresentados os requisitos que o simulador da UTV III deve possuir, não importando o modelo do SBCD instalado.

- 1. Deve possuir capacidade representar todos os atributos SBCD que possam transformar os sinais de PCDs de maneira relevante.
- 2. Deve refletir a característica do SBCD de transmissões de PCDs aleatórias no tempo.
- 3. Deve refletir a característica do SBCD de transmissões de PCDs aleatórias em frequência.
- 4. Deve refletir a característica do SBCD de transmissões de PCDs com  $S/N_0$  aleatórias.
- 5. Deve refletir a característica do SBCD de transmissões de PCDs com variações de potência dinâmicas.
- 6. Deve refletir a característica do SBCD de transmissões de PCDs com variações de frequência dinâmicas.
- 7. Deve refletir a característica do SBCD de mensagens de PCDs conteúdo aleatório.
- 8. Deve refletir a característica do SBCD de mensagens de PCDs de tamanho aleatório.
- 9. Deve possuir um único sistema de configuração.
- 10. Deve possuir capacidade para que um operador introduza os parâmetros de configuração permanentes do simulador.
- 11. Deve possuir capacidade para que um operador introduza parâmetros de configuração de entrada para uma simulação.
- 12. Deve possuir a capacidade de armazenar todos os parâmetros configuráveis.
- 13. Deve possuir um único sistema de controle.
- 14. Deve possuir um relógio para o desenvolvimento da simulação, denominado passo, que seja adequado.
- 15. Deve fornecer como saída um único conjunto de parâmetros essenciais.

### 5.3.2. Requisitos Específicos do Simulador para Gerenciamento

A UTV III operando no auxílio ao gerenciamento, conectada ao PROCOD III integrado à estação terrena, deve possuir recursos que permitam ao operador obter uma visão geral do desempenho global do SBCD. Para isto, o simulador deve representar o fluxo de sinais de PCDs do SBCD de maneira fidedigna o suficiente para que, pelo menos, os seguintes indicadores sejam avaliados:

- 1. A qualidade da recepção dos dados de todas as PCDs instaladas.
- 2. A quantidade média de mensagens recebidas de cada PCD ao dia.
- 3. A qualidade média da medição da datação de cada transmissão de PCDs do sistema.
- 4. A qualidade média da medição da frequência de transmissão de cada PCD do sistema.
- 5. O impacto da inclusão de mais PCDs no sistema.
- 6. A recepção uma PCD fora do padrão, isto é, com potência menor, em movimento, utilizando diferentes tipos de antenas, etc.
- 7. A influência no desempenho do SBCD de PCDs do mesmo padrão das do SBCD, mas não catalogadas no sistema.
- 8. O comportamento do SBCD com a inclusão de mais satélites.
- 9. O comportamento do SBCD com a inclusão de mais estações terrenas
- 10. O comportamento do SBCD com mudanças nos padrões recepção e de transmissão dos satélites, isto é, tipos de antenas diferentes, diferentes potências, diferentes padrões de estabilização, etc.

# 5.3.3. Requisitos Específicos do Simulador para Avaliação

A UTV III sendo utilizada no auxílio ao desenvolvimento do PROCOD III e no seu procedimento de avaliação e aceitação deve possuir um simulador que possua no mínimo as seguintes características:

- 1. Permitir que qualquer um de seus parâmetros de saída, que são os parâmetros essenciais ao emulador, seja arbitrado pelo operador.
- 2. Deve possuir flexibilidade de configuração e rapidez de simulação, se comparado ao modelo de gerenciamento.
- 3. Deve auxiliar na determinação do máximo número de transmissões de PCDs simultâneas que o PROCOD III consegue detectar em cada uma das duas faixas de operação.
- 4. Deve auxiliar na medição de quais as diferenças máximas de potência entre transmissões de PCDs, simultâneas e próximas em frequência, são aceitas pelo PROCOD III para que ocorra a detecção precisa do sinal de menor potência.
- 5. Deve auxiliar na medição de quais os tempos mínimo, médio e máximo de detecção de uma transmissão de PCD pelo PROCOD III.
- 6. Deve auxiliar na medição de quais os tempos mínimo, médio e máximo de aquisição da portadora de um sinal de PCD detectado.
- 7. Deve auxiliar na medição de quais os tempos mínimo, médio e máximo de recuperação de relógio de uma mensagem de PCD detectada e demodulada.
- 8. Deve auxiliar na medição de quais os tempos mínimo, médio e máximo de detecção de uma palavra de sincronismo, em uma transmissão de PCD detectada, demodulada e sem ambiguidade.
- 9. Deve auxiliar na verificação da qualidade da datação efetuada pelo PROCOD III.
- 10. Deve auxiliar na verificação da qualidade da medição da frequência efetuada pelo PROCOD III.
- 11. Deve auxiliar na medição da qualidade da recuperação dos dados das mensagens de PCD efetuada pelo PROCOD III.
- 12. Deve auxiliar na medição de como está o desempenho global do PROCOD III, isto é, como é a qualidade da recepção dos dados de um conjunto de transmissões simuladas e emuladas com características que se aproximem o suficiente do fluxo de transmissões real do SBCD.

# 5.4. Arquitetura do Simulador

Para cumprir os requisitos exigidos, na arquitetura proposta mostrada na Figura 5.1, o simulador é dividido em dois módulos funcionais: Módulo de Execução e o Módulo de Simulação. O enfoque principal deste trabalho é no do Módulo de Simulação que possui o modelo do SBCD apropriado à utilização da UTV III.

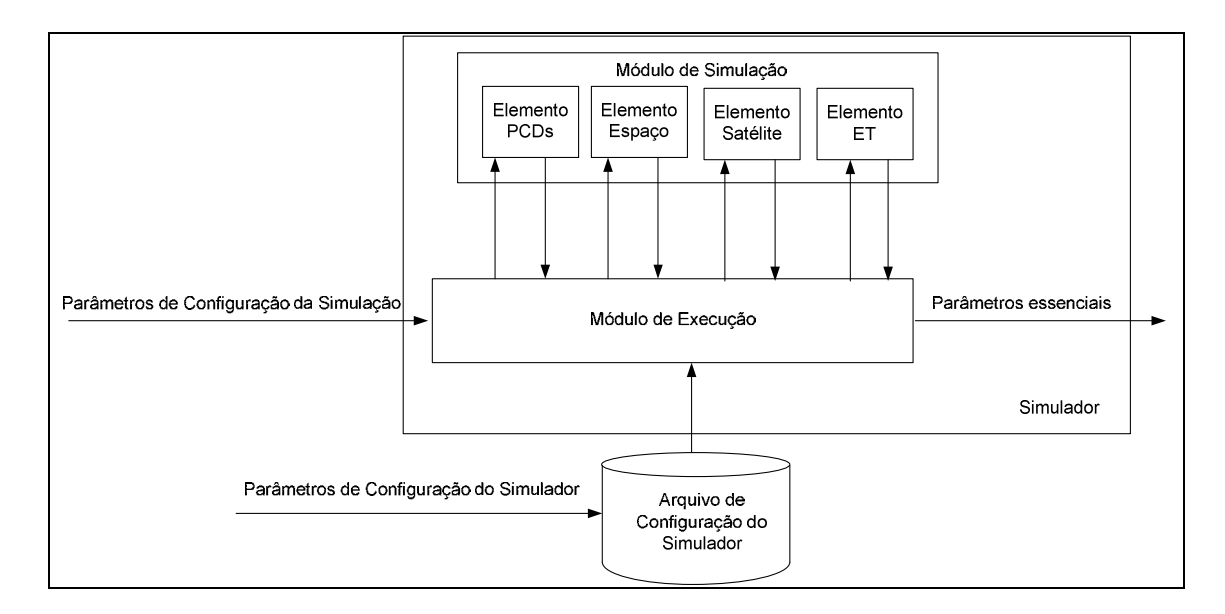

Figura 5.1 - Arquitetura do Simulador

# 5.4.1. Módulo de Execução

Este módulo, a partir dos parâmetros de entrada de uma simulação, fornecidos Módulo de Configuração do Simulador e pelo operador, coordena todo o processo de simulação. Realiza a temporização dos processos, o acionamento nos momentos apropriados, as transferências dos parâmetros e a identificação dos dados garantindo que os parâmetros essenciais gerados pelo simulador cheguem ao emulador, na ordem correta e no momento apropriado.

# 5.4.2. Módulo de Simulação

Este módulo consiste basicamente do modelo do SBCD mais adequado à utilização para qual a UTV III foi configurada. Para que a UTV III possua as funcionalidades desejadas, foi estabelecida a utilização de dois diferentes modelos. Um é mais complexo e fidedigno ao SBCD, mas tem limitações de velocidade e flexibilidade de configuração, sendo adequado às funções de gerenciamento. O outro é mais simples, rápido e configurável o suficiente para que todos os procedimentos de testes e avaliação do PROCOD III sejam realizados de maneira eficaz e eficiente. Mas este modelo, pela sua simplicidade, não tem a capacidade de simulações fidedignas o suficiente para seu uso no auxílio ao gerenciamento.

Cada um dos modelos pode ser instalado no simulador, com mínimas alterações no funcionamento dos módulos de configuração e de controle, associados.

Os modelos expressam os elementos transformadores componentes do SBCD, que são divididos em subsistemas. Cada um dos subsistemas destes elementos executa processos que são capturados pelos dois modelos propostos cada qual de uma maneira, mas preservando os atributos dos elementos modelados.

A arquitetura modular foi adotada visando a possibilidade de modificações nos modelos dos elementos do SBCD. Estas modificações podem ser decorrentes de mudanças nos elementos componentes do SBCD, com as consequentes modificações em seus atributos, ou buscando a simplicidade ou maior precisão, caso novos níveis de exigência sejam necessários para outras aplicações.

## 6 PROPOSTA DO MODELO DE GERENCIAMENTO

Neste capítulo é descrito o modelo de gerenciamento proposto para ser instalado no simulador. São apresentadas também as funções necessárias a este modelo, detalhados os passos da captura dos atributos dos elementos que constituem o SBCD, apresentados no Capítulo 2, além da concepção dos processos correspondem a cada atributo e os algoritmos que executam os processos.

### 6.1. Funções do Modelo de Gerenciamento

É considerado que o modelo é fidedigno o suficiente para representar todas as características do SBCD e possibilite as avaliações propostas para um simulador de gerenciamento, caso este tenha a capacidade de efetuar, no mínimo, as seguintes funções:

- a) Posicionar e propagar um número arbitrário de satélites em suas respectivas órbitas.
- b) Posicionar um número arbitrário de estações terrenas na área de cobertura do SBCD.
- c) Posicionar um número arbitrário de PCDs na área de cobertura do SBCD.
- d) Calcular o valor do deslocamento Doppler sobre as frequências de transmissão das PCDs nos instantes de chegada ao PROCOD III.
- e) Calcular o valor do deslocamento Doppler sobre as frequências de transmissão dos satélites nos instantes de chegada ao PROCOD III.
- f) Calcular as perdas incidentes sobre os sinais de todas as PCDs nos instantes de chegada ao PROCOD III.
- g) Configurar arbitrariamente as características de transmissão e recepção dos satélites (Ganhos das antenas, perdas, características de modulação, etc.).
- h) Configurar arbitrariamente as características de transmissão das PCDs (Ganhos das antenas, potências, frequências, etc.).
- i) Configurar arbitrariamente as características de recepção das estações terrenas (G/T das antenas, perdas na cadeia de recepção, etc).

## 6.2. Captura dos Atributos do SBCD

A captura dos atributos do SBCD utiliza a divisão do SBCD em elementos, apresentada no Capítulo 2, que de alguma maneira processam os sinais de PCDs. Cada um dos elementos possui atributos próprios que transformam os sinais de uma maneira específica. Os atributos serão capturados por meio da simulação de um processo que realiza uma transformação dos sinais de maneira equivalente ao elemento real. Os processos implementados no modelo utilizado no simulador dependem de parâmetros de entrada relacionados aos atributos dos elementos criadores e transformadores reais. Estes parâmetros serão representados por um valor numérico, que pode vir de um banco de dados configurado pelo operador, ou serão fruto de outro processo que calcula o seu valor a partir de outros parâmetros de entrada. A criação de parâmetros a partir de outros cria uma série que poderia continuar indefinidamente. Então será adotado que um parâmetro de entrada de um processo criador ou transformador será a saída de no máximo outro processo, que utilizará parâmetros configurados como entrada.

## 6.2.1. Conjunto das Plataformas de Coleta de Dados

Partindo das definições do Capítulo 2, o modelo deve capturar os atributos de cada PCD, individualmente, e do conjunto de PCDs do SBCD. Cada PCD está

dividida em três subsistemas que realizam processos transformadores que deverão ser representados no modelo instalado no simulador.

## 6.2.1.1. Subsistema de Sensores

Embora exista uma gama enorme de sensores, do ponto de vista do simulador proposto, o que interessa são os dados que eles geram e que comporão as mensagens transmitidas pelas PCDs. Para a captura do processo que gera dados no formato adequado, a partir de uma informação do operador sobre o número de sensores a serem simulados, é proposto o Processo de Geração de Dados.

## 1. Processo de Geração de Dados

O padrão de mensagens de PCD, como mostra o Apêndice A, mostra que uma mensagem pode ser composta de uma até oito palavras de 32 bits. Desta forma, pode-se associar um sensor virtual com uma palavra de 32 bits e uma PCD simulada poderia receber dados de até oito sensores. Para se capturar este atributo o Processo de Geração de Dados (PGD), a partir de um parâmetro de configuração de entrada referente ao número de sensores, produz uma sequência de uma até oito palavras de 32 bits de dados de saída. Para proporcionar condições de controle ao processo, o conteúdo das palavras poderá ser aleatório, proporcionando a característica do SBCD equivalente, ou arbitrário, de acordo com parâmetros de configuração fornecidos pelo operador contendo os conteúdos. Os parâmetros de saída do processo, referentes aos dados dos sensores, serão disponibilizados ao Processo de Formatação de Mensagens, descrito no subsistema de controle.

## 6.2.1.2. Subsistema de Controle

Na PCD real este subsistema é implementado por um microcontrolador, mas, do ponto de vista do simulador, o que interessa são os processos implementados e parâmetros configurados que resultam em sinais de controle e em dados, formatados no padrão de mensagens do SBCD. Os processos relevantes propostos são o Processo de Formatação de Mensagens, que transforma os dados dos sensores em mensagens de PCDs, e o Processo de Determinação do Ciclo de Transmissões, que aciona a transmissão da PCD ciclicamente.

#### 1. Processo de Formatação de Mensagens

O primeiro processo a ser capturado é o processo de formatação, que monta as mensagens a serem transmitidas a partir de um cabeçalho padrão (ver Apêndice A) e dos dados coletados pelos sensores. O cabeçalho é composto por dados fixos, que são parâmetros comuns a todas as PCDs, e pelos dados que são próprios a cada PCD: a identificação, ID, e o tamanho da mensagem. No simulador proposto, as informações contidas no cabeçalho são armazenadas em um arquivo de configuração e os dados são recebidos do processo de geração de dados. O Processo de Formatação de Mensagens (PFM), quando acionado, monta as mensagens referentes a cada PCD simulada disponibilizando as informações sobre o tamanho da mensagem e sobre o conteúdo da mensagem, que são parâmetros essenciais enviados para o emulador.

#### 2. Processo de Determinação do Ciclo de Transmissões

O segundo processo a ser capturado é o que aciona a PCD para que ela transmita o sinal contendo os dados coletados pelos sensores. O acionamento é cíclico e é determinado pelos parâmetros referentes ao instante de ativação, que designa a data da primeira ativação da PCD e à taxa de transmissão, que designa os intervalos de tempo entre reativações da PCD. No simulador proposto o parâmetro referente ao instante da ativação é fornecido pelo operador a cada novo ciclo de simulação e o parâmetro referente à taxa de transmissão é obtido do arquivo de configuração onde foi armazenado previamente. A partir do acionamento individual de cada PCD ao longo da simulação, o simulador captura o atributo referente ao conjunto dos ciclos de

transmissões de todas as PCDs do SBCD. As informações do ciclo de cada PCD e da coletividade de PCDs são obtidas através da implementação do Processo de Determinação do Ciclo de Transmissões (PDCT). O resultado do processamento realizado por este processo é um parâmetro que indica a identificação das PCDs que estão transmitindo a cada intervalo de tempo da simulação. Este é um parâmetro essencial, referente ao instante de início da transmissão, enviado ao emulador.

### 6.2.1.3. Subsistema de Transmissão

Neste subsistema, os processos transformadores executados são o de modulação das mensagens de PCDs e posterior transmissão ao espaço. O tipo da modulação adotada é executado no emulador, sendo desprezada no simulador. Assim os atributos deste subsistema que são considerados relevantes ao simulador são: a frequência do sinal transmitido, relacionada ao modulador, a potência do sinal emitido, relacionada ao amplificador, mais o ganho da antena transmissora. O processo proposto para capturar os atributos relacionados a estes processos é denominado Processo de Transmissão da PCD.

#### 1. Processo de Transmissão da PCD

A captura do atributo da frequência de transmissão, para maior semelhança com o subsistema real, é efetuada por meio de dois parâmetros: um que representa a frequência da faixa de transmissão adotada por aquela dada PCD, chamada de frequência base da PCD, e o outro que vai indicar o desvio aceitável daquela frequência, decorrente da sintonia e do envelhecimento da referência adotada, chamado de desvio de frequência da PCD. Ambos os parâmetros devem seguir os requisitos apresentados no Apêndice A e terão seus valores registrados no arquivo de configuração do simulador.

A potência de cada PCD possui um valor constante, desta maneira sua representação será por meio de um parâmetro relacionado a este valor, registrado no arquivo de configuração do simulador.

Considerando-se que antena possui ganhos associados ao ângulo de propagação do sinal com relação ao seu eixo, a captura deste atributo se dará por meio de uma tabela relacionando o ângulo de transmissão ao ganho. Os valores desta tabela, são obtidos em Tude et al.(1986) e serão gravados no arquivo de configuração do simulador.

O Processo de Transmissão da PCD (PTP), a partir parâmetro que indica o ângulo da transmissão, recebido do Processo de Determinação de Órbita descrito no item do Elemento Satélite, coleta do arquivo de configuração os seguintes parâmetros: frequência base, o desvio de frequência, a potência e o ganho da antena associado àquele ângulo, e os envia ao Processo de Cálculo do Enlace Ascendente que vai dar prosseguimento à simulação.

Uma informação suplementar requerida pelo simulador e associada a cada uma das PCDs são os valores das coordenadas onde elas estão instaladas. Estes valores também estão gravados no arquivo de configuração e são passadas pelo PTP ao Processo de Determinação de Órbita que vai manipular estas informações no decorrer da simulação.

A Figura 6.1 a seguir mostra o elemento conjunto PCD e seus parâmetros de entrada e saída.

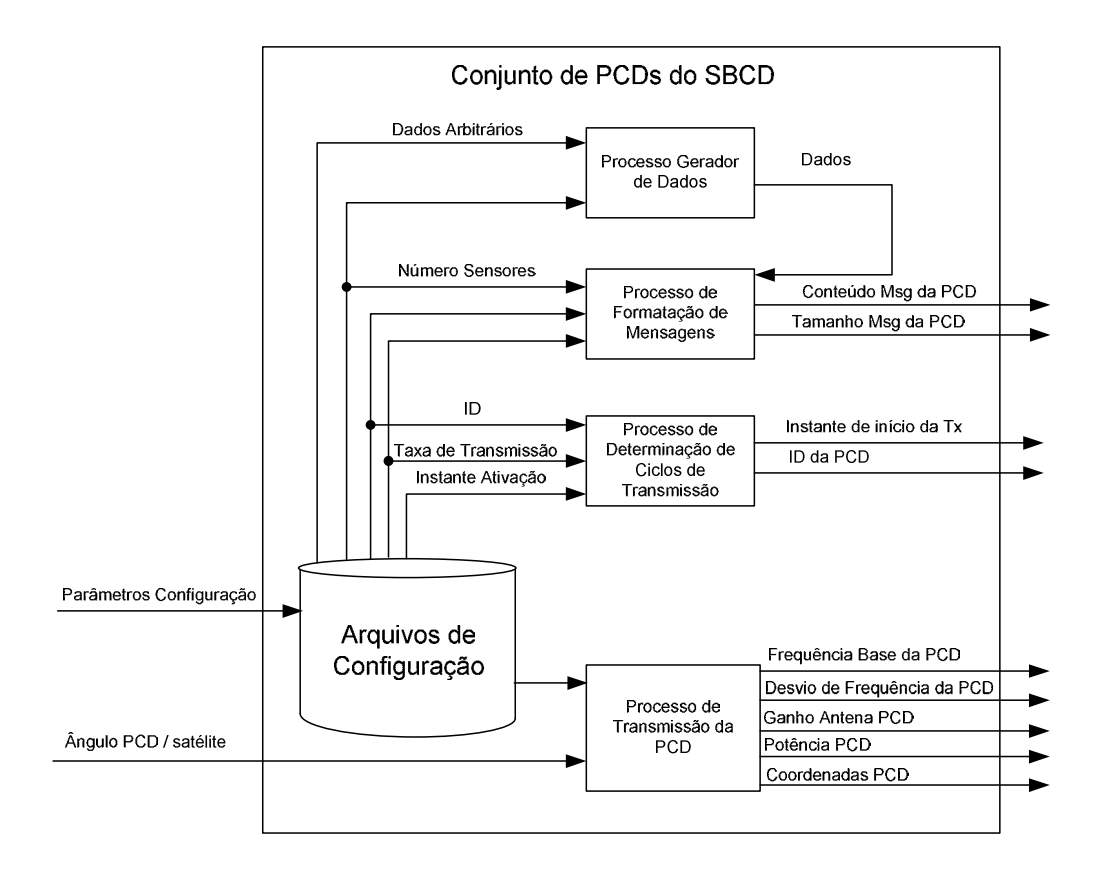

Figura 6.1 - Elemento Conjunto de PCDs do SBCD

## 6.2.2. Elemento Espaço

Na captura dos atributos do Elemento Espaço dois são os processos transformadores de interesse: o de perdas do espaço livre e o de atenuação por interação com a atmosfera, ambos diretamente relacionados com a frequência do sinal que trafega pelo espaço e com a distância entre o emissor e o receptor do sinal. Os atributos destes processos são capturados no simulador pelo Processo de Cálculo de Perdas do Espaço Livre e pelo Processo de Cálculo de Perdas Atmosféricas. Ambos os processos são ativados duas vezes num mesmo procedimento de simulação, com os sinais sendo transformados nos enlaces ascendente e descendente do ciclo de transmissão.

## 1. Processo de Cálculo de Perdas do Espaço Livre

O Processo de Cálculo de Perdas do Espaço Livre (PCPEL) é ativado duas vezes para cada sinal de PCD simulado. Primeiramente recebe os parâmetros referentes à frequência base da PCD, do PTP, e à distância entre o transmissor e o receptor, enviado pelo Processo de Determinação de Órbita. Depois de processar as informações, entrega o parâmetro referente às perdas do espaço livre ao Processo Cálculo de Perdas do Enlace Ascendente que vai manipular as informações no decorrer da simulação. Na segunda ativação, o processo recebe o parâmetro referente à frequência do satélite, do Processo de Transmissão do Satélite, e o parâmetro referente à distância entre o transmissor e o receptor do Processo de Determinação de Órbita. Após processamento, entrega o parâmetro referente às perdas do espaço livre ao Processo de Cálculo de Perdas do Enlace Descendente, que vai manipular as informações no decorrer da simulação.

As variações de frequência dos sinais devido ao efeito Doppler não são consideradas, pois são desprezíveis neste tipo de cálculo.

#### 2. Processo de Cálculo das Perdas Atmosféricas

O Processo de Cálculo das Perdas Atmosféricas (PCPA) proposto é baseado nas fórmulas e coeficientes desenvolvidos por Ippolito (1986). O processo vai capturar a atenuação dos sinais devido à interação com os gases da atmosfera, principalmente oxigênio e vapor de água que os absorvem a nível molecular. Como no caso do PCPEL, este será ativado duas vezes, nos enlaces ascendente e descendente. O processo recebe os seguintes parâmetros de entrada:

• Os coeficientes para cálculo adequados obtidos de Ippolito (1986) gravados no arquivo de configuração do simulador.

- O parâmetro indicando a distância entre o satélite e a PCD, no enlace ascendente, ou distância entre o satélite e a estação terrena, no enlace descendente, fornecido pelo Processo de Determinação de Órbita.
- O parâmetro indicando a frequência emitida, fornecido pelo PTP, no enlace ascendente, e pelo Processo de Transmissão do Satélite, no enlace descendente.

O parâmetro de saída, relativo às perdas atmosféricas, será fornecido como parâmetro de entrada aos processos que efetuarão os cálculos de perdas dos enlaces ascendente e descendente respectivamente. A Figura 6.2 a seguir mostra o Elemento Espaço e seus parâmetros de entrada e saída.

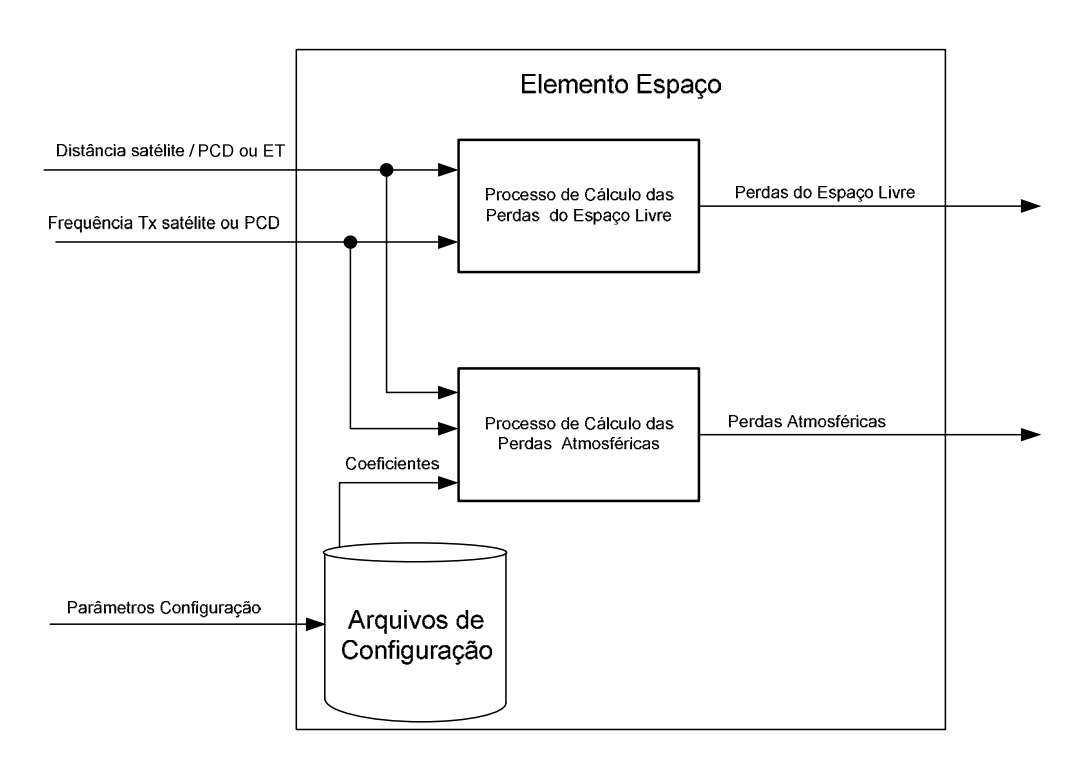

Figura 6.2 - Elemento Espaço

### 6.2.3. Elemento Satélite

O elemento satélite é responsável por três diferentes tipos de transformações sobre os sinais de PCDs que são relevantes ao trabalho apresentado: as perdas, o efeito Doppler e o deslocamento de frequência que translada a frequência do enlace ascendente para a do enlace descendente. As perdas incidentes sobre os sinais ocorrem nos três subsistemas do satélite, como foi descrito no Capítulo 2, e serão capturadas pelos processos propostos para o simulador em cada um destes subsistemas. O efeito Doppler ocorre pelo fato do satélite estar em movimento acelerado com relação às PCDs e à estação terrena. Ambas as transformações, perdas e Doppler, estão diretamente relacionadas com a posição que o satélite ocupa no espaço a cada instante, desta maneira é proposto para o simulador um processo que determina esta posição.

Em seguida são descritos os processos de captura do efeito Doppler, de posicionamento do satélite e das perdas ocorridas nos três subsistemas.

#### 1. Processo Doppler

As transformações devido ao efeito Doppler ocorrem tanto nos sinais ascendentes, das PCDs ao satélite, como nos descendentes, do satélite à estação terrena. Mas, como já explicado no Capítulo 2, o efeito no enlace descendente pode ser desprezado, pois é todo eliminado no processamento ocorrido na estação terrena. Sobra então o efeito do enlace ascendente que é o responsável por uma das características do SBCD que é a aleatoriedade nas frequências dos sinais a serem processados pelo PROCOD III.

O Processo Doppler (PDD) proposto para o simulador fornece o parâmetro relativo ao desvio Doppler, relacionado à frequência instantânea dos sinais de PCDs que chegam ao satélite. Fornece também o parâmetro relativo à variação Doppler, que é relacionada à variação da frequência de um sinal durante um processo de transmissão. Estes parâmetros são obtidos a partir dos

parâmetros de entrada relativos à frequência base da PCD, recebido do processo de transmissão da PCD, e à velocidade relativa satélite, recebido do Processo de Propagação e Determinação de Órbita. O PDD envia o parâmetro de saída relativo à variação Doppler ao emulador, pois é um parâmetro essencial, e o parâmetro relacionado ao desvio Doppler ao Processo de Determinação das Frequências das PCDs que vai dar prosseguimento à simulação.

## 2. Processo de Determinação e Propagação de Órbita

O Processo de Determinação e Propagação de Órbita (PDPO) captura a posição do satélite, a cada passo do processo de simulação, em uma órbita arbitrada pelo operador com uma precisão suficiente para o trabalho proposto. O processo, a partir dos parâmetros relativos às coordenadas das PCDs, fornecidos pelo PTP, dos parâmetros relativos às coordenadas da estação terrena, fornecidos pelo Processo de Coordenadas da Estação Terrena e dos parâmetros relativos aos elementos orbitais do satélite, fornecidos pelo operador da simulação, gera os seguintes parâmetros:

- Distância satélite / PCD e distância satélite / estação terrena enviados ao PCPEL e PCPA;
- Ângulo satélite / PCD enviado ao PTP;
- Ângulo satélite / estação terrena enviado ao Processo de Transmissão do Satélite.

## 6.2.3.1. Subsistema de Recepção

Neste item são apresentados os processos de transformação que introduzem as perdas sobre os sinais de PCDs localizadas no subsistema de recepção do satélite. Os processos propostos são o Processo de Cálculo do Enlace Ascendente, o Processo de Cálculo da Antena e o Processo de Cálculo da Temperatura Equivalente de Ruído do subsistema de recepção do satélite.

### 1. Processo de Cálculo da Temperatura Equivalente de Ruído

O subsistema de recepção do satélite é composto basicamente dos componentes: antena de recepção, amplificador de baixo ruído, filtro de entrada, cabos e conexões. O Processo de Cálculo da Temperatura Equivalente de Ruído (PCTER) vai receber como parâmetros de entrada os valores individuais das temperaturas equivalentes de ruído de todos os componentes do subsistema e realizar sua composição.

No caso da antena, a determinação analítica da temperatura equivalente de ruído é relativamente complexa (BOKULIC, 1991) então esta informação será obtida através de documentos de projeto dos satélites SCD e CBERS, onde estes valores são encontrados. Os outros componentes do subsistema têm suas perdas medidas em laboratório e seus valores também são encontrados nos documentos de projeto dos satélites SCD e CBERS.

O PCTER não vai efetuar cálculos dinamicamente, pois todos os parâmetros de entrada, relacionados às contribuições de cada componente, são considerados estáticos, não variantes no tempo. A vantagem de construir este processo é tornar o modelo configurável, que refletirá uma mudança eventual da composição dos componentes da cadeia de recepção, possibilitando avaliar o resultado desta reconfiguração.

### 2. Processo de Cálculo do Ganho da Antena

O Processo de Cálculo do Ganho da Antena (PCGA) determina o valor do ganho da antena do satélite em um dado ângulo de recepção. Assim como a antena da PCD, o ganho da antena de recepção do satélite é variável de acordo com o ângulo entre a propagação do sinal e eixo da antena. Os valores dos ganhos associados aos ângulos são obtidos pelo PCGA a partir de uma tabela gravada no arquivo de configuração do simulador. Após o processamento, os valores dos ganhos são fornecidos como parâmetros de entrada ao Processo de Cálculo do Enlace Ascendente.
## 3. Processo de Cálculo do Enlace Ascendente

O Processo de Cálculo do Enlace Ascendente (PCEA) compõe diversos parâmetros de entrada, explanados a seguir, para entregar como saída um parâmetro relacionado com as perdas sobre os sinais, expresso pela relação entre a potência do sinal e a densidade do ruído presente,  $S/N_0$ . Para isto devem-se obter as informações sobre o ruído presente no subsistema e sobre a potência dos sinais recebidos. Os parâmetros de entrada do PCEA são (baseado em TUDE et al, 1986):

- ID da PCD recebido do PTP
- Potência da PCD recebido do PTP
- Ganho da antena da PCD recebido do PTP.
- Perdas do Espaço Livre recebido do PCPEL.
- Perdas atmosféricas recebido do processo PCPA.
- Ganho da antena do satélite recebido do PCGA.
- Perda de polarização obtida no arquivo de configuração do simulador.
- Constante de Boltzmann.
- Temperatura de Ruído obtido do PCTER.

Embora o parâmetro expressando a temperatura de ruído obtido pelo PCEA não varie dinamicamente, a potência dos sinais na entrada do sistema de recepção e as demais perdas variam, pois são dependentes da distância entre as PCDs e o satélite e do ganho da antena de recepção, dependente do ângulo entre as PCDs e o satélite.

A saída do PCEA serão os sinais de PCDs atenuados e agregados ao ruído. Estes sinais são representados por parâmetros na forma de  $S/N_0$  para cada ID de PCD e serão parâmetros de entrada para os processos relacionados ao transponder, próximo componente do Elemento Satélite e para o Processo de Cálculo do Enlace Descendente, apresentado no Elemento Estação Terrena, que darão prosseguimento à simulação.

#### 6.2.3.2. Subsistema do Transponder de Bordo

Partindo das informações sobre o subsistema encontradas no Capítulo 2, este item descreve a captura dos três processos de transformação ocorridos no subsistema transponder: o de amplificação controlada, com a consequente normalização dos sinais, efetuada pelo componente AGC, os processos de modulação e translação de frequências, efetuados pelo transponder.

## 1. Processo de AGC

O Processo de AGC (PAGC), a partir dos parâmetros de entrada referentes às  $S/N<sub>0</sub>$  do enlace ascendente, recebidos do PCEA, fornece como saída os parâmetros relacionados aos índices parciais de modulação, Θ<sub>par</sub>, relativos a cada sinal de PCD e ao ruído. Estes parâmetros são enviados ao Processo de Modulação, descrito à frente.

Na entrada do transponder de bordo existe um amplificador de ganho controlado, AGC, cuja função é manter a potência do sinal que chega ao transponder constante, garantindo que o índice de modulação total, proporcional à potência do sinal incidente, também seja constante (TUDE et al 1986). Como o sinal de entrada do transponder é a somatória de todas as transmissões de PCDs simultâneas mais o ruído capturado pelo subsistema de recepção, cada qual com uma determinada potência, cada um dos componentes desta somatória, normalizada pelo AGC, vai ser responsável por uma parcela da modulação total. Esta parcela será representada por um índice de modulação parcial e indicará quanto da potência total do sinal modulado

aquele componente está utilizando. Como a presença dos sinais de PCDs é aleatória no tempo, a distribuição de potência entre os componentes será aleatória da mesma maneira.

## 2. Processo de Modulação

O Processo de Modulação (PMOD), a partir dos parâmetros recebidos do PACG e do parâmetro indicando o índice de modulação adotado no transponder do satélite, gravado no arquivo de configuração do simulador, gera os parâmetros indicando as perdas de modulação ocorridas no processo. Estes parâmetros são enviados ao Processo de Cálculo do Enlace Descendente, descrito no Elemento Estação Terrena, que dará prosseguimento à simulação.

A segunda transformação ocorrida no transponder, referente à translação de frequências, não precisa ser representada por nenhum processo, pois é um valor fixo e conhecido estabelecido no projeto. O valor da translação é utilizado, como uma constante, no processo de determinação de frequências das PCDs, apresentado no item que descreve o Elemento Estação Terrena.

## 6.2.3.3. Subsistema de Transmissão

Os processos de transformação ocorridos neste subsistema são o de agregação de potência e introdução de perdas nos sinais. A agregação de potência é parametrizada no simulador proposto pela composição dos ganhos da antena mais o do amplificador, denominada Equivalent Isotropically Radiated Power, EIRP. Como nos casos das outras antenas apresentadas anteriormente, o ganho da antena transmissora do satélite é relacionado com o ângulo entre seu eixo e a propagação do sinal emitido. Os valores dos ganhos relacionados aos ângulos são obtidos dos documentos de projeto dos satélites SCD1 e SCD2 e CBERS e estão gravados no arquivo de configuração do simulador, assim como a potência do amplificador. O Processo de Transmissão do Satélite (PTS), a partir destes dois parâmetros e do valor do ângulo entre o satélite e a estação terrena, recebido do Processo de Determinação e Propagação de Órbita, gera o parâmetro EIRP do satélite.

Os valores das perdas referentes aos cabos, conexões e ao amplificador são obtidos através dos documentos de projeto dos satélites e estão gravadas no arquivo de configuração do simulador. O PTS, além de gerar o parâmetro EIRP, coleta os parâmetros referentes às perdas do subsistema e à frequência de transmissão e envia todos eles ao Processo de Cálculo do Enlace Descendente, descrito no item referente ao elemento estação terrena, que dará prosseguimento à simulação.

A Figura 6.3 apresenta o elemento satélite, os processos que executa e seus parâmetros de entrada e saída.

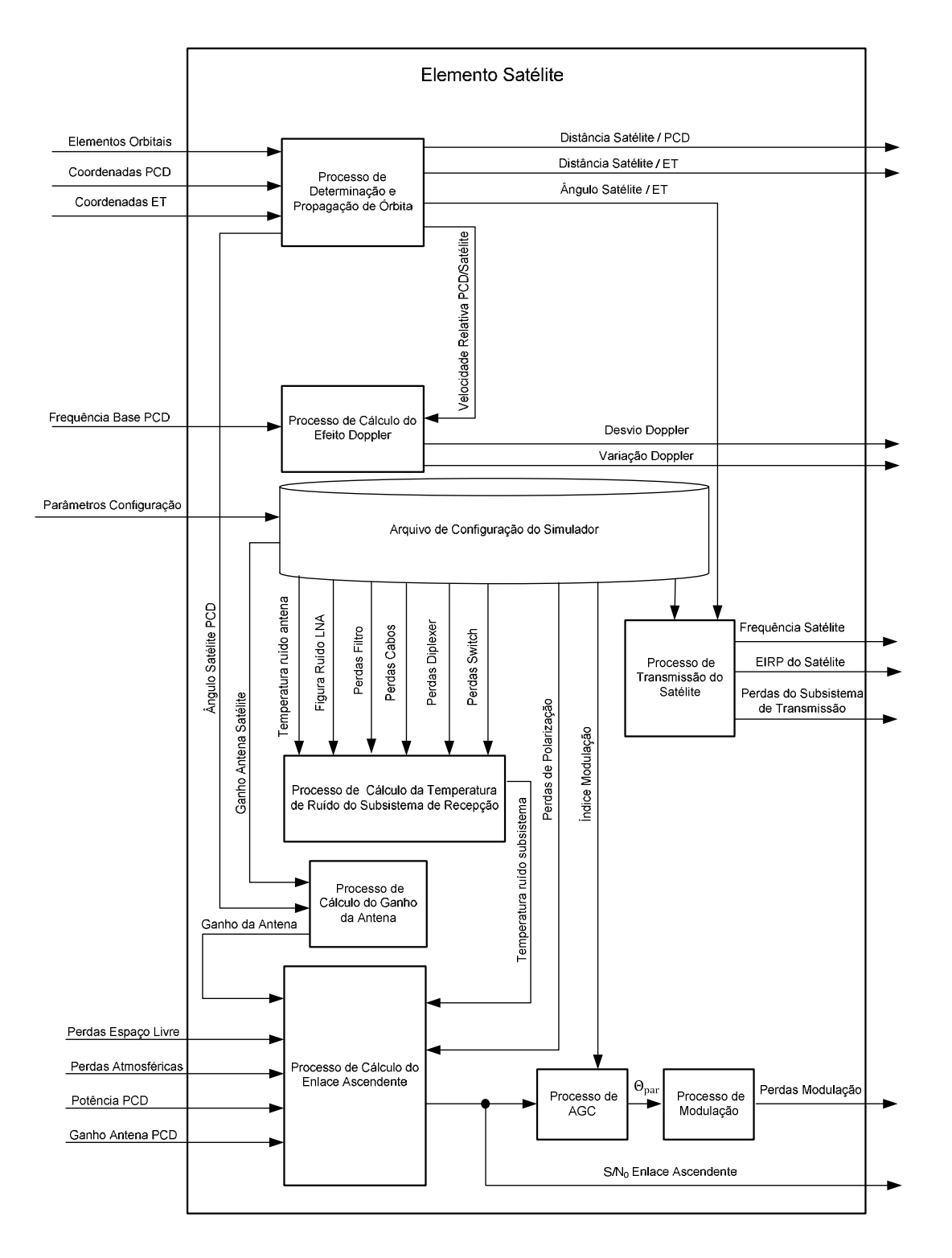

Figura 6.3 - Elemento satélite seus processos e parâmetros

## 6.2.4. Elemento Estações Terrenas

As transformações sobre os sinais de PCDs transmitidos que causam impacto no desempenho do PROCOD III, de responsabilidade da estação terrena, são relativas à atenuação do sinal e à adição do ruído. Outra transformação que ocorre na estação terrena, sem impacto no desempenho do PROCOD III, mas importante para o processo de simulação, são as translações da frequência do sinal recebido para frequências mais apropriadas ao processamento. Os processos propostos para o simulador, associados com cada um dos subsistemas da estação terrena, são apresentados na sequência.

## 6.2.4.1. Subsistema da Antena

No subsistema da antena ocorre o processo de recepção dos sinais de PCDs retransmitidos pelo satélite que consolida a relação destes sinais com o ruído adicionado no enlace descendente. Este subsistema é composto pela antena de recepção, pelo amplificador de baixo ruído, LNA, pelos filtros e pelo Down Converter.

Os três parâmetros relacionados ao subsistema que são de interesse do simulador, são: a temperatura equivalente de ruído, que indica o quanto de ruído é captado e agregado ao sinal recebido pelo subsistema, o ganho do subsistema, que indica o quanto o sinal é amplificado, e o valor da translação em frequência realizada.

A determinação analítica do ruído total capturado pelo subsistema da antena é relativamente complexa (BOKULIC, 1991). Felizmente a realização de medidas para a obtenção prática do valor é relativamente fácil. O resultado das medidas é uma grandeza chamada  $G/T$ , e é referente à razão do ganho do subsistema pelo ruído total captado. O valor de  $G/T$  varia de acordo com o apontamento da antena, mas será na prática dividido em apenas dois. Um para elevações da antena abaixo de dez graus, onde a influência do ruído da Terra é muito grande, e outro para elevações acima, onde quem predomina é o ruído galáctico, mais constante e de menor valor. Os valores de  $G/T$ , associados aos ângulos de elevação da antena, são armazenados no arquivo de configuração do simulador e serão parâmetros de entrada do Processo de Cálculo do Enlace Descendente que vai implementar o processo que consolida a agregação do ruído no enlace descendente.

# 1. Processo de Cálculo do Enlace Descendente

O Processo de Cálculo do Enlace Descendente (PCED) vai obter os novos valores de  $S/N_0$  para cada transmissão de PCD a partir dos seguintes parâmetros de entrada (baseado em Tude et al ,1986):

- Potência do Satélite recebido do PTS.
- Ângulo entre o satélite e a estação terrena- recebido do Processo de Determinação e Propagação de Órbitas.
- Ganho da Antena do Satélite recebido do PTS.
- Perdas do Espaço Livre recebido do PCPEL.
- Perdas Atmosféricas- recebido do PCPA.
- G/T do sistema da antena da estação terrena recebido arquivo de configuração do simulador
- Constante de Boltzman.
- Perdas de Modulação recebido do PMOD.

A saída do PCED são os valores de  $S/N_0$  encontrados na saída do subsistema. Estes valores são entrada do processo de cálculo da  $S/N_0$  total, apresentado no subsistema do Front End. O valor da translação de frequência realizada pelo Down Converter não afeta o desempenho do PROCOD III, mas é um valor importante para determinação da frequência final em que estarão os sinais de

PCDs. O valor da translação é fixo e é armazenado no arquivo de configuração do simulador.

# 6.2.4.2. Subsistema do Front End

Os processos transformadores do Front End são referentes à adição de perdas aos sinais, à translação de frequência e à retirada da modulação introduzida no satélite. No processo de demodulação ocorre a eliminação do desvio Doppler do enlace descendente, possibilitando que este desvio seja ignorado pelo simulador. O próprio processo de demodulação em si, excluindo-se as perdas decorrentes, não tem efeitos relevantes ao desempenho do PROCOD III ou do SBCD, podendo ser ignorado na implantação do simulador. Desta maneira os processos propostos para capturarem os atributos do Front End são ligados às perdas e à translação de frequência. As perdas proporcionadas pelo demodulador são medidas na prática e têm seus valores gravados no arquivo de configuração do simulador. A translação tem valor fixo que também é armazenado no arquivo de configuração do simulador.

## 1. Processo de Cálculo da S/N0 Total

O Processo de Cálculo da S/N0 Total (PCSN0T) consolida todas as perdas ocorridas nos sinais de PCDs desde suas emissões até suas chegadas ao PROCOD III. Os parâmetros de entrada do processo de cálculo de  $S/N_0$  total são os seguintes:

- $S/N_0$  do enlace descendente enviado pelo PCED;
- Perdas do demodulador PM obtidas do arquivo de configuração do simulador;

Os valores obtidos através do PCSNOT, na forma de  $S/N_0$  total, são parâmetros essenciais enviados ao emulador para a criação do sinal físico representando as transmissões de PCDs na entrada do PROCOD III. Estes

parâmetros refletem uma das características do SBCD que é a variação dinâmica dos sinais.

## 2. Processo de Determinação das Frequências das PCDs

As translações de frequências efetuadas no subsistema da antena, no Front End, assim como a ocorrida no satélite, não proporcionam perdas nos sinais processados, mas é necessário se estabelecer o resultado de todas elas, pois compostas com o efeito Doppler ocorrido no enlace ascendente, determinam a frequência do sinal que chega ao PROCOD III. A consolidação do resultado de todas as translações mais a adição do desvio Doppler sobre a frequência transmitida por cada PCD simulada será efetuada pelo Processo de Determinação das Frequências das PCDs (PDFP).

O PDFP terá como parâmetros de entrada:

- Frequência base da PCD recebido do PTP;
- Desvio de frequência da PCD recebido do PTP;
- Desvio Doppler recebido do PDD;
- Consolidação das translações de frequências obtido no arquivo de configuração do simulador.

Os valores obtidos através do processo de cálculo das frequências das PCDs são parâmetros essenciais enviados ao emulador para a criação do sinal físico representando as transmissões de PCDs na entrada do PROCOD III. Estes parâmetros refletem uma das características do SBCD que é a aleatoriedade de frequências.

A Figura 6.4 apresenta o Elemento Estação Terrena, seus processos e seus parâmetros de entrada e saída.

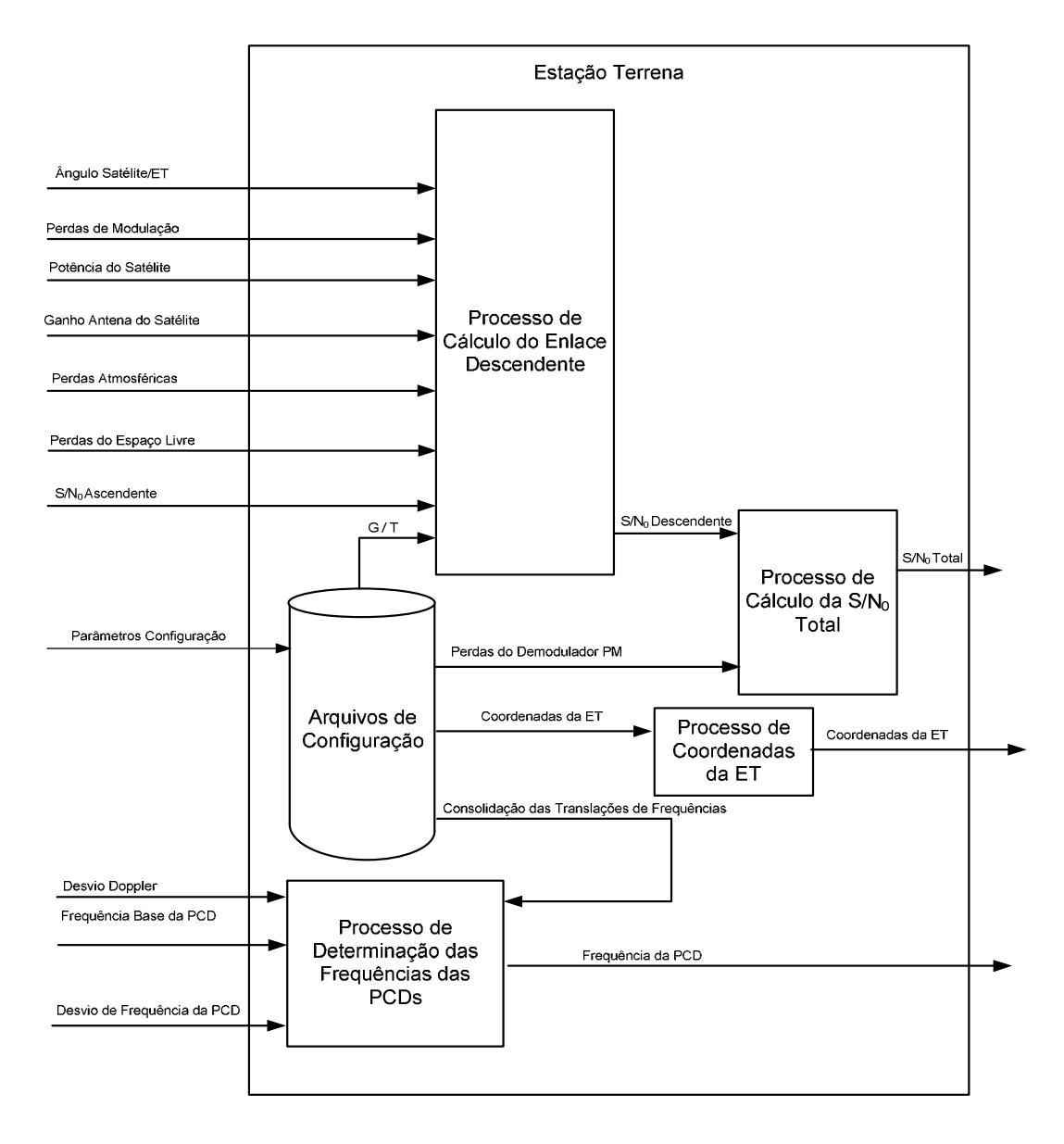

Figura 6.4 - Processos e Parâmetros do Elemento Estação Terrena

A Figura 6.5 apresenta o simulador com o modelo de gerenciamento instalado. Mostra os elementos componentes do SBCD e as trocas de parâmetros entre os elementos e os módulos do simulador.

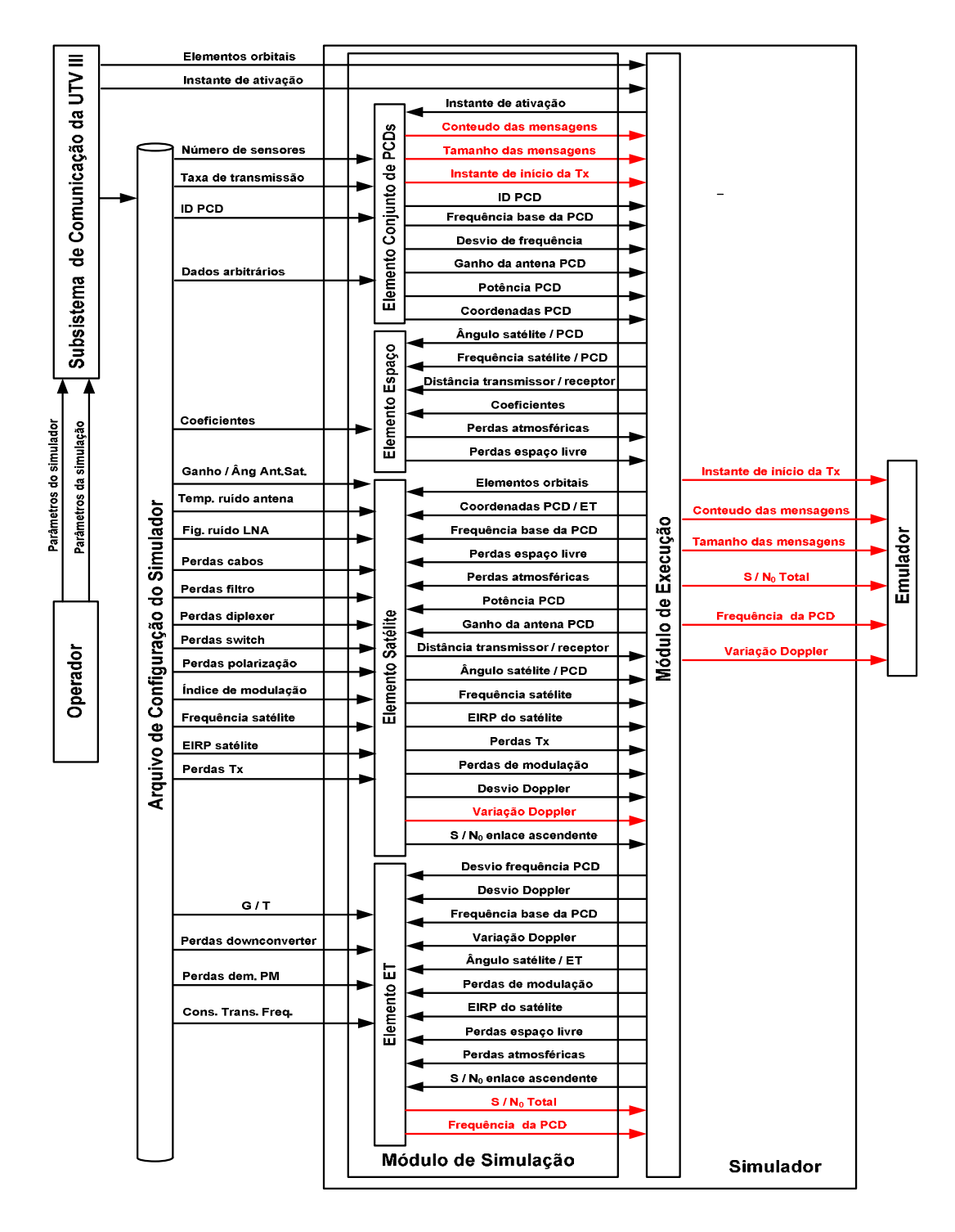

Figura 6.5 - Simulador com Módulo de Gerenciamento

# 6.3. Implantação dos Algoritmos dos Processos de Transformação

Neste item são apresentados os algoritmos que implementam os processos que calculam as transformações ocorridas sobre as transmissões dos sinais desde as saídas das PCDs até as chegadas na entrada do PROCOD III.

Cada processo de cálculo necessita de parâmetros específicos de entrada. Estes parâmetros são fornecidos diretamente pelo operador, estão gravados no arquivo de configuração do simulador ou são fornecidos por outro processo de cálculo efetuado previamente.

Cada processo de cálculo resulta em parâmetros de saída, que serão usados em cálculos subsequentes ou utilizados, diretamente ou indiretamente, como parâmetros essenciais do emulador o destino final da simulação.

# 6.3.1. Algoritmo do Processo de Determinação dos Ciclos de Transmissão

O algoritmo proposto determina todos os instantes de início de transmissão de todas as PCDs catalogadas no SBCD. A resolução das informações de tempo deve ser suficiente para os testes de desempenho do PROCOD III. O processo recebe os seguintes parâmetros de entrada:

- ID Indicando a identificação da PCD;
- $\bullet$  T<sub>0</sub>. Indicando data a PCD é ativada pela primeira vez, iniciando seu ciclo de transmissões.
- $\bullet$  T<sub>x</sub> Indicando intervalo de repetição da ativação da PCD.

A partir do instante  $T_0$  de ativação de cada PCD, identificada por seu ID, o processo indica uma ativação a cada intervalo de tempo  $T<sub>X</sub>$ . O ciclo de transmissão correspondente ao SBCD é a somatória dos ciclos individuais de cada PCD.

Os parâmetros de saída do processo são referentes aos instantes de ativação de cada PCD, cada qual associada a seu ID. A partir da obtenção destes parâmetros, todo o processo de simulação é desencadeado. Estes são parâmetros essenciais enviados ao emulador.

## 6.3.2. Algoritmo do Processo Gerador de Dados

Este algoritmo gera dados simulando informações coletadas por sensores. A partir de um parâmetro de entrada, que indica o número de sensores a serem simulados, gera uma palavra de 32 bits correspondente aos dados de cada um dos sensores.

O algoritmo pode operar nos modos de geração de dados aleatórios ou arbitrários, de acordo com a programação do operador.

Operando no modo aleatório, o algoritmo gera uma palavra de conteúdo pseudoaleatório associada a cada sensor simulado. O gerador de número pseudoaleatório da linguagem C++ é apropriado ao processo.

Operando no modo arbitrário, o algoritmo habilita a carga de tantas palavras de 32 bits quantos forem os sensores simulados. As palavras são carregadas pelo operador, com os conteúdos apropriados a cada teste.

Os dados gerados são parâmetros de entrada do processo formatador de mensagens.

# 6.3.3. Algoritmo do Processo Formatador de Mensagens

O algoritmo deste processo monta uma mensagem de PCD segundo o formato do SBCD. Por razão de compatibilidade com a notação adotada na descrição do formato das mensagens do SBCD, apresentada no Apêndice A, é adotado o parâmetro tamanho da mensagem ao invés do número de sensores para descrever a quantidade de dados presente na mensagem. No padrão adota-se um número N, variando de 1 a 8, de palavras de oito bits. O conteúdo da

mensagem de cada PCD é formado a partir dos seguintes parâmetros de entrada:

- Dados dos sensores Fornecidos pelo operador ou pelo PGD.
- Tamanho da mensagem Parâmetro relacionado ao número de sensores, N variando de um a oito. – Fornecido pelo operador.
- Dados do cabeçalho Gravados no arquivo de configuração do simulador.

Os parâmetros contendo os conteúdos das mensagens são enviados ao emulador.

# 6.3.4. Algoritmo do Processo de Cálculo das Perdas Atmosféricas

Este algoritmo determina o total das perdas atmosféricas ocasionadas por interação dos sinais com o oxigênio e com o vapor de água. O método utilizado para o desenvolvimento do algoritmo implementado para o cálculo, assim como os valores dos coeficientes utilizados, foram baseados em Ippolito (1986).

O procedimento determina a atenuação total para qualquer local ou ângulo de elevação da transmissão e é baseado nas temperaturas locais e na concentração de vapor de água na atmosfera. Os cálculos são baseados em coeficientes empíricos relacionados com as frequências de transmissão e são efetuados a partir dos parâmetros de entrada indicados a seguir:

- Frequência base Fornecido pelo PTP, no caso do enlace ascendente.
- Frequência do satélite Fornecido pelo PTS, no caso do enlace descendente.
- Distância e o ângulo entre a PCD e o satélite Enviados pelo PDPO no caso do enlace ascendente.

• Distância e o ângulo entre o satélite e a estação terrena - Enviados pelo PDPO no caso do enlace descendente.

O algoritmo deve primeiramente determinar a atenuação específica,  $\gamma_a$ , expressa em dB/km.

$$
\gamma_a = a(f) + b(f)\rho_0 - c(f)T_0 \tag{6.1}
$$

Para 401,65MHz ou 401,62MHz, frequências do enlace de subida,  $a(f)$ =4,968x10<sup>-3</sup>,  $b(f)$ =5,785x10<sup>-6</sup> e  $c(f)$ =3,946x10<sup>-5</sup>.

Para 2,2GHz, frequência do enlace de descida,  $a(f)$ =7,0153x10<sup>-3</sup>,  $b(f)$ =5,7758x10<sup>-5</sup> e  $c(f)$ =6,8596 x10<sup>-5</sup>.

Para ambas as frequências foram adotadas as mesmas condições de temperatura, $T_0$ , = 20<sup>o</sup>C e a concentração média de vapor de água na atmosfera ,  $\rho_0$ , = 7,5g/m<sup>3</sup>, equivalente a umidade relativa de 42%.

Em seguida calcula-se a atenuação total no zênite, pela fórmula:

$$
A_{0(90)} = \alpha(f) + \beta(f)\rho_0 - \varepsilon(f)T_0 \tag{6.2}
$$

Para 401,65MHz ou 401,62MHz, frequência do enlace de subida,  $\alpha(f)$ =3,0410x10<sup>-3</sup>,  $\beta(f)$ =2,2630x10<sup>-7</sup>e  $\varepsilon(f)$ =8,7620x10<sup>-5</sup>.

Para 2.2GHz, frequência do enlace de descida,  $\alpha(f)$ =3,6849x10<sup>-2</sup>,  $\beta(f)$ =3,7880x10<sup>-5</sup> e  $\varepsilon(f)$ =1,4483 x10<sup>-4</sup>.

Determina-se a escala da altitude pela fórmula:

$$
H_a = A_0 / \gamma_a \tag{6.3}
$$

Obtém-se então, a atenuação total para um ângulo  $\theta$  maior que 10<sup>o</sup>:

$$
A_{0(\theta)} = H_a A_{0(90)}/\sin\theta \tag{6.4}
$$

Para ângulos menores que 10° a atenuação é dada por:

$$
A_{0(\theta)} = H_a A_{0(90)} / \sqrt[2]{\sin\theta + \sin\theta^2 + \frac{2H_a}{8500}}
$$
 (6.5)

Os parâmetros de saída do processo são expressos em dB e enviados aos PCEA e PCED.

## 6.3.5. Algoritmo do Processo de Cálculo do Ruído no Enlace Ascendente

Este algoritmo é responsável por determinar a temperatura equivalente de ruído, T<sub>e</sub>, do subsistema de recepção à bordo do satélite. A fórmula desenvolvida para efetuar os cálculos depende da arquitetura do sistema de recepção. É proposta uma fórmula baseada nos satélites SCD1, SCD2 e CBERS2, que possuem arquiteturas semelhantes. Desta forma o processo será parametrizável apenas no que se refere aos atributos de cada componente do subsistema, mantendo a arquitetura constante. A arquitetura segue sequência de componentes apresentada na Figura 6.6

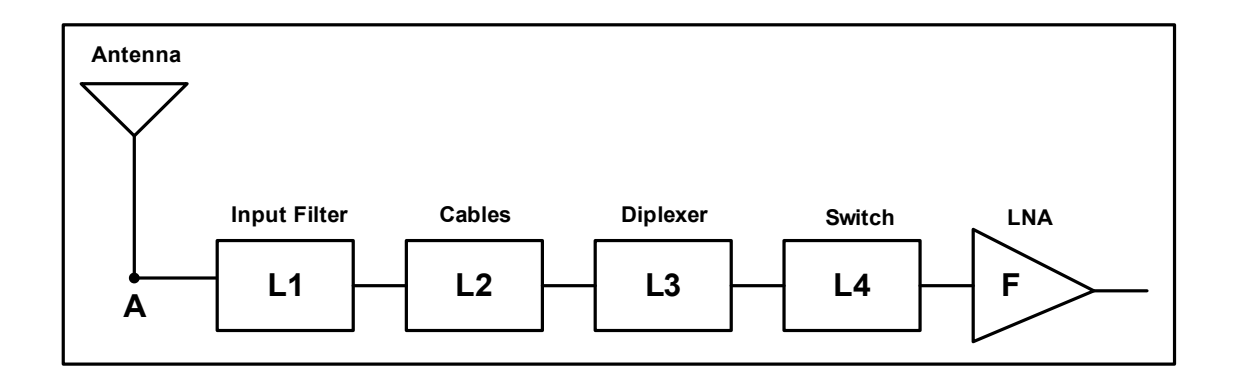

Figura 6.6 - Diagrama em blocos do subsistema de recepção

Os parâmetros de entrada para os cálculos são todos armazenados no arquivo de configuração do simulador, a partir de informações obtidas nos documentos de projeto do subsistema de recepção de cada satélite. Quando o elemento não estiver presente na arquitetura proposta, seu valor será zero.

- Temperatura equivalente de ruído da antena expressa em K
- Atenuação do filtro de entrada expressa em dB.
- Atenuação do conjunto de cabos- expressa em dB.
- Atenuação do Diplexer- expressa em dB.
- Atenuação da chave- expressa em dB.
- Figura de ruído do LNA expressa em dB.

O cálculo da temperatura de ruído equivalente do subsistema, relacionada ao ponto A da Figura 5.6, será efetuado pelo seguinte método (POZAR, 2001):

Primeiramente soma-se todos os valores, expressos em dB, relativos aos elementos passivos.

$$
L_t = L_1 + L_2 + L_3 + L_4 \tag{6.6}
$$

Transforma-se o valor  $L_t$  para linear

A temperatura equivalente de ruído do conjunto de elementos passivos será dada por:

$$
T_p = T(1 - \frac{1}{L_t}) \tag{6.7}
$$

Onde T é a temperatura onde os elementos estão imersos, em K;

 $L_t$  = atenuação do conjunto de elementos

A temperatura equivalente de ruído,  $T_1$ , do LNA é expressa em termos de sua figura de ruído F, medida experimentalmente:

$$
T_1 = T_0(F - 1) \tag{6.8}
$$

Onde:

 $T_0$  é a temperatura da Terra = 290 $\mathrm{R}$ 

A temperatura equivalente do subsistema é dada por:

$$
T_{sys} = T_{ant} + (T_p + T_1)(L_t)
$$
 (6.9)

Onde  $T_{ant}$  é a temperatura equivalente de ruído da antena. Nos casos dos satélites SCD1 e 2 e CBERS, o valor adotado, obtido através de documentação de projeto, é 254K.

O valor da temperatura equivalente de ruído do subsistema de recepção, expressa em K, será parâmetro de entrada do PCEA.

### 6.3.6. Algoritmo do Processo de Cálculo das Perdas do Espaço Livre

A perda do espaço livre,  $P_{EL}$ , é referente ao espalhamento dos sinais emitidos pela antena, que propagam como uma superfície esférica, crescendo com a distância, tornando-se menos densos. Para cálculo desta perda temos como parâmetros de entrada:

- Frequência base Fornecido pelo PTP, no caso do enlace ascendente.
- Frequência do satélite Fornecido pelo PTS, no caso do enlace descendente.
- Distância entre a PCD e o satélite Enviado pelo PDPO no caso do enlace ascendente.
- Distância entre o satélite e a estação terrena Enviado pelo PDPO no caso do enlace descendente.

A perda do espaço livre associada a estes parâmetros de entrada, é dada pela seguinte equação (IPPOLITO, 1986):

$$
P_{EL} = \left(\frac{4\pi df}{c}\right)^2\tag{6.10}
$$

Onde:

d = distância entre o emissor e o receptor.

f = frequência do sinal transmitido.

c = velocidade da luz.

A  $P_{EL}$ , expressa em dB, é parâmetro de entrada dos PCEA e PCED.

## 6.3.7. Algoritmo do Processo de Cálculo do Enlace Ascendente

Este algoritmo calcula as transformações sobre os sinais de PCDs relacionadas com a atenuação e com a agregação de ruído, ocorridas no enlace ascendente, provocando perdas. As perdas incidem sobre cada uma das transmissões de PCDs e são determinadas pela série de parâmetros de entrada abaixo (TUDE et al , 1986):

- Potência da PCD,  $P_{PCD}$ . Este parâmetro, expresso em dBW, é fornecido pelo PTP.
- Ganho da antena da PCD,  $G_{PCD}$  Este parâmetro, expresso em dB, é fornecido pelo PTP.
- Perdas do espaço livre,  $P_{EL}$ . É um parâmetro expresso em dB, fornecido pelo PCPEL.
- Ganho da antena do satélite,  $G_S$  , Este parâmetro, expresso em dB, é fornecido pelo PCGA.
- Perda de polarização,  $P_P$  O valor desta perda é parâmetro de entrada fornecido pelo PTP, expresso em dB.
- Perdas atmosféricas,  $P_a$  O parâmetro contendo o valor destas perdas é fornecido pelo PCPA, e é expresso em dB.
- Constante de Boltzmann, $K^{-1}$  Esta constante é igual a -228,6 dB.
- Temperatura de ruído, $T_R$ . Este parâmetro é fornecido pelo PCEA e é expresso em dBK<sup>-1</sup> .

A partir da obtenção dos valores numéricos destes parâmetros pode-se calcular com boa precisão a relação entre o sinal e o ruído no enlace ascendente, segundo a expressão abaixo, para cada uma das N PCDs, de índice i variando de 1 a N.

$$
[\frac{s}{N_{0\ PCDi}}]_A = P_{PCDi} + G_{PCDi} + P_{EL} + G_S + P_p + P_a - K^{-1} + T_R \tag{6.11}
$$

Os valores de  $\left[\frac{S}{N_{\text{max}}}\right]$  $\frac{3}{N_0 \, \text{pc}_{Di}}$ ]<sub>A</sub>, expressos em dB/Hz, serão passados como parâmetros de entrada para o PAGC e para o PCSN0T.

## 6.3.8. Algoritmo do Processo de Cálculo Doppler

Este algoritmo calcula o deslocamento Doppler instantâneo, que incide sobre o sinal de PCD no instante de sua chegada ao satélite, e a variação Doppler sobre o sinal. Os parâmetros de entrada para o cálculo do deslocamento são:

- A velocidade entre o emissor do sinal, a PCD, e o receptor, o satélite, expressa em m/s - recebido do PDPO.
- O ângulo entre a PCD e o satélite, expresso em radianos recebido do PDPO.
- A frequência de transmissão, expressa em Hz recebido do PTP.

O valor deste deslocamento instantâneo é dado pela equação, abaixo obtida de Souza (2001).

$$
\Delta f = \frac{-v \cos \theta}{c} f_0 \tag{6.12}
$$

Onde

 $\Delta f$  = deslocamento devido ao efeito Doppler

 $c$  = velocidade da luz

 $f_0$  = frequência emitida pela PCD

 $\nu \cos\theta$  = velocidade relativa entre o satélite e a PCD, expressa em m/s, sendo  $\theta$  a ângulo da elevação entre a PCD e o satélite.

Como a transmissão de uma mensagem demanda um intervalo de tempo, pode ocorrer uma variação da velocidade relativa entre a PCD e o satélite neste intervalo e, como consequência, uma variação do deslocamento da frequência emitida pela fonte. A esta aceleração, chamamos de variação Doppler.

Para a determinação desta variação, o processo vai calcular o valor do desvio Doppler instantâneo em dois instantes de tempo consecutivos, ocorridos dentro do tempo total de uma transmissão, a partir do recebimento de duas informações consecutivas de velocidade. A variação será considerada linear dentro do intervalo entre as determinações de desvio Doppler.

O parâmetro de saída: desvio Doppler da PCD, expresso em Hz, será enviado ao PDFP.

O parâmetro de saída: variação Doppler da PCD, expresso em Hz/s, será enviado ao emulador.

## 6.3.9. Algoritmo do Processo de AGC

Este algoritmo mantém a potência da somatória dos sinais de PCDs e do ruído que chegam ao transponder constante, garantindo que o índice de modulação total, proporcional à potência do sinal incidente, também seja constante (TUDE et al 1986).

Cada um dos componentes da somatória normalizada pelo AGC vai ser responsável por uma parcela da modulação total do transponder. Esta parcela é representada por um índice de modulação parcial e indica quanto da potência total do sinal modulado aquele componente está utilizando. Como a presença dos sinais de PCDs é aleatória no tempo, a distribuição de potência entre os componentes é aleatória da mesma maneira.

O processo de AGC utiliza os seguintes parâmetros de entrada:

- A relação sinal / densidade de ruído, no enlace ascendente, para cada sinal de PCD,  $[\frac{S_{PCDi}}{N_c}]$  $\frac{\rho_{CDI}}{N_0}$  - parâmetros enviados pelo PCEA, expresso em dBHz.
- O Índice de modulação do transponder,  $\theta_{\rm RSS}$  parâmetro armazenado no arquivo de configuração do simulador, expresso em radianos.

Podemos considerar que o AGC faz com que a potência de entrada gere um índice de modulação equivalente a  $\theta RSS$  de valor constante (arbitrário, determinado no projeto do transponder) na modulação PM. Desta maneira, cada sinal de plataforma terá um índice de modulação  $\theta_i$  proporcional à amplitude do sinal da PCD de índice i.

O índice de modulação de cada sinal de PCD, de índice i variando de 1 até N, pode ser calculado como:

$$
\theta i = \theta RSS \sqrt{S_{PCDi}/S_{IN}} \tag{6.13}
$$

#### Onde

 $S_{PCD i}$  = Potência do sinal da PCD de índice i.

 $S_{IN}$  = Potência da somatória de todos os sinais de PCDs simultâneos mais o ruído.

Temos então:

$$
\theta RSS = \sqrt[2]{\left(\sum_{i=1}^{N} \theta_i^2\right) + \theta_R^2}
$$
\n(6.14)

Onde  $\theta_R$  é o índice de modulação do ruído.

A partir dos parâmetros de entrada,  $\left[\frac{S_{PCDi}}{N_0}\right]_A$  , fornecidos pelo PCEA, seguemse os seguintes passos:

Toma-se o valor da PCD com a menor relação sinal ruído, expressa em dBHz, associando-se a ela o índice i=1:  $[\frac{S_{PCD1}}{N_{\sim}}]$  $\frac{PCD}{N_0}$   $A$ 

Calcula-se a diferença em dB de todas as  $\left[\frac{S_{PCDi}}{N_0}\right]_A$ , com índice i variando de 2 a N, para a  $[\frac{S_{PCD1}}{N}]$  $\frac{PCD1}{N_0}\big]_A$ :

$$
\Delta_{i\;(dB)} = \left[\frac{S_{PCDi}}{N_0}\right]_A - \left[\frac{S_{PCDi}}{N_0}\right]_A \tag{6.15}
$$

Calcula-se o valor em dB da potência da faixa equivalente de ruído,  $B_{RL}$ , expressa em Hz:

$$
B_{R(dB)} = 10 \text{ Log } B_{RL} \tag{6.16}
$$

Calcula-se a diferença em dB de  $\left[\frac{S_{PCD1}}{N_0}\right]_A$  para  $B_{R(dB)}$ 

$$
\Delta_{R(dB)} = B_{R(dB)} - \left[\frac{S_{PCD1}}{N_0}\right]_A \tag{6.17}
$$

A partir das diferenças em dB das potências relativas, acham-se os valores lineares relativos das amplitude.

$$
\Delta_{i} = 10^{\Delta_{i}(dB)/20}
$$

$$
\Delta_{R} = 10^{\Delta_{R}(dB)/20}
$$

A partir destas relações pode-se encontrar o valor do índice de modulação associado à PCD de menor relação sinal ruído,  $\theta_1$  e, consequentemente, os associados a todas as outras e também ao ruído.

$$
\theta RSS = \sqrt[2]{\left(\sum_{i=1}^{N} \Delta_i \theta_1^2\right) + \Delta_R \theta_1^2}
$$
(6.18)

Todos os valores dos índices de modulação de cada  $PCD_i$  ,  $\theta_i$  , mais o índice de modulação do ruído,  $\theta_R$ , serão usados no PMOD.

## 6.3.10. Algoritmo do Processo de Modulação

A partir dos parâmetros enviados pelo processo de AGC, o PMOD tem como resultado as perdas de modulação referentes a cada sinal de PCD mais a do ruído modulados na portadora do enlace descendente.

O algoritmo que implementa o processo da modulação do transponder pode ser descrito como em Ferrari (1985).

$$
P_C = \prod_{i=1}^{N} J_0^2(\theta_i). \, P_{SAT} \tag{6.19}
$$

Onde  $P_{SAT}$  é a potência total transmitida pelo satélite e  $P_C$  é a potência da portadora quando ocorre a modulação PM. O termo  $J_0^2(\theta_i)$  é a aplicação da função de Bessel de primeira espécie e ordem zero ao índice de modulação  $\theta_i$ , utilizando apenas o termo zero.

Como há ruído, e este pode ser modelado como ruído branco do tipo gaussiano, o modelo para representá-lo, deve incluir a expressão:

$$
exp - \left(\frac{\theta_R^2}{2}\right) \tag{6.20}
$$

Temos então:

$$
P_C = \prod_{i=1}^{N} J_0^2(\theta_i) e^{-(\theta_R^2)/2} P_{SAT}
$$
 (6.21)

A potência retransmitida para PCD, de índice j variando de 1 a N, pode ser definida como:

$$
P_{PCDj} = 2J_1^2(\theta_j) \prod_{\substack{i=1\\i \neq j}}^N J_0^2(\theta_i) e^{-(\theta_R^2)/2} P_{SAT}
$$
(6.22)

Onde o termo  $J_1^2(\theta_j)$  é a aplicação da função de Bessel de primeira espécie e ordem um ao índice de modulação  $\theta_j$ , utilizando apenas o termo um.

A perda de modulação dos sinais das PCDs, de índice j variando de 1 a N, que modulam a portadora de descida será dado por:

$$
L_j = 2J_1^2(\theta_j) \prod_{\substack{i=1\\i \neq j}}^N J_0^2(\theta_i) e^{-(\theta_R^2)/2}
$$
(6.23)

Os valores de todas as perdas de modulação,  $L_j$ , referentes a cada um dos sinais de PCD modulados, são parâmetros de saída do PMOD e serão utilizados pelo PCED.

#### 6.3.11. Algoritmo do Processo de Cálculo do Enlace Descendente

Este algoritmo calcula, como apresentado por Tude et al (1986), as transformações sobre a portadora, transmitida pelo satélite, que modula os sinais de PCDs. Os parâmetros de entrada deste processo são os seguintes:

 $\bullet$  Valor da perda de modulação de cada sinal modulado de PCD,  $L_j$ . Parâmetro fornecido pelo PMOD.

- Potência do satélite,  $P_S$  Este é um parâmetro fornecido pelo PTS, e é expresso em dBW.
- Ganho da antena transmissora do satélite,  $G_S$ . Parâmetro, fornecidos pelo PTS, expressos em dB.
- Perdas atmosféricas,  $P_a$ . Parâmetros fornecidos pelo PCPA, expresso em dB.
- Perda do espaço livre,  $P_{EL}$ . Parâmetro fornecido pelo PCPEL, expresso em dB.
- G/T da estação terrena Parâmetro recebido do arquivo de configuração do simulador, expresso em dBK $^{-1}$ .
- Constante de Boltzmann,  $K^{-1}$  Valor de 228,6 dB.

A partir dos parâmetros de entrada, temos:

$$
C/N_0 = P_S + G_S + P_{EL} + P_a + \frac{G}{T} - K^{-1}
$$
 (6.24)

Obtendo-se o valor de  $C/N_0$ , pode-se calcular o valor das relações sinal / densidade de ruído do enlace descendente para cada PCD, de índice j variando de 1 a N, da seguinte maneira:

$$
\left[\frac{S_{PCDi}}{N_0}\right]_D = \frac{c}{N_0} - L_j \tag{6.25}
$$

A partir das relações entre o sinal e a densidade de ruído dos enlaces ascendente e descendente para cada PCD de índice j, calcula-se a relação entre o sinal e a densidade de ruído na entrada do Front End da estação terrena, para cada PCD de índice j, da seguinte maneira:

$$
\left[\frac{S_{PCDj}}{N_0}\right]_t^{-1} = \left[\frac{S_{PCDj}}{N_0}\right]_A^{-1} + \left[\frac{S_{PCDj}}{N_0}\right]_D^{-1} \tag{6.26}
$$

Os parâmetros de saída deste processo são enviados ao PCSN0T.

## 6.3.12. Algoritmo do Processo de Cálculo da  $S/N_0$  Total

Este algoritmo consolida todas as perdas ocorridas nos sinais de PCDs desde sua transmissão até sua chegada ao PROCOD III.

São parâmetros de entrada do processo a relação entre o sinal e a densidade de ruído na entrada *do Front End*,  $[\frac{S_{PCDf}}{N_{\rm c}}]$  $\left[\frac{PCD}{N_0}\right]_t$ , fornecida pelo PCED, e as perdas devidas ao demodulador PM,  $P_{dem}$ , obtidas do arquivo de configuração do simulador.

Como saída do processo tem-se,  $[\frac{S_{PCDj}}{N}]$  $\frac{I(EB)}{N_o}$   $\vert T$ , que é a relação sinal / densidade de ruído total, expresso em dBHz, para cada PCD de índice j.

$$
\left[\frac{S_{PCDj}}{N_o}\right]_T = \left[\frac{S_{PCDj}}{N_o}\right]_t - P_{dem} \tag{6.28}
$$

Este é um parâmetro essencial enviado ao para o emulador.

# 6.3.13. Algoritmo do Processo de Determinação das Frequências das PCDs

Este algoritmo determina os valores das frequências dos sinais das PCDs após a consolidação de todas as translações de frequências, do deslocamento Doppler e da diferença entre a frequência real de transmissão e a frequência base da PCD. A consolidação das translações de frequências resulta em uma frequência denominada frequência intermediária de vídeo, Fi de vídeo. Todas as frequências dos sinais de PCDs vão estar ao redor desta frequência intermediária. Os cálculos são efetuados a partir dos seguintes parâmetros de entrada:

- A frequência intermediária de vídeo,  $F_i$ , em Hz Parâmetro derivado da consolidação das translações de frequências, armazenado no arquivo de configuração do simulador.
- A Frequência Base de transmissão da PCD,  $F_h$ , em Hz, Parâmetro armazenado no arquivo de configuração do simulador.
- $\bullet$  O valor do Desvio da Frequência da PCD,  $\Delta_f$ , em Hz Parâmetro armazenado no arquivo de configuração do simulador.
- Valor do deslocamento Doppler do enlace ascendente da PCD de índice i ,  $D_{ncdi}$ , em Hz - fornecido pelo PDD.

$$
F_{pcdi} = F_i - 401,62x10^6 + F_b + \Delta_f + D_{pcdi}
$$
 (2.29)

A saída do é o valor da frequência do sinal da PCD<sub>i</sub>, expresso em Hz, e é um parâmetro essencial do emulador.

# 6.3.14. Algoritmo do Processo de Determinação e Propagação de Órbitas

Este algoritmo deve conhecer a posição e a velocidade tangencial de um determinado satélite a cada instante para que possa fornecer como parâmetros de saída a distância, o ângulo e a velocidade relativa entre o satélite e as PCDs e estações terrenas do SBCD a cada instante.

Como descrito em Sousa (2001), para se calcular a distância e velocidade relativa de um satélite a uma PCD (ou estação terrena), é preciso conhecer a posição da PCD (ou estação terrena) e a posição e velocidade do satélite em função do vetor de estado: Ø, a latitude geodésica,  $\lambda$ , a longitude medida a partir do meridiano de Greenwich e  $H_{\tau}$ , a altitude onde está instalada a PCD (ou a estação terrena).

Primeiramente devem ser obtidos os elementos orbitais do satélite, conhecidos por Two Line Elements, TLE, pela internet (e.g. www.celestrak.com). Os TLE são basicamente os elementos keplerianos (movimento médio, excentricidade, inclinação, ascensão reta do nodo ascendente, argumento do perigeu, anomalia média, e coeficiente balístico modificado) mais o tempo (época), em um formato apropriado determinado pelo NORAD, North American Defence Command, organismo que disponibiliza modelos de propagação que podem ser utilizados publicamente.

De posse dos TLE, pode-se calcular a coordenada cartesiana da posição e de velocidade do satélite no sistema de referência geocêntrico inercial por um dos modelos analíticos disponibilizados, denominados SGP, Simplified General Perturbations (HOOTS e ROEHRICH, 1980). O que diferencia os modelos (SGP, SGP4 e SGP8), assim como no caso do modelo do SBCD, é a complexidade versus precisão dos resultados de suas aplicações. Qualquer deles é preciso o suficiente para utilização na UTV III, pois o objetivo não é determinar órbitas com a finalidade de rastrear um satélite nem propagá-las por um longo período. O código, por exemplo, do SGP4 que é o mais largamente utilizado é encontrado escrito na linguagem Fortan e é de domínio público. Como saída deste processo, devem ser fornecidos os seguintes parâmetros:

- Distância do satélite para cada PCD transmissora e para cada estação terrena receptora, nos instantes em que ocorreram as transmissões. Estes parâmetros serão utilizados pelos PCEA e PCED, respectivamente.
- Ângulos do satélite relativos a cada PCD transmissora e a cada estação terrena receptora, nos instantes em que ocorreram as transmissões. Estes parâmetros serão utilizados pelos PTP e PCGA.

• Velocidade relativa entre o satélite e cada PCD, nos instantes em que ocorreram as transmissões. Estes parâmetros serão utilizados pelo PDD.

# 7 DEFINIÇÃO E IMPLANTAÇÃO DO MODELO DE AVALIAÇÃO DA UTV III

Neste capítulo é apresentado o modelo que, instalado no simulador proposto, permite à UTV III realizar tanto os testes durante o desenvolvimento do PROCOD III, quanto sua avaliação em fase operacional, de maneira eficiente e eficaz.

Este modelo é derivado do modelo de gerenciamento do SBCD apresentado anteriormente, mas se utiliza dos processos que simulam as transformações dos sinais de PCDs de maneira alternativa, visando três objetivos: simplicidade na implementação, maior flexibilidade de configuração para o estabelecimento de condições de controle e maior rapidez de simulação O enfoque em sua implantação é na geração de cada um dos parâmetros essenciais ao emulador de maneira rápida, simples, controlada e eficiente.

No modelo de gerenciamento, cada um dos parâmetros essenciais ao emulador é gerado por uma série de processos transformadores. Em busca da simplicidade e rapidez de execução, os processos transformadores que ocorrem em série, são agrupados e apenas os resultados finais das transformações são utilizados.

Os processos transformadores do modelo de gerenciamento são expressos por processos de cálculos, desta maneira, a partir dos cálculos prévios utilizando estes processos em série, são determinados os limites dos valores dos parâmetros de saída, que são os valores limites do SBCD. Cada um destes parâmetros de saída, resultados da aplicação em série dos processos do modelo de gerenciamento, é um dos parâmetros essenciais a serem disponibilizados ao emulador.

Em busca da flexibilidade de configuração e controle dos procedimentos testes, o modelo deve, além da necessária capacidade de refletir as variações dinâmicas do SBCD, permitir que qualquer um de seus parâmetros de saída, que são os parâmetros essenciais ao emulador, seja arbitrado pelo operador.

117

Este recurso vai possibilitar a preparação de situações de testes específicas e repetitivas que facilitarão determinados procedimentos.

Com a UTV III utilizando o modelo de avaliação é possível se fazer um procedimento de teste importante ao SBCD que é a medida da taxa de erro de bits, BER, em condições operacionais. Para isto, a UTV III e o modelo de avaliação devem estar configurados de uma maneira especial, como apresentado no item 7.7.

Para a realização de uma simulação, primeiramente o operador deve, não importando o modelo utilizado no simulador, estabelecer o tempo do teste a ser efetuado, isto é, durante quanto tempo um sinal do fluxo de transmissões do SBCD deve ser simulado e emulado. Utilizando-se o modelo de testes e avaliação, é adotada uma segmentação do tempo da simulação, chamada de janela de simulação, em intervalos de um segundo, tempo suficiente para conter a transmissão de uma PCD de maior tamanho possível. Desta forma, todos os processos do modelo de avaliação são acionados uma vez por segundo, gerando os parâmetros essenciais a cada acionamento.

Em seguida são apresentados os parâmetros essenciais e o modo como são obtidos a partir de algoritmos que implementam os processos de transformação no modelo de avaliação e testes. Alguns parâmetros essenciais são obtidos apenas com a utilização de um processo, outros por uma combinação deles.

#### 7.1. Instante do Início da Transmissão

O algoritmo adotado para determinação deste parâmetro essencial substitui o adotado no Processo de Determinação do Ciclo de Transmissão das PCDs (PDCT) proposto para o modelo de gerenciamento e é mais simples por prescindir das informações cadastradas referentes a cada PCD do sistema.

Para que os instantes de início de transmissões de PCDs possam ser gerados pelo modelo ou arbitrados pelo operador, é aplicado um método que é compatível com ambos os procedimentos.

O algoritmo possui dois passos, executados por dois processos a partir de seus respectivos parâmetros de entrada. Primeiro determina-se o número de transmissões simultâneas de PCDs e em seguida o instante de início de cada transmissão é determinado.

## 7.1.1. Número de Transmissões Simultâneas

O algoritmo que gera este parâmetro essencial implementa o processo que determina quantas PCDs podem estar transmitindo dentro daquele segundo, como apresentado em Tude et al (1986).

O número de sinais simultâneos segue uma distribuição de Poison, cuja função de probabilidade é dada por:

$$
p(k, \lambda \tau) = \exp(-\lambda \tau) (\lambda \tau)^k / k! \tag{7.1}
$$

Onde

 $k$  = número de PCDs simultâneas

 $\tau$  = duração média de uma transmissão - parâmetro configurado pelo operador

 $\lambda = \frac{N}{Tx}$  = taxa média de transmissões do sistema.

N= número total de PCDs instaladas no sistema - parâmetro armazenado no arquivo de configuração do simulador.

Tx = intervalo médio de transmissão das PCD sistema - parâmetro armazenado no arquivo de configuração do simulador.

Primeiramente, devem-se estabelecer os limites de possibilidades do processo. Como o limite operacional do SBCD é de até oito PCDs simultâneas por faixa, considerando uma margem, pode-se avaliar a ocorrência de no máximo nove transmissões simultâneas.

Os tamanhos possíveis de mensagens das PCDs, que determinam os seus tempos de transmissão, são dados por N x 32 bits, com 1 < N < 8 (detalhes no Apêndice A): Desta maneira os tempos totais de transmissão são: 360, 440, 520, 600, 680, 760, 840 ou 920 ms. Adotando-se uma distribuição homogênea de tamanhos, pode-se afirmar que o tempo médio de transmissão de uma PCD é de 640ms.

Considerando que a taxa mínima de repetição da transmissão de uma PCD é de 40s e a taxa máxima é igual a 200s pode-se afirmar que a taxa média de repetição de uma PCD é de 120s.

Com estas informações é possível se determinar que para até 900 PCDs instaladas em cada uma das duas faixas utilizadas atualmente pelo SBCD (ver Apêndice A), a probabilidade de que mais de oito PCDs estejam transmitindo simultaneamente é menor que 0,1%. Logo, a adoção de oito como o número máximo de transmissões simultâneas pode ser considerado razoável.

Considerando-se então os parâmetros de entrada:

- Número de PCDs instaladas em cada faixa;
- Duração média das mensagens das PCDs instaladas e
- Tempo médio de repetição de transmissão de uma PCD.

Aplicando-se a Equação 7.1 pode-se obter a probabilidade de um número de zero a nove transmissões ocorrerem simultaneamente.

De posse desta distribuição, efetuando-se um sorteio a cada segundo, utilizando-se da função rand da linguagem C, determina-se quantas transmissões simultâneas ocorrem naquele segundo da simulação.

Em substituição a este processo, caso deseje, o operador pode arbitrar um número de zero até oito transmissões de PCDs simultâneas a cada segundo da simulação.

# 7.1.2. Instante de Início de Cada Transmissão de PCD

Partindo no número de transmissões de sinais de PCDs simultâneos, o algoritmo a seguir determina o início de cada um deles dentro da janela de simulação. Os parâmetros de entrada são:

- Número de PCDs simultâneas e
- Tamanho da mensagem (de cada PCD).

Como o procedimento é ativado a cada segundo, o tempo máximo de uma transmissão sem que ela avance além do tempo do procedimento é de um segundo menos o tempo daquela transmissão. Considerando-se que o início em qualquer instante é equiprovável, o intervalo resultante é dividido em segmentos de 1ms, a precisão de detecção do PROCOD III, com probabilidade linear de ocorrência de qualquer instante. Em seguida é efetuado um sorteio do valor do início utilizando-se também da função rand.

Caso deseje, o operador pode configurar o início de cada transmissão, com precisão de 1ms, dentro do intervalo possível.

# 7.2. Tamanho da Mensagem

A informação sobre o tamanho da mensagem de cada PCD é obtida no modelo de gerenciamento pelo processo de transmissão da PCD, a partir das informações sobre cada PCD catalogada no arquivo de configuração do simulador. Visando a simplificação do procedimento da simulação, o processo

implementado pelo algoritmo a seguir torna desnecessária a catalogação das PCDs:

# 7.2.1. Algoritmo do Processo de Determinação do Tamanho da Mensagem

A realização deste algoritmo requer como parâmetros de entrada:

- Número de PCDs Simultâneas e
- Distribuição de probabilidade dos tamanhos de mensagens possíveis (que são apenas oito, conforme apresentado no Apêndice A).

A partir da distribuição de probabilidade, um sorteio determina o tamanho de cada uma das mensagens simultâneas.

Caso deseje, o operador pode escolher cada um dos tamanhos possíveis para cada transmissão.

## 7.3. Conteúdo da Mensagem

A geração deste parâmetro essencial é efetuada por um algoritmo equivalente ao adotado para o processo de geração de dados utilizado no modelo de gerenciamento.

A partir da informação do número de mensagens e do tamanho de cada uma, um gerador aleatório determina seus dados.

Caso deseje, o operador pode arbitrar os dados das mensagens.

# 7.4. Frequência da PCD

O modelo de avaliação utiliza o mesmo algoritmo do Processo de Determinação das Frequências das PCDs (PDFP), apresentado no modelo de gerenciamento, para gerar o parâmetro essencial frequência da PCD. O algoritmo necessita dos parâmetros de entrada:
- Frequência intermediária, FI, da banda de vídeo utilizada no SBCD;
- Frequência base de transmissão da PCD;
- Valor do desvio da frequência da PCD e
- Valor do deslocamento Doppler do enlace ascendente da PCD.

Visando a simplificação e a rapidez de simulação, este modelo não implementa o Processo de Propagação e Determinação de Órbitas (PDPO) e não se utiliza da catalogação dos atributos de cada PCD no arquivo de configuração do simulador. Por outro lado, para obter as informações de velocidades relativas entre as PCDs e o satélite, necessárias à determinação do Doppler, o processo necessita da implementação do Processo de Cálculo de Velocidade do Satélite (PCVS). A FI e as frequências base são armazenadas no arquivo de configuração do simulador, mas o valor do desvio de frequência, como é diferente para cada PCD, é representado pelo Processo de Determinação do Desvio de Frequência (PDDF).

# 7.4.1. Algoritmo do Processo de Cálculo de Velocidade do Satélite

A partir do parâmetro de entrada referente à altura da órbita do satélite, o algoritmo que implementa o processo de cálculo de velocidade fornece a velocidade tangencial do satélite da seguinte forma:

$$
v = \sqrt{GM / R}
$$
 (7.2)

Onde

- G = constante gravitacional universal =  $6,6726 \times 10^{-11}$  Nm<sup>2</sup>kg<sup>-2</sup>
- M = massa da terra mais a massa do satélite ≈ 5,972x10<sup>24</sup> kg

R = altura da órbita

A saída do processo, a velocidade tangencial do satélite, expressa em m/s é um parâmetro fornecido ao Processo de Determinação do Desvio Doppler.

### 7.4.2. Processo de Determinação do Desvio Doppler

O algoritmo que implementa este processo vai determinar o desvio Doppler para cada uma das transmissões de PCD simultâneas. Primeiramente o algoritmo utiliza a equação apresentada no Processo de Cálculo Doppler (PDD), utilizado no modelo de gerenciamento, para determinar o valor do máximo desvio de frequência possível para aquela altura de órbita. Para isto consideram-se as hipóteses:

- O ângulo entre a PCD e o satélite no instante da transmissão é de zero radiano e
- A frequência base de transmissão da PCD é de 401MHz.

O máximo desvio Doppler pode ser positivo ou negativo, dependendo do sentido adotado da velocidade. Os valores possíveis estão compreendidos em uma faixa determinada pelos dois valores. Esta faixa é dividida em degraus de 0,1 Hz (a resolução de frequência que é requisito do PROCOD III), e um valor é sorteado, com probabilidade linear de ocorrência. A saída do Processo de Determinação do Desvio Doppler (PDDD), o parâmetro referente ao desvio Doppler, é disponibilizada ao PDFP.

# 7.4.3. Processo de Determinação do Desvio de Frequência

O algoritmo que implementa este processo vai estabelecer o parâmetro referente ao desvio de frequência, a partir do parâmetro de entrada referente à faixa do desvio de frequência. O valor da faixa é obtido dos requisitos da PCD, apresentado no Apêndice A, e armazenado no arquivo de configuração do simulador. A faixa é dividida em degraus de 0,1 Hz e um valor é sorteado. Caso deseje, o operador pode arbitrar ao parâmetro um valor qualquer dentro da faixa possível. O parâmetro é disponibilizado ao PDFP.

Finalmente, de posse de seus parâmetros de entrada, PDFP fornece ao emulador o parâmetro essencial referente à frequência da PCD.

Caso deseje, o operador pode arbitrar diretamente este parâmetro dentro dos valores de frequências possíveis.

# 7.5. Variação Doppler

No modelo de gerenciamento este parâmetro também é gerado com auxílio do PDPO, que não está presente no modelo de avaliação. No modelo de avaliação o parâmetro é gerado pelo Processo de Determinação da Variação Doppler.

# 7.5.1. Processo de Determinação da Variação Doppler

Para que o Processo de Determinação da Variação Doppler (PDVD) seja aplicado, primeiramente é determinado o valor limite máximo da variação para os satélites do SBCD.

Os satélites do SBCD operam em órbitas baixas e inclinadas, desta maneira, como apresentado em Irfan, Naofal e Hershey (1998), pode-se afirmar que: "O instante de Doppler zero é o tempo durante uma janela de visibilidade no qual o ângulo de elevação entre o terminal (PCD) e o satélite está no seu máximo valor e o satélite está o mais próximo possível do terminal".

Isto se dá em uma passagem zenital, no instante que o satélite cruza o zênite da PCD (90<sup>°</sup> de elevação). A Figura 7.1 apresenta a curva característica chamada S Doppler para alguns ângulos de elevação máximos. As curvas são referentes a um satélite em órbita circular, com inclinação de 53<sup>0</sup> e altitude de 1000 km, mas representam de maneira equivalente os satélites do SBCD.

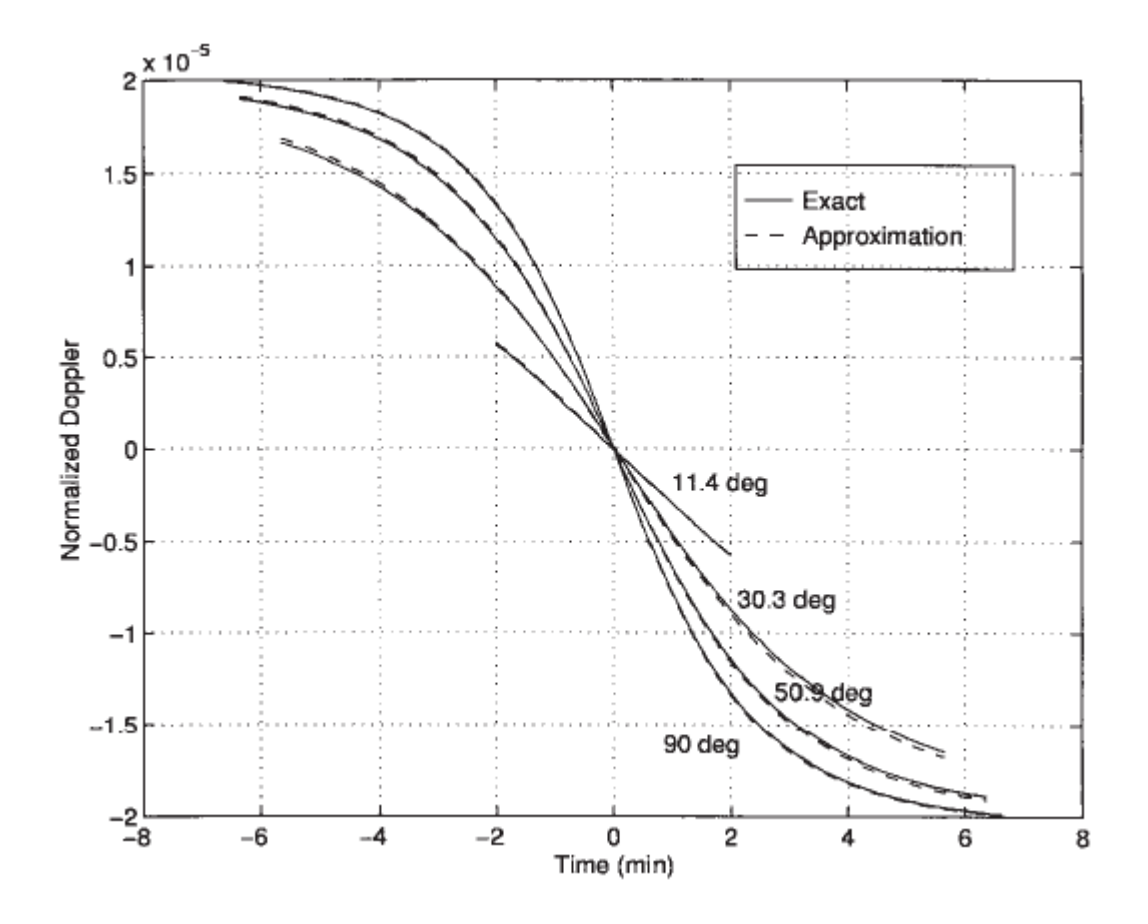

Figura 7.1 Curva S Doppler para ângulos máximos de elevação de 11.4 $^{\rm 0}$ , 30,3 $^{\rm 0}$ , 50.9 $^{\rm 0}$ e 90 $^{\rm o}$ . Fonte: Irfan; Naofal; Hershey (1998)

Como se pode constatar pelas curvas da Figura 7.1, o desvio Doppler apresenta uma curva S característica, com seu ponto de inflexão onde o desvio Doppler é zero. Pode-se constatar também que a variação Doppler, que é a derivada da curva S do desvio Doppler, possui seu valor máximo no ponto onde o desvio Doppler é zero. Desta maneira, em uma passagem com 90<sup>0</sup> de elevação a máxima variação Doppler ocorre no zênite da PCD.

De posse destas informações, utilizando-se do propagador e determinador de órbitas do Centro de Controle do INPE, configurado para satélites com órbitas circulares por volta de 750km de altitude, casos do SCD1, SCD2 e CBERS, a máxima taxa obtida foi de 90Hz/s e a mínima pode ser considerada 0Hz/s. Colocando uma margem de exigência de desempenho ao PROCOD III, é

adotada então a faixa de 0Hz/s até 125Hz/s como de valores possíveis de variação Doppler no SBCD. Este valor é associado a um parâmetro que é gravado no arquivo de configuração do simulador.

De posse deste parâmetro de entrada, o algoritmo que implementa o PDVD divide a faixa em degraus de 0,5Hz/s, a precisão requerida do PROCOD III, e sorteia um valor, considerando-se uma distribuição de probabilidade linear. Este valor é o parâmetro essencial referente à variação Doppler.

Caso deseje, o operador pode arbitrar o valor do parâmetro dentro da faixa determinada.

### 7.6. Relação Sinal / Densidade de Ruído Total

Para a determinação deste parâmetro, todos os processos transformadores relacionados utilizados no modelo de gerenciamento foram serializados e o resultado total, determinando os limites do SBCD, foi utilizado como referência. Isto envolve as transformações ocorridas no enlace de subida, no transponder, no enlace de descida e no Front End. No modelo de avaliação, o processo é denominado Processo de Determinação da S/N<sub>0</sub>.

Os valores limites adotados também podem ser encontrados em Tude et al (1986) e podem variar de transmissões com  $S/N_0$  de 31 dBHz, para 7 PCDs transmitindo simultaneamente, até transmissões com  $S/N_0$  de 47,2 dBHz, para 2 PCDs transmitindo simultaneamente.

O PROCOD III, por requisito de projeto, apresentado no Apêndice A, deve recuperar transmissões de PCDs com uma taxa de erros de bits de  $10<sup>-4</sup>$  para  $S/N<sub>0</sub>$  de, no mínimo, 40dBHz. Considerando que o pior caso já está fora dos limites do PROCOD III, é adotada uma margem de pouco mais de 12dB, para o melhor caso (apenas uma PCD transmitindo), determinando uma faixa de 31dBHz até 60dBHz, como faixa de resultados possíveis. O valor de 60dBHz na verdade somente pode ser obtido no caso de instalação de um PROCOD a

bordo de um satélite, e existe o interesse que a UTV III possa avaliar também esta solução que é desejada em uma possível evolução do SBCD. Os valores inferiores a 40dB/Hz podem ajudar a avaliar as condições de recepção de sinais com enlaces ruins ou péssimos, caso de PCDs móveis ou instaladas em pequenos animais.

O parâmetro que indica a faixa de valores possíveis é armazenado no arquivo de configuração do simulador.

### 7.6.1. Processo de Determinação da S/N<sub>0</sub>

O algoritmo que implementa o Processo de Determinação da S/N<sub>0</sub> (PDSN0) divide a faixa de valores possíveis em degraus de 0,5dBHz e sorteia um valor, considerando uma distribuição de probabilidade linear.

Caso deseje, o operador pode atribuir os valores das  $S/N_0$  aos parâmetros, dentro da faixa de valores possíveis.

### 7.7. Medida de Taxa de Erro de Bits, BER

Para a realização dos procedimentos de medidas de BER, o modelo de avaliação deve estar configurado de uma maneira especial, e o fluxo de PCDs gerado difere do fluxo normal encontrado no SBCD.

Como apresentado em Proakis e Salehi (2008), os procedimentos para determinação de probabilidade de erro de bits, no caso de codificação binária do tipo PSK, utilizada no SBCD, são baseados na transmissão de dois sinais antipodais, zero e um, equiprováveis, em um canal AWGN, Aditive White Gaussian Noise. Neste canal, o sinal é corrompido por um processo de adição de ruído aleatório, ou branco gaussiano, caso do SBCD. Uma sequência de bits equiprovável pode ser representada por uma sequência pseudoaleatória de bits, cujo comprimento deve ser tal que permita uma análise estatística da probabilidade de erros a ser determinada.

A criação da sequência de bits utilizada pela UTV III é baseada no conceito de sequências binárias de máximo comprimento, geradas por registradores de deslocamento de realimentação linear, LFSR.

Em Mutagi (1996), é apresentada uma relação de polinômios que geram sequências pseudoaleatórias de máximo comprimento de diversos tamanhos, segundo o conceito de LFSR. Como as taxas de erros de bits de interesse para avaliação de desempenho do PROCOD III são da ordem de  $10^{-4}$ , isto é, um bit errado a cada 10.000 bits, a UTV III vai gerar e enviar ao PROCOD III uma sequência pseudoaleatória, PRS, de 2<sup>18</sup> bits, que pode ser considerada grande o suficiente para estimar a probabilidade de erro de bits da ordem desejada. O polinômio adotado é para geração é:

$$
S = 1 + x^{11} + x^{18}
$$
 (7.3)

Este polinômio é implementado, em linguagem C, seguindo esquema apresentado na Figura 7.2. Na figura são representados registradores de deslocamento, com suas entradas D e saídas Q, realimentados por uma porta lógica do tipo ou exclusivo.

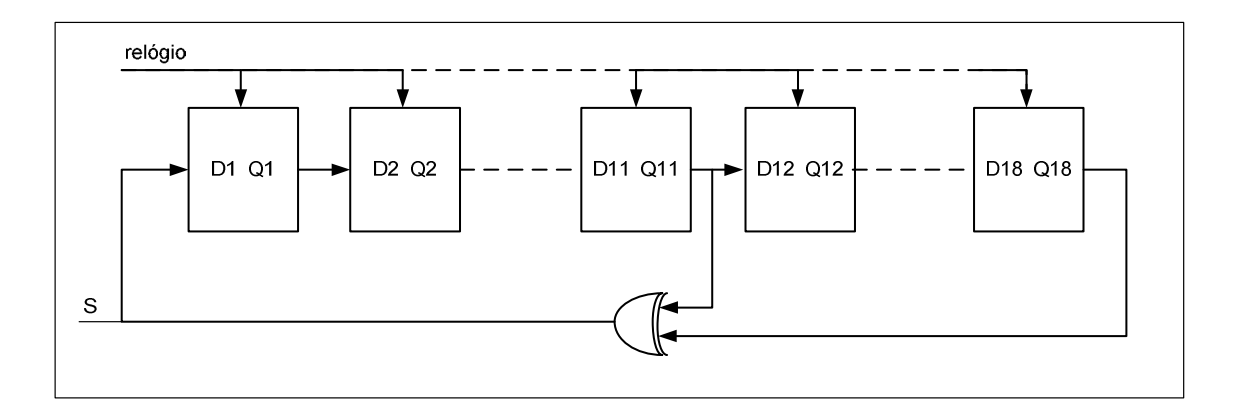

Figura 7.2 Gerador PRS implementando o polinômio  $1 + x^{11} + x^{18}$ 

A partir do polinômio 7.3, a UTV III gera um arquivo contendo a sequência pseudoaleatória de bits desejada. Depois, divide os dados do arquivo em segmentos e com estes segmentos monta mensagens de PCDs que são

numeradas sequencialmente. As mensagens são transformadas em sinais de PCDs e transmitidas ao PROCOD III onde são recuperadas. Os dados resultantes são devolvidos à UTV III, que monta a sequência recebida conforme a identificação das mensagens, restaurando a sequência pseudoaleatória de bits. Em seguida a UTV III compara os bits recebidos aos transmitidos, determinando a taxa de erros. Este procedimento é repetido com a UTV III gerando sinais de PCDs em diversas  $S/N<sub>0</sub>$  e em diversas frequências, conforme programado pelo operador.

Para melhor medição da taxa, a UTV III tem a capacidade de transmissão de até oito sequências em paralelo, cada uma delas enviada em um sinal de PCD de frequência diferente, cobrindo toda uma faixa de recepção. A diferença na aplicação do modelo no caso da medida de BER é que neste tipo de teste o emulador garante que ruído branco gaussiano somente seja adicionado ao sinal da PCD a partir do início da transmissão dos dados, ficando fora as fases de portadora pura e a de modulação até de identificação da PCD. Isto garante que, não importando a  $S/N<sub>0</sub>$  utilizada no teste, todas as mensagens de PCDs serão recuperadas e identificadas corretamente pelo PROCOD III, sendo possível a reconstituição da PRS enviada sem faltar nenhum bit, o que provavelmente ocorreria caso o ruído destruísse a identificação de PCDs da sequência enviada, por exemplo.

Para realização do procedimento de teste o operador deve escolher quais as frequências, as variações Doppler e as  $S/N<sub>0</sub>$  em qualquer combinação nas quais deseja que sejam efetuadas as medidas. São disponibilizadas oito diferentes frequências padrão para cada faixa (INPE1, 2, 3 ou 4), variações Doppler nos valores de 0, 25, 50, 75, 100 e 125Hz/s e  $S/N_0$  variando de 34 a 43 dBHz em degraus de 0,5 dB.

#### 7.8. Arquitetura do Simulador com o Modelo de Avaliação

A Figura 7.3 apresenta a arquitetura do simulador com o modelo de avaliação instalado. São mostrados os processos realizados para a obtenção dos parâmetros essenciais e a troca de parâmetros entre os processos, o Arquivo de Configuração do Simulador e o Módulo de Execução da Simulação.

Utilizando este modelo para efetuar as simulações, o operador consegue arbitrar qualquer parâmetro essencial e deixar os outros por conta do modelo, em qualquer proporção. Com isto as condições de testes podem ser bem adaptadas a cada tipo de avaliação, sempre com os parâmetros analisados sob controle.

Além do parâmetro essencial que seja interessante arbitrar, o operador fornece ao simulador, a cada simulação, o parâmetro relativo à frequência base da PCD. Este parâmetro define a faixa de operação na qual o PROCOD III vai operar. A partir do recebimento deste parâmetro, o módulo de execução aciona os processos na ordem adequada e promove toda a troca de parâmetros necessária, fornecendo ao emulador os parâmetros essenciais.

Este modelo, apesar de sua simplicidade, possui as características necessárias para que os procedimentos de testes e de avaliação do PROCOD III sejam efetuados com precisão. Com sua implementação, a UTV III auxiliou de maneira importante o desenvolvimento do PROCOD III, possibilitando a realização de testes que dificilmente poderiam ser efetuados sem sua utilização, como pode ser verificado no Capítulo 8.

131

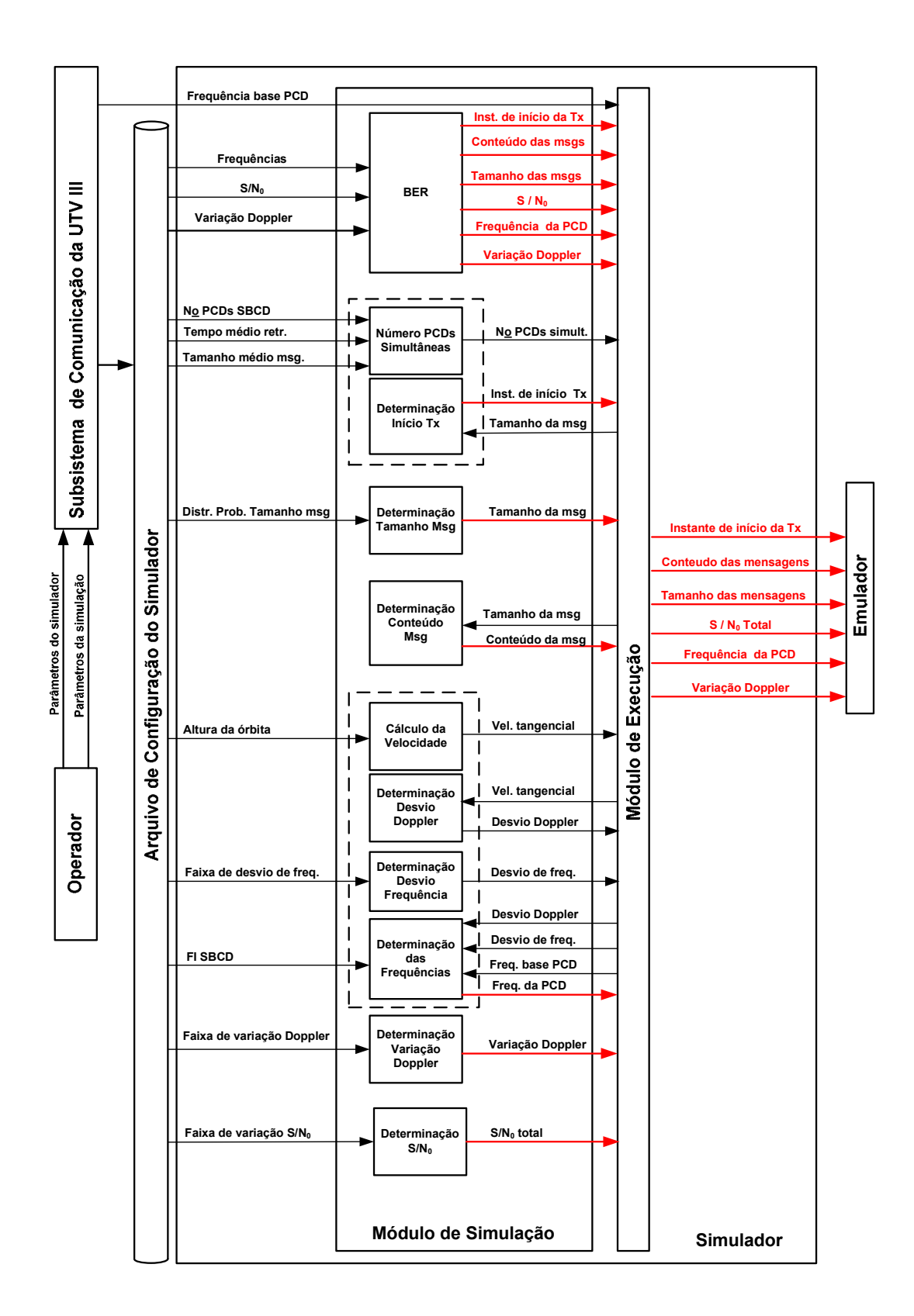

Figura 7.3 - Arquitetura do simulador com modelo de avaliação

# 8 RESULTADOS OBTIDOS

Este capítulo apresenta alguns cenários de testes do PROCOD III utilizando a UTV III com o modelo de avaliação e testes.

O hardware do equipamento foi implementado pelo grupo da Divisão de Segmento de Solo da Coordenadoria de Engenharia e Tecnologia Espacial do INPE, do qual o autor deste trabalho faz parte; e o software foi implementado por um grupo externo, seguindo as diretrizes deste trabalho.

A conformidade dos sinais gerados pela UTV III foi aferida com auxílio de equipamentos de medidas comerciais e com o uso do PROCOD II, versão anterior do PROCOD III. O subsistema de comunicação via Ethernet da UTV III foi aferido em conjunto com o PROCOD III.

Nos cenários de testes utilizados neste capítulo são avaliados requisitos de desempenho do PROCOD III durante a fase de desenvolvimento, com o equipamento ainda não integrado. Com o equipamento já integrado, são realizados os testes de aceitação do equipamento frente aos requisitos do projeto e testes periódicos de avaliação.

# 8.1. Avaliação da Taxa de Erro de Bits, BER

A avaliação apresentada neste trabalho é referente somente ao PROCOD III, ou seja, não se levou em conta os demais equipamentos da cadeia de recepção. Desta forma a UTV III é conectada ao PROCOD III no modo de enlace curto, como apresentado na Figura 3.3. Para a realização dos procedimentos, a UTV III foi configurada de quatro maneiras diferentes:

1. Teste de BER, oito transmissões de sequências pseudoaleatórias de  $2^{18}$ bits, simultâneas, cada uma em uma frequência na faixa INPE1, com variação Doppler de 0Hz/s.

- 2. Teste de BER, oito transmissões de sequências pseudoaleatórias de 2<sup>18</sup> bits, simultâneas, cada um em uma frequência na faixa INPE2, com variação Doppler de 0Hz/s.
- 3. Teste de BER, oito transmissões de sequências pseudoaleatórias de  $2^{18}$ bits, simultâneas, cada uma em uma frequência na faixa INPE1, com variação Doppler de 50Hz/s.
- 4. Teste de BER, oito transmissões de sequências pseudoaleatórias de  $2^{18}$ bits, simultâneas, cada uma em uma frequência na faixa INPE2, com variação Doppler de 50Hz/s.

A análise dos resultados foi feita tendo como referência os valores das probabilidades de erro de bits, PEB, para um demodulador BPSK ideal, como apresentado em Proakis e Salehi (2007). A PEB, como mostra a equação 8.1, é dada em função da energia do bit pela densidade do ruído, $\frac{E_b}{N_0}$ .

$$
PEB = 0.5 \, erfc \, \left(\frac{E_b}{N_0}\right) \tag{8.1}
$$

$$
\frac{E_b}{N_0} = \frac{S}{N_0} T_b \, \text{sen}^2 \Theta \tag{8.2}
$$

Onde erfc é a função complementar de erro,

 $T<sub>b</sub>$  = período de um bit = 2.5x10<sup>-3</sup> s.

sen<sup>2</sup>  $\Theta$  = 0,75 e representa a perda de demodulação para um ângulo de 60<sup>o</sup>.

A Tabela 8.1 apresenta valores da PEB para algumas  $S/N_0$ , considerando um demodulador BPSK ideal pra modulação de ±60° a utilizada no SBCD.

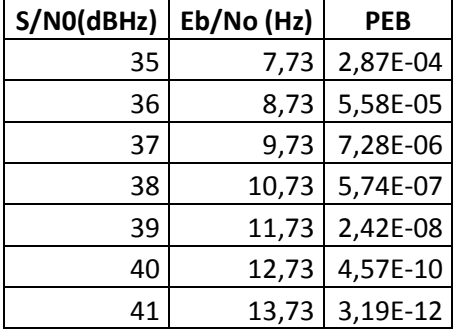

Tabela 8.1 - Valores da Probabilidade de Erro de Bits para um Demodulador BPSK ideal para Modulação de ±60º

### 8.1.1. Resultados da avaliação de BER

Após terem sido emitidas as quatro transmissões de sinais, cada uma referente a uma das sequências pseudoaleatórias seguindo as configurações da UTV III, os resultados, enviados pelo PROCOD III à UTV III e emitidos em forma de relatório apresentaram os resultados relacionados nas Tabelas 8.2 e 8.3.

|                  |     | S/NO (dBHz) |          |          |          |            |            |
|------------------|-----|-------------|----------|----------|----------|------------|------------|
|                  |     | 36          | 37       | 38       | 39       | 40         | 41         |
|                  | 67  | 4,50E-03    | 1,34E-03 | 3,51E-04 | 7,63E-05 | 3,81E-06   | $0,00E+00$ |
|                  | 70  | 4,80E-03    | 1,66E-03 | 4,08E-04 | 5,72E-05 | 2,29E-05   | 3,81E-06   |
|                  | 73  | 4,76E-03    | 1,38E-03 | 3,28E-04 | 5,34E-05 | 1,91E-05   | 7,63E-06   |
|                  | 78  | 4,28E-03    | 1,19E-03 | 3,05E-04 | 1,91E-05 | 1,14E-05   | $0,00E+00$ |
|                  | 82  | 4,36E-03    | 1,35E-03 | 2,67E-04 | 4,58E-05 | 3,81E-06   | $0,00E+00$ |
|                  | 87  | 4,99E-03    | 1,45E-03 | 3,66E-04 | 7,25E-05 | 1,14E-05   | $0,00E+00$ |
| Frequências      | 90  | 5,19E-03    | 1,74E-03 | 4,16E-04 | 1,14E-04 | 1,53E-05   | 3,81E-06   |
| (kHz)            | 92  | 5,04E-03    | 1,77E-03 | 3,74E-04 | 8,77E-05 | 1,14E-05   | 3,81E-06   |
|                  | 97  | 4,51E-03    | 1,43E-03 | 3,74E-04 | 3,81E-05 | 7,63E-06   | 3,81E-06   |
|                  | 100 | 4,95E-03    | 1,62E-03 | 4,39E-04 | 6,87E-05 | 3,81E-06   | 7,63E-06   |
|                  | 103 | 4,38E-03    | 1,57E-03 | 4,46E-04 | 6,48E-05 | 1,53E-05   | $0,00E+00$ |
|                  | 108 | 4,14E-03    | 1,24E-03 | 2,78E-04 | 6,48E-05 | 1,53E-05   | $0,00E+00$ |
|                  | 112 | 4,94E-03    | 1,32E-03 | 3,81E-04 | 4,20E-05 | 3,81E-06   | $0,00E+00$ |
|                  | 117 | 4,25E-03    | 1,24E-03 | 3,62E-04 | 9,54E-05 | $0,00E+00$ | $0,00E+00$ |
|                  | 120 | 5,30E-03    | 1,76E-03 | 5,49E-04 | 1,07E-04 | 3,81E-06   | $0,00E+00$ |
|                  | 123 | 4,23E-03    | 1,45E-03 | 3,89E-04 | 5,72E-05 | 1,53E-05   | 3,81E-06   |
| <b>BER Médio</b> |     | 4,66E-03    | 1,47E-03 | 3,77E-04 | 6,65E-05 | 1,03E-05   | 2,14E-06   |

Tabela 8.2 - Teste de BER para variação Doppler de 0Hz/s

|                  |     | S/NO (dBHz) |          |          |          |          |            |
|------------------|-----|-------------|----------|----------|----------|----------|------------|
|                  |     | 36          | 37       | 38       | 39       | 40       | 41         |
|                  | 67  | 8,55E-03    | 2,72E-03 | 8,26E-04 | 2,25E-04 | 3,82E-05 | 1,15E-05   |
|                  | 70  | 8,43E-03    | 3,52E-03 | 1,30E-03 | 3,55E-04 | 5,73E-05 | 1,15E-05   |
|                  | 73  | 9,23E-03    | 3,65E-03 | 1,27E-03 | 3,70E-04 | 9,16E-05 | 2,67E-05   |
|                  | 78  | 8,12E-03    | 3,01E-03 | 9,69E-04 | 2,22E-04 | 2,29E-05 | 7,64E-06   |
|                  | 82  | 9,66E-03    | 3,29E-03 | 1,12E-03 | 2,78E-04 | 6,48E-05 | 1,14E-05   |
|                  | 87  | 8,51E-03    | 3,24E-03 | 1,02E-03 | 3,13E-04 | 6,87E-05 | 7,64E-06   |
| Frequências      | 90  | 1,10E-02    | 4,51E-03 | 1,63E-03 | 5,63E-04 | 1,34E-04 | 3,06E-05   |
| (kHz)            | 92  | 1,00E-02    | 4,12E-03 | 1,42E-03 | 5,46E-04 | 1,83E-04 | 6,49E-05   |
|                  | 97  | 7,98E-03    | 2,99E-03 | 9,08E-04 | 1,72E-04 | 6,87E-05 | 7,63E-06   |
|                  | 100 | 9,03E-03    | 3,78E-03 | 1,09E-03 | 3,59E-04 | 1,07E-04 | 1,53E-05   |
|                  | 103 | 8,98E-03    | 3,60E-03 | 1,25E-03 | 4,81E-04 | 9,54E-05 | 7,63E-06   |
|                  | 108 | 8,32E-03    | 2,97E-03 | 8,66E-04 | 2,59E-04 | 7,25E-05 | $0,00E+00$ |
|                  | 112 | 8,65E-03    | 3,88E-03 | 1,01E-03 | 1,98E-04 | 3,81E-05 | 7,63E-06   |
|                  | 117 | 8,16E-03    | 3,06E-03 | 1,09E-03 | 2,48E-04 | 6,10E-05 | 1,14E-05   |
|                  | 120 | 1,09E-02    | 4,76E-03 | 1,76E-03 | 6,52E-04 | 1,68E-04 | 3,43E-05   |
|                  | 123 | 9,20E-03    | 3,74E-03 | 1,30E-03 | 4,50E-04 | 1,49E-04 | 2,29E-05   |
| <b>BER Médio</b> |     | 9,05E-03    | 3,55E-03 | 1,18E-03 | 3,56E-04 | 8,88E-05 | 1,74E-05   |

Tabela 8.3 - Teste de BER para variação Doppler de 50Hz/s

Nas tabelas estão apresentadas as taxas de erro de bits para cada  $Eb/N_0$  em cada uma das frequências nas quais foram transmitidas as sequências pseudoaleatórias. A partir dos valores das taxas individuais, foi calculada a taxa média de todas as frequências, representando o desempenho médio do PROCOD III. A partir dos valores do desempenho médio do PROCOD III, foi desenhado o gráfico da Figura 8.1 que apresenta a probabilidade de erro de bits do demodulador ideal e as taxas de erros de bits, para as variações Doppler de 0Hz/s e 50H/s.

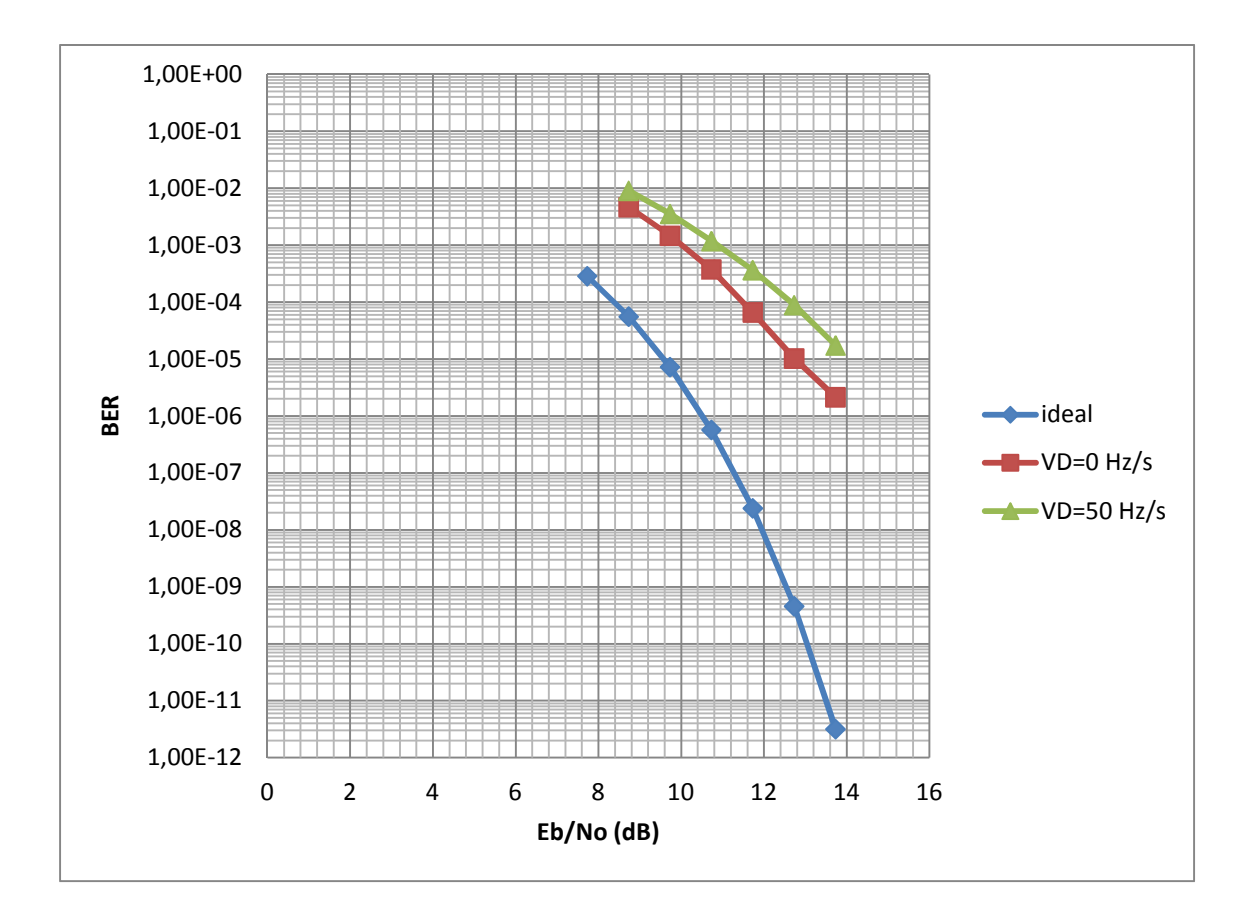

Figura 8.1 – Medição BER do PROCOD III para valores de Variação Doppler de 0 e 50Hz/s com a utilização da UTV III

Observando-se as Tabelas 8.1, 8.2 e 8.3 e o gráfico da Figura 8.1, conclui-se que:

- 1. O PROCOD III está dentro das especificações de BER relacionadas no documento de sistemas do equipamento. Para variação Doppler nula, está com um ganho de 1,5dB em relação ao especificado, sendo que para variação Doppler de 50Hz/s o ganho é de 0,5dB.
- 2. Para as frequências de 90kHz e 92kHz existe uma perda sistemática em relação às outras frequências, mostrando uma possível não linearidade do filtro de entrada da faixa INPE1, o que prejudicaria a recepção na extremidade superior da faixa, diminuindo o desempenho global do equipamento.

3. Pode-se chegar à conclusão também que houve um ganho razoável em relação às versões predecessores do equipamento de aproximadamente 2dB no desempenho, mas que ainda existe potencial para maiores ganhos observando-se os resultados do demodulador ideal.

Um passo seguinte a este procedimento é a sua repetição com a UTV III e o PROCOD III instalados na estação terrena e no modo de enlace longo, compreendendo, desta forma, os equipamentos da estação na avaliação. A partir destas estas novas informações, pode-se manter o sistema operando em boas condições com a realização de testes periódicos. Notando-se qualquer possível queda no desempenho do PROCOD III ou na cadeia de recepção, podem ser tomadas as medidas de manutenção cabíveis.

### 8.2. Avaliação do Processo de Sincronização do PROCOD III

Este item apresenta um exemplo da utilização da UTV III como ferramenta de auxílio ao desenvolvimento do PROCOD III e tem como objetivo principal verificar se o processo de sincronização das mensagens processadas está atuando de maneira satisfatória, dentro dos requisitos do PROCOD III.

O cenário de teste montado é o apresentado na Figura 8.2, derivada da Figura 3.4, sendo utilizado como parte do sistema de controle e visualização e análise a ferramenta SignalTap, da Altera.

Esta ferramenta é implementada em hardware no próprio FPGA onde o PROCOD III também está implementado e se comunica, via interface JTAG, com um computador PC onde seu software está instalado. Também é mostrada na Figura 8.2, como parte do sistema de visualização, uma lógica de apoio implementada no FPGA para gerar sinais específicos de auxílio ao procedimento de testes.

Como explicado anteriormente, o SignalTap permite que pontos de testes internos ao FPGA, onde estão implementados os módulos de hardware do PROCOD III, sejam monitorados em tempo real. Neste exemplo o SignalTap está configurado para acessar os pontos de testes indicados na Figura 8.3.

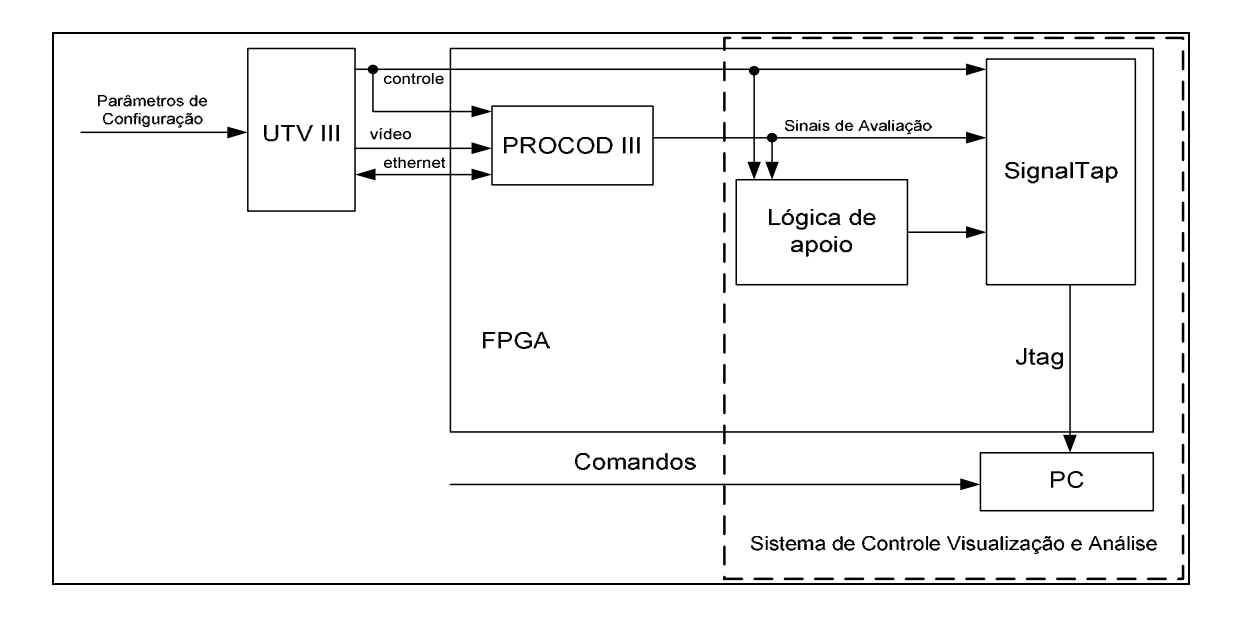

Figura 8.2 - UTV III conectada ao PROCOD III no modo de avaliação com SignalTap como parte do Sistema de Controle Visualização e Análise

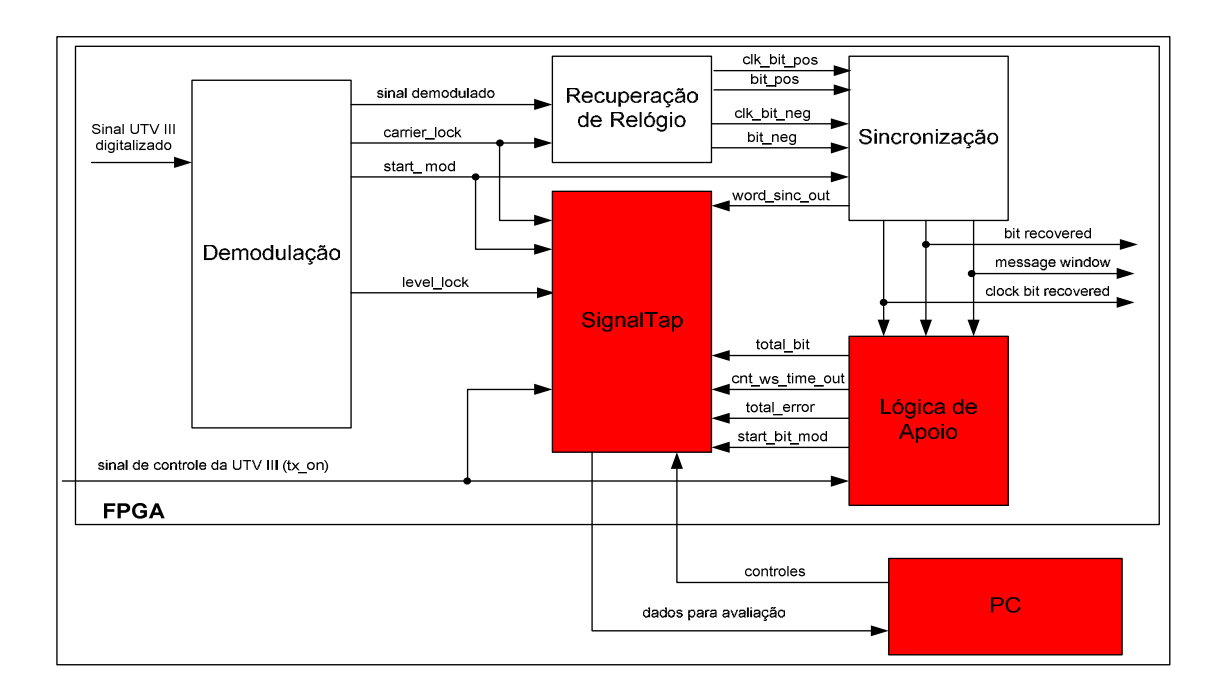

Figura 8.3 - Sinais dos processos do PROCOD III monitorados com auxílio da ferramenta SignalTap

A Figura 8.3 apresenta apenas os módulos de hardware do PROCOD III cujos processos são monitorados neste procedimento de teste específico. O módulo de Demodulação engloba diversos processos efetuados pelo PROCOD III, sendo os principais, o de Aquisição de Portadora e o de Demodulação Síncrona. O módulo de Sincronização engloba os processos de Recuperação de Bits e Sincronismo de Palavra. Os processos componentes destes módulos são apresentados na Figura 2.3.

São realçados na Figura 8.3 os módulos componentes do Sistema de Controle Visualização e Análise, que são desativados quando o PROCOD III está em operação normal.

# 8.2.1. Configuração da UTV III para o Procedimento

Para que o processo de sincronização seja avaliado de maneira eficaz, deve receber como entrada uma série de transmissões de sinais de PCDs que possuam uma ampla gama de variações de parâmetros, semelhante ao que aconteceria em uso operacional com sinais reais sendo sincronizados.

O uso da UTV III como ferramenta de apoio a este procedimento garante esta variação, gerando sinais de PCDs continuamente com os parâmetros de interesse ao teste podendo ser configurados pelo operador.

A Figura 8.4 apresenta um diagrama de um trecho de uma sequência de transmissões de sinais de PCDs gerada pela UTV III, mostrando os intervalos de tempo que devem ser considerados nas avaliações propostas neste tipo de procedimento. É apresentado também o sinal de controle da UTV III, nomeado como tx\_on.

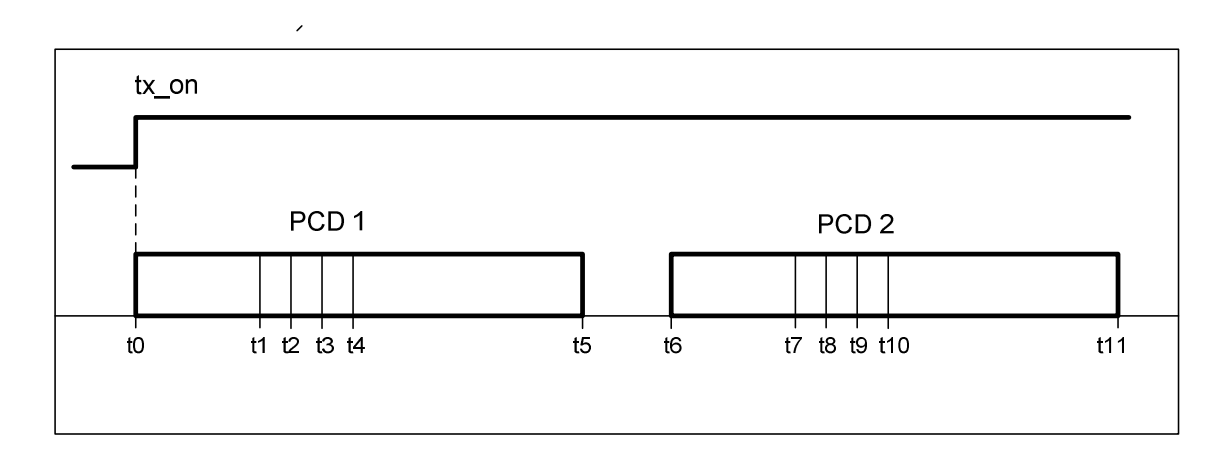

Figura 8.4 – Sequência de transmissões de sinais de PCDs gerada pela UTV III

Em t0 tem início a transmissão do primeiro sinal de PCD, a fase onde é transmitida apenas a portadora pura. Neste instante a UTV III aciona também o sinal tx on. Em t1, 160ms após t0, inicia-se a fase de modulação do sinal, sendo modulada uma sequência de 15 bits "1" com a duração total de 37,5ms. Em t2 em início a modulação da palavra de sincronismo, com oito bits de comprimento e duração de 20ms, até t3. Em seguida, até t4, vem a modulação dos oito bits do campo que informa o tamanho do campo de dados, com duração de 12ms.

Finalmente em t4 tem início a modulação dos bits do campo de dados, cujo tamanho varia de 32 bits e duração de 80ms, até 256bits e duração de640ms. Em t5, ao final da transmissão do sinal da primeira PCD, tem início o intervalo até a transmissão da PCD subsequente, que se inicia em t6. A sequência prossegue até o final do procedimento.

Os parâmetros que são configurados pelo operador na UTV III para a efetuação deste teste são: o tempo de duração do teste, as  $S/N_0$  e as frequências dos sinais, os tamanhos e conteúdos das mensagens e os intervalos entre transmissões. As configurações destes parâmetros garantem as variações necessárias de interesse ao procedimento de teste.

141

# 8.2.2. Descrição do Funcionamento Básico dos Processos e dos Sinais Gerados e Monitorados

A partir do início da transmissão, a entrada do módulo de demodulação recebe o sinal de vídeo, composto dos sinais de PCDs gerados pela UTV III e devidamente digitalizados pelo módulo de digitalização do PROCOD III.

Como explanado no capítulo 3, o módulo de demodulação tem como função gerar uma portadora síncrona em fase e de mesma frequência do sinal de PCD sendo processado e, a partir disto, obter a demodulação PSK. Um processo interno do módulo gera um sinal cuja amplitude é diretamente proporcional ao sincronismo obtido. Este sinal é representado na Figura 8.3 como level lock. A partir de certo nível deste sinal, o processo de demodulação considera que os sinais estão amarrados, ou em lock, e aciona o sinal lock. A partir deste instante considera-se que o sinal demodulado de saída do processo está correto. Como diferencial em relação às outras versões do PROCOD, o processo de demodulação aciona um sinal, chamado start\_mod, que deve indicar quando é iniciada a fase de modulação de uma transmissão de sinal de PCD. Este sinal possibilita que o processo de sincronização seja otimizado, com grandes ganhos em seu desempenho.

O módulo acionado na sequência é o de recuperação de relógio, cujos processos implementados têm por função a obtenção do relógio e da sequência de bits da transmissão a partir do sinal demodulado. Também como explanado anteriormente, por característica da modulação PSK utilizada, na saída do módulo são obtidos dois sinais de relógios, um positivo, outro negativo, opostos em fase, e duas sequências de bits, uma positiva e outra negativa, cada qual relacionada com seu respectivo relógio. As duas sequências de bits, ao contrário dos relógios, não são opostas, mas são diferentes e devem ser avaliadas para que a correta, relacionada ao seu respectivo relógio, seja a escolhida.

142

O módulo acionado na sequência é o de sincronização, que executa o processo que é o alvo da avaliação. O processo somente é iniciado após o acionamento do sinal start mod que habilita o processo de sincronização a procurar pela palavra de sincronismo nas sequências de bits, positivos e negativos, que são entradas do processo. Quanto mais tarde este processo se iniciar, menor a probabilidade do PROCOD III sincronizar numa palavra falsa, destruindo a mensagem processada.

Por outro lado, se o processo demorar demais, perde-se a palavra verdadeira e a mensagem é descartada. Em Coats (1975), é apresentada uma análise que corrobora estas afirmações. A partir da detecção da palavra ocorrida em uma das duas sequências, esta sequência é a escolhida como a correta até o fim do processamento daquela mensagem. Com a detecção da palavra de sincronismo, o processo aciona o sinal message window que delimita o tempo de duração da mensagem sendo processada.

A lógica de apoio utilizada no procedimento é projetada e desenvolvida especialmente para o tipo de teste efetuado. A lógica de apoio, como o SignalTap, é implantada no próprio FPGA onde os módulos sob teste são avaliados. Os sinais gerados pela lógica são referenciados ao sinal tx on e são acionados da seguinte maneira:

- 1. O sinal start\_bit\_mod é acionado nos tempos t1, t7, etc., indicando os inícios das fases moduladas das transmissões.
- 2. O sinal cnt tx,que é um contador de mensagens recebidas, é incrementado pela lógica a cada intervalo de tempo equivalente ao de uma transmissão de PCD. A primeira mensagem, por exemplo, ocorre no intervalo que vai dos instantes t0 até t6, apresentados na Figura 8.4.
- 3. Cada vez que o sinal word sinc out gerado pelo processo de sincronização indicando que uma palavra de sincronismo foi detectada é

acionado, o contador cnt\_word\_sinc gerado pela lógica de apoio é incrementado.

- 4. O sinal start bit mod dispara um contador de tempo, com resolução de milissegundo. Caso não ocorra nenhuma detecção de palavra de sincronismo até o instante de tempo referente à t3, o sinal cnt word sicn time out, um contador de time out de detecção de palavra de sincronismo, é incrementado.
- 5. O sinal *total bit* é um contador que indica quantos bits foram obtidos no processamento das mensagens recebidas. São contados apenas os bits que ocorrem dentro do período de acionamento do sinal message window, que são supostamente os corretos. O total de bits recebidos, ao final do procedimento, deve ser confrontado com o número total transmitido, derivado do número de transmissões indicado por cnt\_tx.
- 6. O sinal total error indica quantos dos bits processados estão errados. Para isto a lógica compara os bits que estão sendo recuperados, a partir da detecção da palavra de sincronismo, com valores armazenados na própria lógica. Estes valores são obviamente os mesmos que os transmitidos pela UTV III nos campos de dados das mensagens das PCDs.

# 8.2.3. Exemplos de Estratégias de Avaliação do Processo de Sincronização

A partir destes sinais disponíveis é possível estabelecer algumas maneiras de se observar o andamento do processo de sincronização e de avaliar seu desempenho. Em seguida são apresentadas algumas destas maneiras:

1. Pode-se observar se o tempo de acionamento do sinal start mod está dentro de intervalos adequados, isto é, próximo ao acionamento do start\_mod bit. A garantia de um acionamento nos momentos apropriados é chave para a lógica de sincronização.

- 2. Pode-se usar o contador cnt ws time out para disparar o processo de aquisição de dados do SignalTap e verificar se o motivo de uma não detecção é o atraso no acionamento do start\_mod ou se é devido ao não reconhecimento da palavra por ruído.
- 3. Os valores do contador de mensagens cnt\_tx e o contador de palavras de sincronismo cnt word sinc devem ser iguais, a menos que ocorram erros na detecção. Caso sejam diferentes, o motivo deve ser identificado usando-se os sinais gerados pelo processo e pela lógica de apoio.
- 4. A qualidade da recuperação dos bits, por exemplo, pode ser observada verificando-se o sinal total error, que é uma versão simplificada do sistema de medidas de BER. Esta avaliação de qualidade é apenas um indicativo já que a medida é uma aproximação. Um ou outro erro pode ser ocasionado por adição de ruído, porém um grande número de erros em sequência sugere o sincronismo em uma palavra errada.

A utilização da UTV III na geração dos sinais utilizados nestes procedimentos permitiu, com uma margem de segurança aceitável, que quatro dos quinze bits "1" do cabeçalho de uma mensagem de PCD padrão, antes utilizados no processo de recuperação de bits, fossem acrescentados à palavra de sincronismo. Isto melhorou bastante a confiabilidade do processo executado pelo PROCOD III, se comparando aos utilizados nas versões anteriores do equipamento.

A análise da confiabilidade na detecção da palavra de sincronismo é apresentada em Coats (1975). A figura 8.5, a seguir, apresenta a visualização dos procedimentos de testes utilizando a ferramenta SignalTap.

| B                                                                                                |                   | <b>NDIE</b>                         |   |        | $\overline{\phantom{a}}$              | 高國素素素                                     |                                                                               | 圖                         |                     |        |                |                       |
|--------------------------------------------------------------------------------------------------|-------------------|-------------------------------------|---|--------|---------------------------------------|-------------------------------------------|-------------------------------------------------------------------------------|---------------------------|---------------------|--------|----------------|-----------------------|
| Instance Manager:                                                                                |                   | $\mathbb{R} \rightarrow \mathbb{R}$ |   |        |                                       | $2 \times$                                |                                                                               | JTAG Chain Configuration: |                     |        | $\overline{2}$ | $\times$              |
| Status<br>LEs: 1673<br>Memory:<br>Instance<br>& auto_signaltap_0<br>1673 cells<br>827<br>running |                   |                                     |   |        | Hardware:<br>Device:<br>$\rightarrow$ | Disabled<br>None Detected<br>SOF Manager: | $\frac{1}{65}$<br>$\begin{array}{c} \begin{array}{c} \end{array} \end{array}$ |                           | Setup<br>Scan Chain |        |                |                       |
| $\left  \right $                                                                                 |                   |                                     |   |        |                                       | $\blacksquare$                            |                                                                               |                           |                     |        |                | $\ddot{ }$            |
|                                                                                                  |                   | log: 2010/04/09 11:00:35 #0         |   |        |                                       |                                           |                                                                               | click to insert time bar  |                     |        |                |                       |
|                                                                                                  | <b>Type Alias</b> | <b>Name</b>                         | 0 | 512    | 1024                                  |                                           | 1536                                                                          | 2048                      | 2560                | 3072   | 3584           | 4096                  |
| Ð                                                                                                |                   | Fi-carrier_lock_time                |   |        |                                       |                                           |                                                                               | 241                       |                     |        |                |                       |
| 6                                                                                                |                   | E- cnt_word_sinc                    |   | 419    |                                       |                                           |                                                                               |                           | 420                 |        |                |                       |
| O)                                                                                               |                   | message_window                      |   |        |                                       |                                           |                                                                               |                           |                     |        |                |                       |
| O)                                                                                               |                   | pcd_size_error                      |   |        |                                       |                                           |                                                                               |                           |                     |        |                |                       |
| Ð                                                                                                |                   | F- pcd_size_out                     |   |        |                                       |                                           |                                                                               | 8                         |                     |        |                |                       |
| o                                                                                                |                   | start_grupo                         |   |        |                                       |                                           |                                                                               |                           |                     |        |                |                       |
| Ð                                                                                                |                   | E-cnt_tx                            |   |        |                                       |                                           |                                                                               | 420                       |                     |        |                |                       |
| Ð                                                                                                |                   | <b>⊞</b> total_bit                  |   | 115644 |                                       |                                           |                                                                               |                           |                     | 115920 |                |                       |
| Ð                                                                                                |                   | The total error                     |   |        |                                       |                                           |                                                                               | $\overline{2}$            |                     |        |                |                       |
| Ð                                                                                                |                   | Fi-cnt_ws_time_out                  |   |        |                                       |                                           |                                                                               | $\circ$                   |                     |        |                |                       |
| o                                                                                                |                   | word_sinc_out                       |   |        |                                       |                                           |                                                                               |                           |                     |        |                |                       |
| o                                                                                                |                   | start_bit_mod                       |   |        |                                       |                                           |                                                                               |                           |                     |        |                |                       |
| ø                                                                                                |                   | start_mod                           |   |        |                                       |                                           |                                                                               |                           |                     |        |                |                       |
| o                                                                                                |                   | aloc_channel                        |   |        |                                       |                                           |                                                                               |                           |                     |        |                |                       |
| ಲ                                                                                                |                   | carrier_lock                        |   |        |                                       |                                           |                                                                               |                           |                     |        |                |                       |
| ED.                                                                                              |                   | tx_on                               |   |        |                                       |                                           |                                                                               |                           |                     |        |                |                       |
| O                                                                                                |                   | F- level lock                       |   |        |                                       |                                           |                                                                               |                           |                     |        |                |                       |
| $\vert \cdot \vert$                                                                              |                   |                                     |   |        |                                       |                                           |                                                                               |                           |                     |        |                | $\blacktriangleright$ |
|                                                                                                  |                   | Data & Setup                        |   |        |                                       |                                           |                                                                               |                           |                     |        |                |                       |

Figura 8.5 - Visualização pelo SignalTap do procedimento de avaliação do processo de Sincronização utilizando a UTV III como geradora de sinais.

Estes procedimentos de testes podem ser efetuados com a utilização de um analisador lógico comercial ao invés de se utilizar o SignalTap no sistema de controle visualização e análise, sem prejuízo da qualidade do procedimento. Para isto, basta que os pontos de monitoração dos processos do PROCOD III sejam direcionados a pinos de saída do FPGA, que seriam então conectados ao analisador.

### 8.3. Exemplo de Avaliação do Processo de Medida de Frequência

Este procedimento de teste foi efetuado com o PROCOD III integrado, pronto para entrar em operação, com a finalidade de avaliar o processo de medida de frequência dos sinais das PCDs processadas. O cenário montado segue o padrão da Figura 3.3, com a UTV III operando no modo de enlace curto. Para a execução do procedimento de testes a UTV III foi configurada como apresentado na Figura 8.6 que mostra uma tela real de configuração.

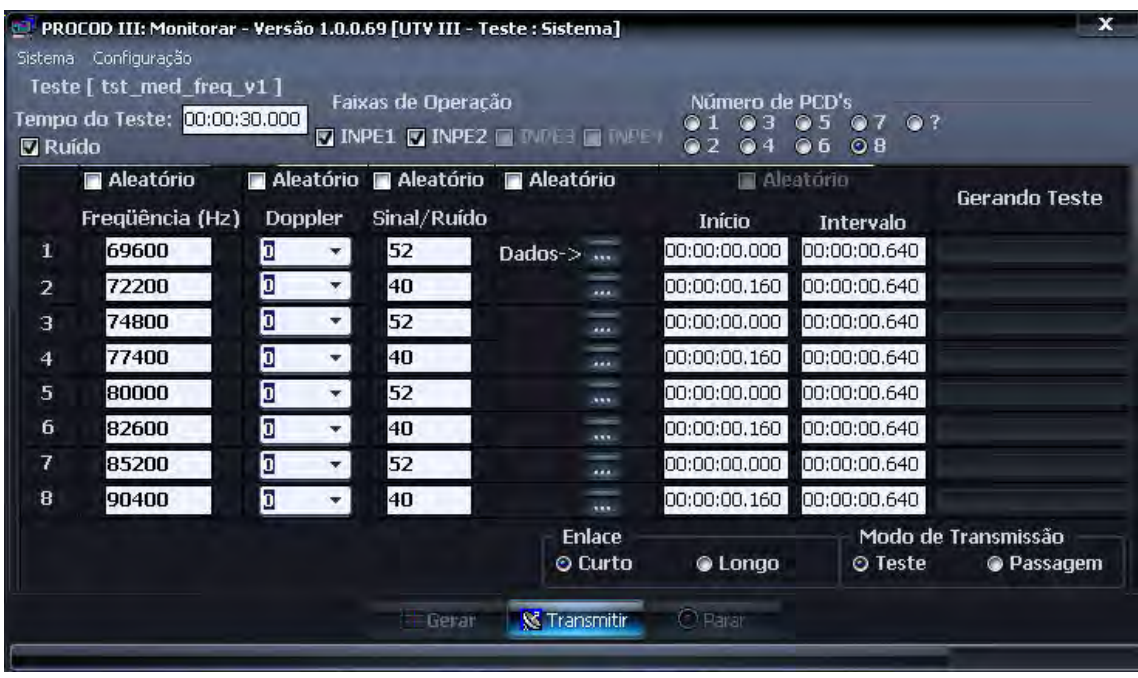

Figura 8.6 Tela da UTV III Configurada para Teste de Medida de Frequência

Na Figura 8.6 pode-se observar que a UTV III foi configurada para transmitir, simultaneamente, oito sinais de PCDs em oito diferentes frequências com variação Doppler de 0Hz/s, e S/N0 de 40dB/Hz para um grupo de 4 sinais e 52 dB/Hz para outro grupo de quatro sinais. Todas as mensagens das transmissões são iguais, possuindo 32 bits e valor A5, fazendo que o total da transmissão de cada PCD dure 360ms.

O grupo de PCDs com S/N0 = 52db/Hz tem iniciada a transmissão em t = 0ms e possui um intervalo entre transmissões de 640ms. O grupo de PCDs com

S/N0 = 40dB/Hz tem iniciada a transmissão em t = 160ms e tem o intervalo entre transmissões de 640ms. Desta maneira, a cada segundo ocorrem oito transmissões simultâneas, mas iniciadas em tempos ligeiramente diferentes.

Esta configuração foi montada para que as condições de testes fossem severas. As medições de frequência efetuadas pelo PROCOD III tem sua qualidade afetada pelo ruído adicionado ao sinal. Além do ruído branco naturalmente presente nas transmissões, as raias de modulação das PCDs causam perturbações, umas às outras, de maneiras mais pronunciadas do que o próprio ruído branco.

No teste, os sinais de PCDs de menor potência estão ladeados por sinais bem mais potentes. Durante os intervalos de tempo em que são efetuadas as medidas de frequências destes sinais menos potentes, é garantido pela configuração do teste que as PCDs de sinais mais potentes estejam na fase de modulação. Isto vai gerar o máximo de perturbação nas medidas dos sinais das PCDs mais fracas. O tempo total da simulação é de 30 segundos, perfazendo um total de 240 transmissões de PCDs.

Após o primeiro procedimento realizado, o PROCOD III processou os sinais, retornou os dados à UTV III que gerou um relatório, reproduzido em parte na Tabela 8.4 abaixo:

| <b>ID PCD</b> | Data de Tx       | Data de Rx       | Frequência<br>Tx(Hz) | Frequência Rx<br>(Hz) | Diferença<br>(Hz) |
|---------------|------------------|------------------|----------------------|-----------------------|-------------------|
| 1001          | 093:14:23:49.164 | 093:14:23:50.498 | 69600                | 69665.63              | 65.63             |
| 2001          | 093:14:23:49.324 | 093:14:23:50.658 | 72200                | 72265.13              | 65.13             |
| 3001          | 093:14:23:49.164 | 093:14:23:50.498 | 74800                | 74865.00              | 65.00             |
| 4001          | 093:14:23:49.324 | 093:14:23:50.658 | 77400                | 77465.13              | 65.13             |
| 5001          | 093:14:23:49.164 | 093:14:23:50.498 | 80000                | 80065.63              | 65.63             |
| 6001          | 093:14:23:49.324 | 093:14:23:50.658 | 82600                | 82665.00              | 65.00             |
| 7001          | 093:14:23:49.164 | 093:14:23:50.498 | 85200                | 85265.13              | 65.13             |
| 8001          | 093:14:23:49.324 | 093:14:23:50.658 | 90400                | 90464.88              | 64.88             |

Tabela 8.4 - Teste de Medida de Frequência do PROCOD III com Erros

Como a precisão esperada de medida do PROCOD III deve possuir um erro menor que 1Hz, os valores recebidos claramente indicavam um problema no equipamento pois uma provável polarização nas medidas estaria ocorrendo.

Foi detectado, após rápida verificação das possíveis causas, que um componente do módulo de entrada do PROCOD III estava recebendo uma programação errada. O componente é responsável por uma das conversões de frequências que são efetuadas no sinal antes deste ser convertido para o domínio digital.

A solução adotada foi a diminuição da frequência do relógio utilizado na programação do componente. O procedimento de testes foi refeito, sendo transmitido pela UTV III o mesmo arquivo de testes simulado anteriormente, com os resultados apresentados em parte na Tabela 8.5.

| <b>ID PCD</b> | Data de Tx       | Data de Rx       | Frequência Tx<br>(Hz) | Frequência Rx<br>(Hz) | Diferença<br>(Hz) |
|---------------|------------------|------------------|-----------------------|-----------------------|-------------------|
| 1001          | 093:15:24:34.771 | 093:15:24:35.957 | 69600                 | 69599.38              | $-0.62$           |
| 2001          | 093:15:24:34.931 | 093:15:24:36.118 | 72200                 | 72200.50              | 0.50              |
| 3001          | 093:15:24:34.771 | 093:15:24:35.957 | 74800                 | 74800.25              | 0.25              |
| 4001          | 093:15:24:34.931 | 093:15:24:36.118 | 77400                 | 77399.88              | $-0.12$           |
| 5001          | 093:15:24:34.771 | 093:15:24:35.957 | 80000                 | 79999.38              | $-0.62$           |
| 6001          | 093:15:24:34.931 | 093:15:24:36.118 | 82600                 | 82599.63              | $-0.37$           |
| 7001          | 093:15:24:34.771 | 093:15:24:35.957 | 85200                 | 85199.63              | $-0.37$           |
| 8001          | 093:15:24:34.931 | 093:15:24:36.117 | 90400                 | 90399.13              | $-0.87$           |

Tabela 8.5 - Teste de Medida de Frequência do PROCOD III sem Erros

Pode-se notar que o erro de polarização, em torno de 65Hz, foi eliminado e as medidas de frequência realizadas pelo PROCOD III ficaram dentro dos limites de erros esperados.

#### 8.4. Exemplo de Transmissão de uma Passagem Real

É apresentado a seguir, um procedimento de transmissão de dados reais de sinais de PCDs pela UTV III ao PROCOD III. Os dados utilizados no

procedimento foram obtidos digitalizando-se o sinal de vídeo de saída do receptor PM da estação terrena de Cuiabá que fornece o sinal aos PROCOD I, II e III. A digitalização foi efetuada durante a passagem de código w0931613, do satélite CBERS, ocorrida no 93<sup>°</sup> dia do ano de 2009, às 16hs e 13 minutos. A passagem teve a duração de aproximadamente 12 minutos.

O objetivo principal deste procedimento é uma avaliação comparativa de desempenho entre o PROCOD III e suas duas versões anteriores.

Para o procedimento a UTV III foi configurada para transmissão de arquivos reais e a conexão com o PROCOD III segue a Figura 3.3, com a UTV III operando no modo de enlace curto.

O procedimento é bastante simples, pois basta selecionar o arquivo de dados a ser enviado. A UTV III configura o PROCOD III para um teste de duração suficiente para a transmissão de todo o arquivo e, após o aceite do PROCOD III, inicia a transmissão.

Ao final do tempo do teste, o PROCOD III envia os dados processados referentes ao teste à UTV III, que apresenta os resultados em forma de um relatório, como apresentado na Figura 8.7. Nesta figura é apresentado apenas um trecho do relatório, que é muito extenso compreendendo 2446 PCDs recebidas.

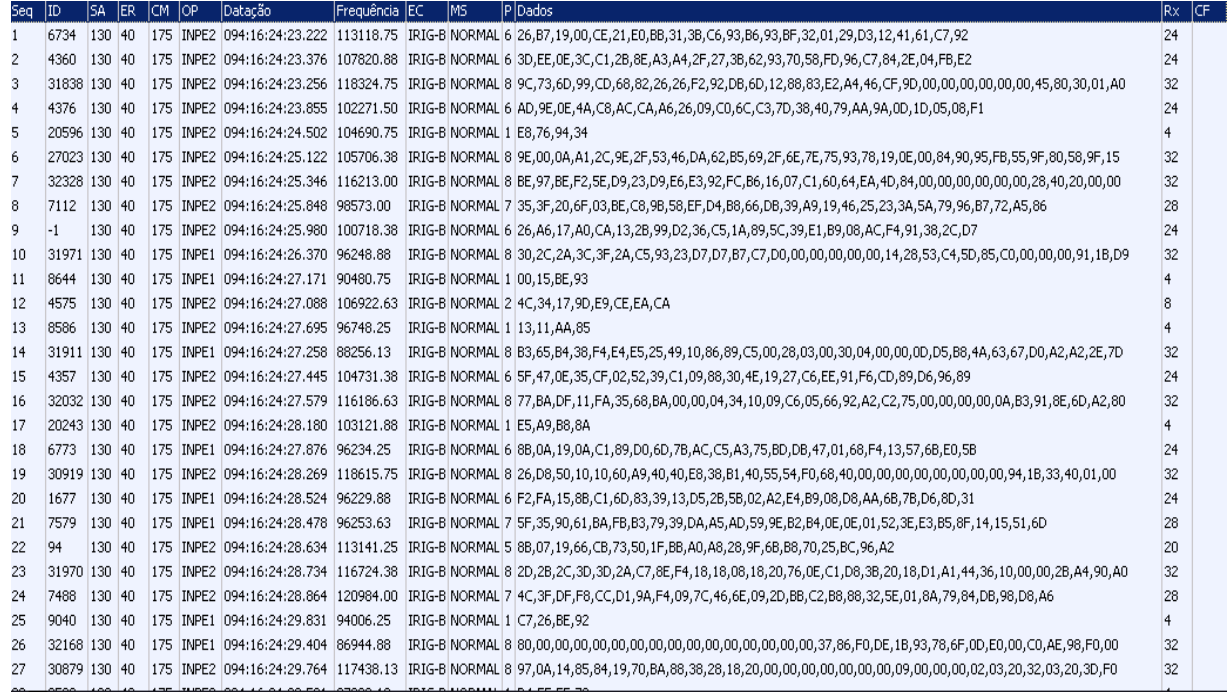

Figura 8.7 - Trecho de Relatório da UTV III Referente a uma Passagem Real Baseando-se nas informações do relatório e nas informações fornecidas pela equipe de operação da estação terrena de Cuiabá, que contém os dados sobre o desempenho dos PROCOD I e II, é possível se chegar aos números relativos ao desempenho comparativo entre os três equipamentos, como apresentado na Tabela 8.6.

| <b>PCDS Processadas</b> | PROCOD I | PROCOD II | <b>PROCOD III</b> |
|-------------------------|----------|-----------|-------------------|
| Faixa INPE 1            | 519      | 860       | 978               |
| Faixa INPE 2            | 555      | 1212      | 1468              |
| Total                   | 1074     | 2072      | 2446              |
| <b>PCDs Sem Erros</b>   |          |           |                   |
| Faixa INPE 1            | 393      | 575       | 956               |
| Faixa INPE 2            | 371      | 779       | 1418              |
| Total                   | 764      | 1354      | 2374              |

Tabela 8.6 - Desempenho Comparativo Entre as Versões do PROCOD

A tabela apresenta a comparação do total de sinais de PCDs recebidos e processados em cada uma das faixas de recepção adotadas atualmente no SBCD. Apresenta também os totais das PCDs recebidas sem erro detectável de identificação e de paridade. As informações sobre a paridade e identificação são fornecidas no documento INPE A-EIF-0004 (INPE, 2004).

Pode-se notar pelos resultados do procedimento que o desempenho do PROCOD III é 75% superior ao do PROCOD II e três vezes superior ao do PROCOD I.

Este procedimento, sendo repetido regularmente, pode ser empregado para se averiguar se o PROCOD III mantém a qualidade de processamento.

# 8.5. Avaliação da Probabilidade de Sucesso

Este indicador mede o desempenho global do PROCOD III e seu valor é obtido a partir da equação 2.2.

Na realização desta avaliação a UTV III está conectada ao PROCOD III conforme a Figura 3.3, sendo que a referência de frequência utilizada é fornecida pelo PROCOD III à UTV III.

Como a probabilidade de sucesso, PS, neste caso vai medir o desempenho do PROCOD III e não do SBCD, os sinais gerados pela UTV III devem estar dentro dos limites do PROCOD III nas condições de operação nominal, ainda que extremas.

A avaliação foi dividida em duas partes: a primeira, onde a configuração da UTV III procura estabelecer um fluxo de transmissões de PCDs em um ritmo próximo do real, com um número de sinais simultâneos variando entre três e oito; e a segunda, procurando explorar o máximo desempenho possível do PROCOD III com oito transmissões simultâneas ocorrendo por faixa de operação.

Nas duas partes da avaliação, as configurações da UTV III, para ambas as faixas, INPE1 e INPE2, são idênticas, excetuando-se os valores das frequências dos sinais de PCDs.

152

#### 8.5.1. Primeira Parte do Procedimento de Avaliação da PS

As tabelas 8.7 e 8.8 apresentam as configurações, nas duas faixas, para a primeira parte da avaliação. O tempo do teste foi de 12 minutos.

| Frequência (Hz) | V Doppler (Hz/s)   S/N0 (dB/Hz) |    | Início TX (ms) | Intervalo de Tx (ms) |
|-----------------|---------------------------------|----|----------------|----------------------|
| 69600           | 25                              | 40 |                | 80                   |
| 72200           | 25                              | 40 |                | 80                   |
| 74800           | 25                              | 40 |                | 80                   |
| 77400           | 25                              | 40 |                | 1080                 |
| 80000           | 25                              | 40 |                | 2080                 |
| 82600           | 25                              | 40 |                | 5080                 |
| 85200           | 25                              | 40 | 0              | 10080                |
| 90400           | 25                              | 40 |                | 20080                |

Tabela 8.7 - Configuração da UTV III para avaliação de PS do PROCOD III na Faixa INPE 1

|                 |                  |                | INPE 2.        |                      |
|-----------------|------------------|----------------|----------------|----------------------|
| Frequência (Hz) | V Doppler (Hz/s) | $S/NO$ (dB/Hz) | Início TX (ms) | Intervalo de Tx (ms) |
| 99600           | 25               | 40             |                | 80                   |
| 102200          | 25               | 40             |                | 80                   |
| 104800          | 25               | 40             |                | 80                   |
| 107400          | 25               | 40             |                | 1080                 |
| 110000          | 25               | 40             |                | 2080                 |
| 112600          | 25               | 40             |                | 5080                 |
| 115200          | 25               | 40             |                | 10080                |
| 120400          | 25               | 40             |                | 20080                |

Tabela 8.8 - Configuração da UTV III para avaliação de PS do PROCOD III na Faixa

Foram gerados até oito sinais simultâneos de PCDs, em oito diferentes frequências. Os três primeiros sinais, nas três primeiras frequências, foram transmitidos a cada segundo, o quarto sinal foi transmitido a cada dois segundos (920 ms do tempo total de cada transmissão, mais o intervalo de 1080ms entre transmissões), e assim por diante.

A variação Doppler dos sinais foi de 25Hz/s, pois, em casos reais, mais de 90% dos sinais ficam dentro desta faixa.

A S/N0 dos sinais foi de 40dB/Hz, o limite inferior de operação do PROCOD III.

O número de palavras de 32 bits por mensagem de PCD igual a oito (256 bits), pois quanto maior a mensagem, maior a probabilidade de erro na sua recuperação.

O conteúdo do campo de dados das mensagens das PCDs foi preenchido com trechos de uma sequência pseudoaleatória de 2048 bits (256 bits por mensagem e oito mensagens diferentes, um por sinal de PCD).

Os resultados foram os seguintes:

# 1. Para a faixa INPE1:

- Total de sinais de PCDs transmitidos pela UTV III = 2981.
- Total de sinais recebidos pelo PROCOD III = 2955.
- Das mensagens recebidas, 9 apresentaram erros de bits.
- Desta maneira, a  $PS = 98.89\%$ .

# 2. Para a faixa INPE2:

- Total de sinais de PCDs transmitidos pela UTV III = 2981.
- Total de sinais recebidos pelo PROCOD III = 2961.
- Das mensagens recebidas, 11 apresentaram erros de bits.
- $\bullet$  Desta maneira, a PS = 98,96%.

# 8.5.2. Segunda Parte do Procedimento de Avaliação da PS

Na segunda parte do procedimento, a UTV III recebe os mesmos parâmetros de configuração que na parte anterior, excetuando-se os instantes de início de transmissão de cada sinal de PCD gerado e suas taxas de repetição.

Isto garante a transmissão de oito sinais simultâneos, ligeiramente defasados no tempo. A Figura 8.8 apresenta a tela de configuração da UTV III para o procedimento na faixa INPE1. O mesmo procedimento é repetido para a faixa INPE2, como na primeira parte da avaliação.

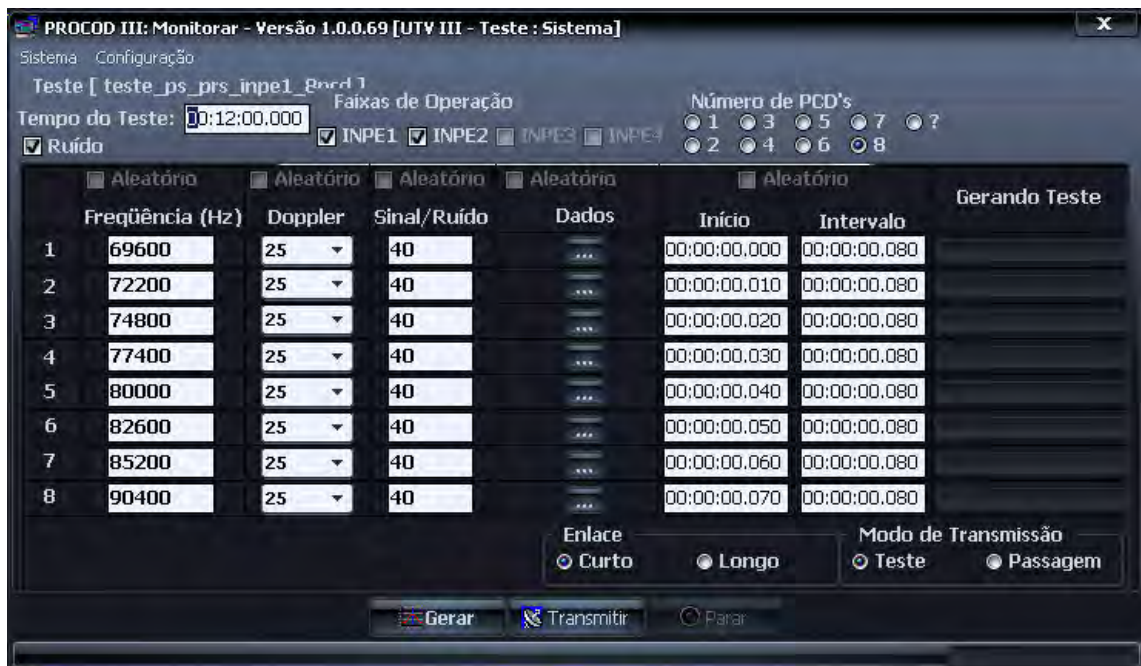

Figura 8.8 - Tela de Configuração da UTV III para Procedimento de Avaliação de PS na Faixa INPE 1.

Os resultados foram os seguintes:

# 1. Para a faixa INPE1:

- Total de sinais de PCDs transmitidos pela UTV III = 5760.
- Total de sinais recebidos pelo PROCOD III = 5453.
- Das mensagens recebidas, 24 apresentaram erros de bits e 3 apresentaram erros de ID.
- Desta maneira a PS =  $94,271\%$ .

# 2. Para a faixa INPE2:

- Total de sinais de PCDs transmitidos pela UTV III = 5760.
- Total de sinais recebidos pelo PROCOD III = 5583.
- Das mensagens recebidas, vinte e oito apresentaram erros de bits e uma apresentou erro de ID.
- Desta maneira a PS =  $96,441\%$ .

A densidade de transmissões de sinais, no caso da primeira parte da avaliação, foi mais de duas vezes a de uma passagem real atual (ver resultados do teste com sinais reais no item 8.4). Na segunda parte da avaliação foi atingida a capacidade máxima do PROCOD III. Apesar disto, os resultados, em ambas as partes dos procedimentos, foram bastante melhores que os requisitos do PROCOD III.

# 9 CONCLUSÃO

Este capítulo apresenta as recomendações, sugestões de trabalhos futuros e considerações finais, que podem ser efetuadas a partir da proposta e dos resultados práticos apresentados neste trabalho.

O trabalho teve por objetivo apresentar a solução de engenharia, isto é, a solução do projeto e construção de um equipamento simulador e emulador do fluxo de transmissões de sinais de Plataformas de Coleta de Dados do Sistema Brasileiro de Coleta de Dados, utilizando um modelo do sistema fidedigno o suficiente para que o equipamento seja utilizado nos procedimentos de testes do Processador de Coleta de Dados IIII, durante a fase de desenvolvimento e de avaliação, bem como nas fases de aceitação e operacional.

O trabalho também visou avaliar a potencialidade de se utilizar o simulador e emulador, com a adoção de um modelo mais complexo, para auxílio ao gerenciamento do SBCD.

# 9.1. Recomendações e Sugestões de Trabalhos Futuros

As principais recomendações relacionadas ao trabalho proposto são as seguintes:

1. É recomendada a adoção da metodologia proposta por Travassos (2002) para a implantação do software da UTV III. Por meio desta metodologia podem ser obtidos os requisitos para a implantação dos modelos e de todos os componentes do SBCD que sejam relevantes ao simulador, de modo a garantir que a implementação do software seja robusta o suficiente para a obtenção de um produto final para fabricação.

O trabalho de Travassos (2002) apresenta também as técnicas principais para que a implementação do software possa ser efetuada por uma linguagem orientada a objetos especialmente desenvolvida para o

uso em simuladores, que pode ser vantajosa em termos de facilidades para o desenvolvimento e integração dos modelos, na documentação do projeto e na criação de interfaces com o usuário.

Em Kienbaum et al (2011) é apresentada, de maneira sintética, a proposta da implementação do simulador do SBCD proposto por Travassos, utilizando uma linguagem de software orientada a objetos atualizada, também especializada para a implementação de simuladores.

Pode-se também encontrar em Travassos (2002), sugestões de facilidades para serem introduzidas no simulador que podem aumentar seu espectro de utilização. Uma das facilidades, a de Verificação e Validação de Protótipo, pode auxiliar na certificação de que um programa que implemente e execute o modelo conceitual de simulação de um sistema real. Isto pode ser bastante útil no desenvolvimento dos modelos dos elementos constituintes do SBCD.

2. É recomendada a implementação do modelo de gerenciamento proposto neste trabalho no equipamento, pois este poderia ajudar de maneira importante o gerenciamento do SBCD.

A verificação da fidelidade do modelo proposto neste trabalho pode ser aferida tendo como referência os sinais reais do SBCD, já que o sistema real já está disponível.

Com o aumento contínuo do número de PCDs instaladas, os limites teóricos do sistema estão próximos (COSTA, 1984). O simulador proposto com o modelo específico para gerenciamento instalado poderia comprovar ou não os limites teóricos. Em caso negativo poderia apontar os limites reais e em caso afirmativo ajudar a estabelecer estratégias para contornar o problema, simulando novos tipos de configuração do sistema.
- 3. Uma solução para a implantação do simulador e emulador, com as características necessárias ao gerenciamento, seria a integração do modelo proposto neste trabalho com o simulador descrito em Perondi (2012). Este simulador possui excelentes atributos para determinar a propagação de órbitas de um conjunto de satélites arbitrários, posicionar no solo um conjunto de PCDs e estações terrenas e calcular as posições e velocidades relativas entre as PCDs e os satélites e entre os satélites e as estações terrenas.
- 4. O hardware implementado neste trabalho está em nível de protótipo de engenharia, construído a partir de kits de desenvolvimento e protótipos de placas de circuito impresso. É então recomendado que a fabricação do hardware seja efetuada em sua versão final.
- 5. Como sugestão de trabalho futuro, propõe-se a criação de bancos de modelos de elementos e componentes de sistemas de comunicações modulares que possam ser agregados ao simulador mudando sua configuração, possibilitando a análise de soluções de novas implementações com rapidez.

### 9.2. Considerações Finais

A UTV III com o modelo para avaliação e testes proposto foi implementada, como protótipo de engenharia, e avaliada com sucesso.

Com o uso da UTV III, foram efetuados testes ao longo do desenvolvimento do PROCOD III e durante seu processo de aceitação, com resultados muito significativos. O uso de equipamentos comerciais na realização destes mesmos testes, pelo número de equipamentos necessários, seria muito mais trabalhoso e dispendioso e, em alguns casos, poderia ser considerado inviável.

Com a aplicação dos testes foram criadas condições para que o desenvolvimento do PROCOD III fosse facilitado, resultando em uma versão do equipamento com requisitos superiores às versões anteriores. O uso da UTV III nos processos de aceitação do PROCOD III garantiu um maior rigor dos procedimentos, se comparado às condições anteriores onde era utilizado um emulador de sinais com capacidade mais limitada, obtendo-se condições de testes mais próximas das que são obtidas com sinais reais.

A implementação do equipamento simulador e emulador representou uma boa contribuição ao INPE por alguns motivos:

- Agilizou o desenvolvimento do PROCOD III, economizando recursos. Está sendo utilizado no desenvolvimento do PROCOD IV, processador mais moderno e sucessor do PROCOD III no SBCD.
- Possibilitou a realização de avaliações de desempenho mais completas do PROCOD III, medindo seus requisitos de maneira mais apropriada.
- Agregou tecnologia durante seu desenvolvimento, especialmente ao grupo que participou de sua implementação.
- Dotou o INPE de um produto com potencial para ser repassado à indústria. Para que isto seja possível é necessário que o software e o hardware propostos neste trabalho sejam elevados ao nível de produto final.

## REFERÊNCIAS BIBLIOGRÁFICAS

ALTERA CORPORATION. Quartus II handbook version 11.1 Vol.1. 2011. Disponível em: < http://www.altera.com/literature/hb/qts/quartusii\_handbook.pdf >. Acesso em: 20 nov. 2011.

COATS, J. L. The Nimbus F random access measurement system. IEEE Transactions on Geosciences Electronics, v. GE-13, n. 1,p.18-27, jan 1975

COSTA, M. H. M. Estudo de viabilidade do subsistema transponder de carga util do primeiro satelite da mecb. São José dos Campos: INPE, 1984. 40 p. (INPE-3028-RPI/90).

FERRARI, C. A. Distribuição espectral de potência de sinais modulados em fase. São José dos Campos: INPE, 1985. (INPE – 3697 – NTE/247).

HOOTS, F. R.; ROEHRICH, R. L., Models for propagation of NORAD element sets. 1980. Available at: <http://celestrak.com/NORAD/documentation/spacetrk.pdf > Access on: Apr.

20, 2012.

INSTITUTO NACIONAL DE PESQUISAS ESPACIAIS (INPE). Ground segment communication protocol. São José dos Campos, 1993. (INPE-AEIF-0004).

IPPOLITO JR.L.J. Radiowave propagation in satellite communications. New York: Van Nostrand Reinhold Co, 1986.

IRFAN, A; NAOFAL, A; HERSHEY, J Doppler characterization for LEO satellites IEEE Transactions on Communications, v 46, n 3, mar 1998.

KIENBAUM, G. S.; MIRANDA, F. S.; JUNIOR, H. V.; BARRETO, J. P.; CISOTTO, M. V.; ALMEIDA, W. G. Design and Development of a Simulator for the Brazilian Data Collecting System Based on Satellites. In: WINTER

SIMULATION CONFERENCE 2009, 2009, Austin, Texas. Proceedings... 2009. Disponível em: <http://www.wintersim.org>. Acesso em: 29 jun. 2012.

MUTAGI, R.N Pseudo noise sequences for engineers - Electronics & Communications Engineering Journal p 79-87, abr. 1996.

PACOLA SOBRINHO, L. C. Detecção, aquisição e demodulação de sinais em um sistema de comunicação com acesso aleatório. 118p. 1988. Dissertação (Mestrado em Engenharia e Tecnologia Espacial) – Instituto Nacional de Pesquisas Espaciais, São José dos Campos, 1988.

PERONDI, L. F. Simulador do sistema brasileiro de coleta de dados. (Instituto Nacional de Pesquisas Espaciais, São José dos Campos, 2012). Comunicação pessoal.

POZAR, D.M. Microwave engineering. New York: John Wiley and Sons, 2005

PROAKIS, G. J ;SALEHI, M Digital communications : New York: McGraw-Hill, 2006

RAINEY, L. B. Space modeling and simulation El segundo CA:The Aerospace Press, 2004.

SOUSA, C. T. Geolocalização de transmissores com satélites usando desvio Doppler em tempo quase real. 185p. 2001. Tese (Doutorado em Engenharia e Tecnologia Espacial) – Instituto Nacional de Pesquisas Espaciais, São José dos Campos, 2001.

SYED, M. S.; MUHAMMAD, I. Embedded hardware/ software verification and validation using hardware in the loop simulation. In: IEEE INTERNATIONAL CONFERENCE ON EMERGING TECHNOLOGIES, 2005,Islamabad. Proceedings… [S.l.]: IEEE, 2005. Disponível em:

http://ieeexplore.ieee.org/stamp/stamp.jsp?tp=&arnumber=1558931&userType= inst. Acesso em: 18 nov.2010.

TRAVASSOS, P. R.N. Um estudo de simulação do sistema brasileiro de coleta de dados baseado em satélites. 121p. 2002. Dissertação (Mestrado em Computação Aplicada) – Instituto Nacional de Pesquisas Espaciais, São José dos Campos, 2002.

TUDE, E. A. P.; MIRANDA, C. A. I.; PARADA, L. E. M. C.; COSTA, M. H. M.; PEREIRA, S. P.; MEDEIROS, V. M. Análise do sistema de coleta de dados da MECB/SS. São José dos Campos: INPE, 1986. (INPE-3820-NTE/253).

YAMAGUTI, W.; ORLANDO, V.; PEREIRA, S. P. Sistema brasileiro de coleta de dados ambientais : status e planos futuros. In: SIMPÓSIO DE SENSOREAMENTO REMOTO, 14, 2009, Natal. Anais...São José dos Campos: INPE, 2009. Disponível em: http://marte.dpi.inpe.br/col/dpi.inpe.br/sbsr@80/2008/11.17.21.20.46/doc/1633- 1640.pdf. Acesso em: 12 out. 2010.

### APÊNDICE A

Este Apêndice apresenta os requisitos principais do PROCOD III que serão verificados com o auxílio da UTV III durante os procedimentos de aceitação do processador e ciclicamente, durante sua fase operacional. Apresenta também as características físicas e de formato de uma mensagem de PCD padrão do SBCD. Estas informações foram obtidas do documento INPE AD100000-ETC - 001 - PROCOD III System Requirements (2010). Embora os requisitos de sistemas do PROCOD III sejam para operação em quatro faixas distintas, INPE1, INPE2, INPE3 e INPE4, até o presente somente estão disponíveis as faixas INPE1 e INPE2. A adição das duas outras faixas depende de novo projeto dos satélites pertencentes ao SBCD.

#### A1 - Requisitos de desempenho do PROCOD III

a) Faixas de operação 35 a 65kHz (INPE1) 65 a 95kHz (INPE2) 95 a 125kHz (INPE3) 125 a 155kHz (INPE4) b) Faixas mínimas simultâneas 2, configuráveis c) Capacidade de processamento pelo menos 8 sinais de PCDs simultâneos por faixa d) Relação sinal / densidade de ruído  $≥$  40 dbHz e) Faixa dinâmica dos sinais de PCDs ≤ 20 dB f) Probabilidade de detecção ≥ 95% g) Taxa de falso alarme  $\leq 1/s$ , por faixa

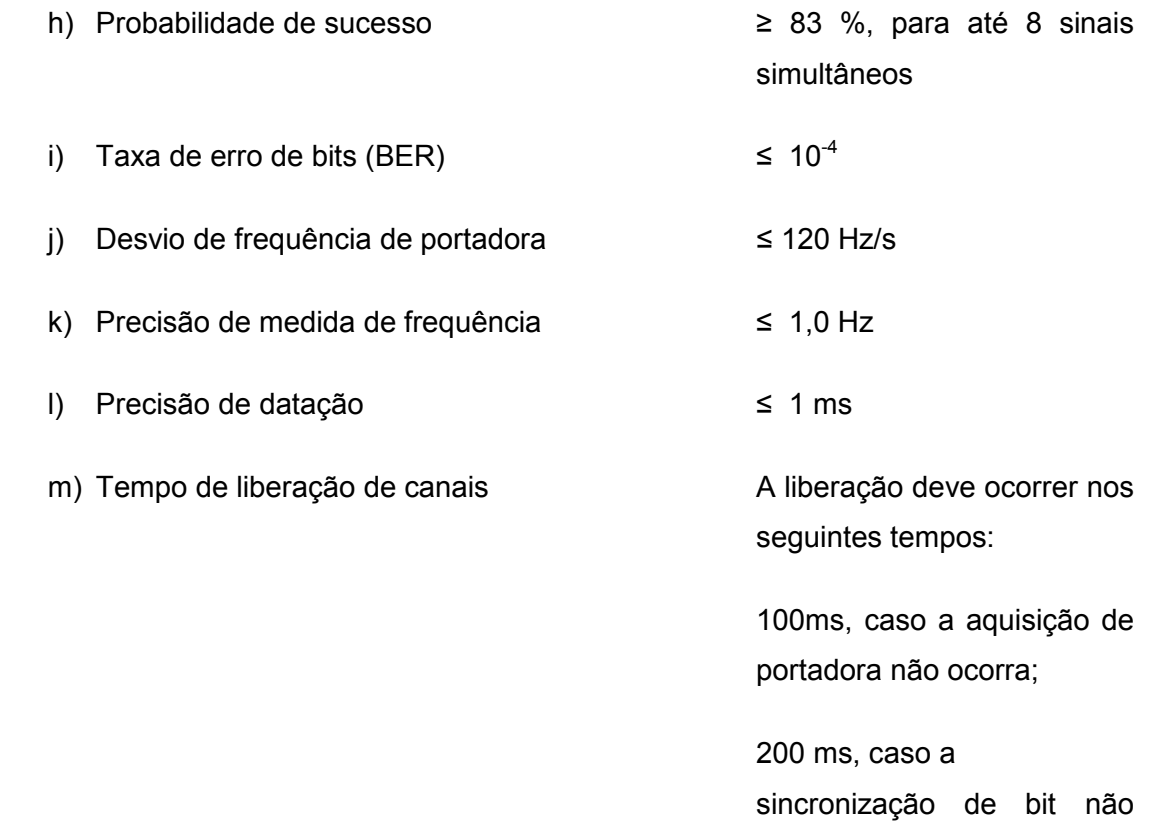

 225 ms, caso o sincronismo de palavra não ocorra.

ocorra

# A2 - CARACTERÍSTICAS DO SINAL DE UMA PCD

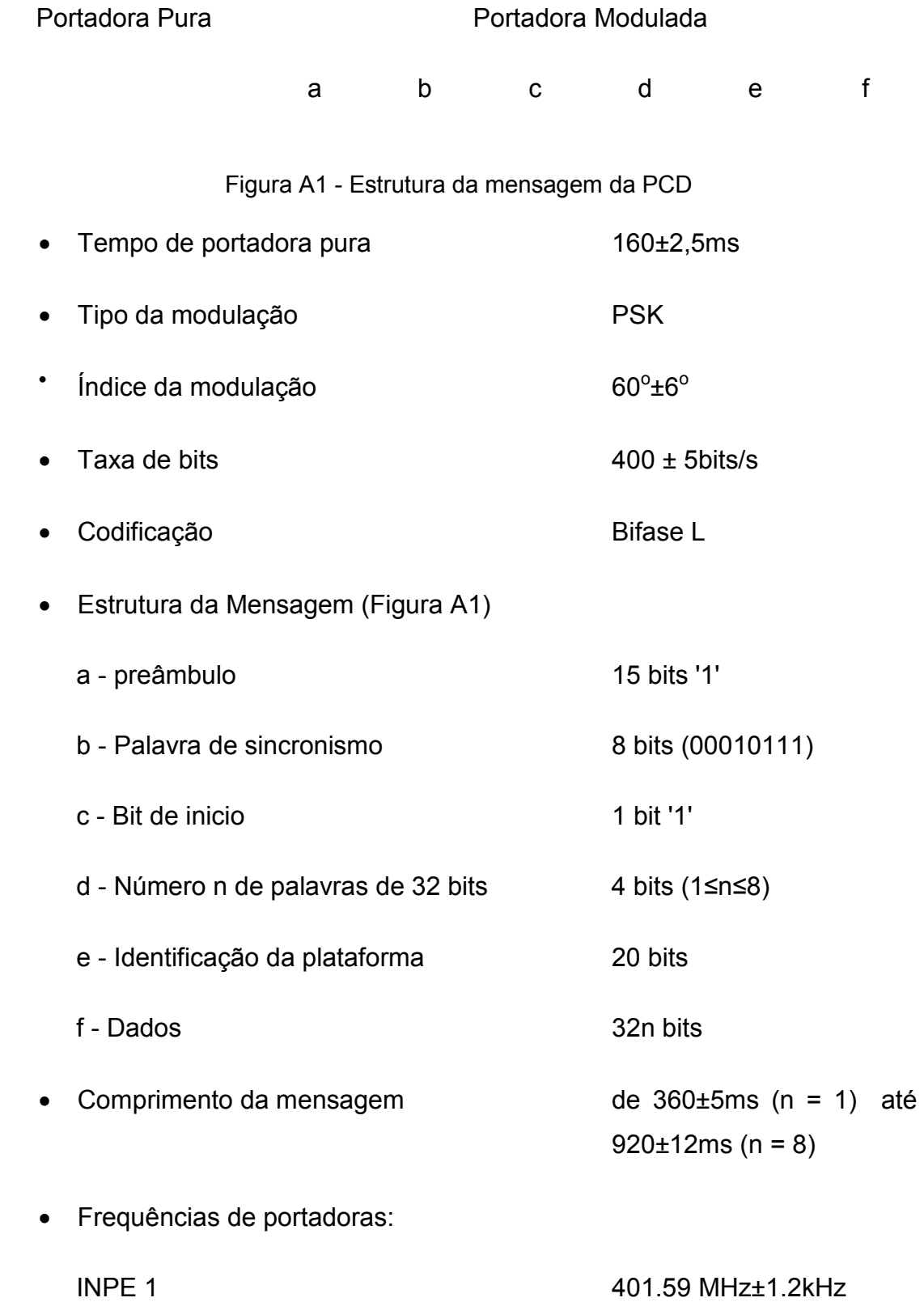

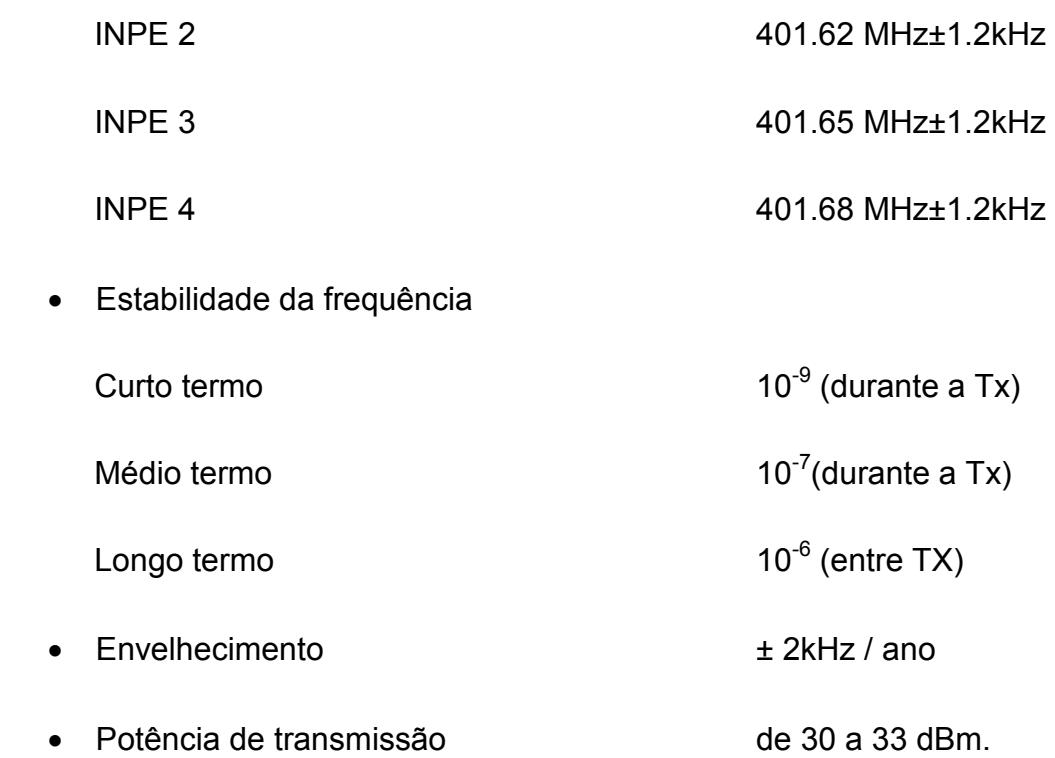

### A3 - LOOKUP TABLE PARA FILTRAGEM NO EMULADOR DA UTV III

Como explanado no capítulo 4 deste trabalho, para que a modulação dos dados de sensores tenha o efeito de filtragem, similar ao efeito real, é utilizada a lookup table apresentada abaixo. Com seu uso, o valor do incremento de fase que ocorre na modulação quando da transição de um bit "1" para "0" (e vice-versa), passa a variar lentamente, com pequenos incrementos, até atingir os valores finais de π/3 ou de - π/3.

Na lookup table utilizada, composta de 3165 pontos, equivalentes a 3165 passos na emulação, os 1563 iniciais são = a 1,047198, ou π/3, em seguida, até o ponto de número 2396, ocorrem os incrementos variáveis, apresentados nas Figuras A2 e A3. Dos pontos de número 2397 até 2568, o valor do incremento é fixo = -1,047197, e daí até o ponto número 3165 seu valor é de - 1,077198, ou - π/3.

|           |                                     |                         | 1.047.198 - 0.163836 - 0.677868 - 0.892782 - 0.982637 |                                                              |              | $-1.020.205$ $-1.035.912$ $-1.042.479$ $-1.045.225$ |                                        |                                                     | -1.046.373   |
|-----------|-------------------------------------|-------------------------|-------------------------------------------------------|--------------------------------------------------------------|--------------|-----------------------------------------------------|----------------------------------------|-----------------------------------------------------|--------------|
| 1.029.092 | $-0.179109$                         | $-0.684253$             | -0.895452 -0.983753                                   |                                                              | $-1.020.672$ | -1.036.107  -1.042.561                              |                                        | $-1.045.259$                                        | -1.046.387   |
| 0.993193  | $-0.194118$                         |                         | -0.690528 -0.898076 -0.984850                         |                                                              | $-1.021.130$ | -1.036.299  -1.042.641  -1.045.292                  |                                        |                                                     | -1.046.401   |
| 0.957916  | -0.208868                           |                         | $-0.696695$ ] $-0.900654$ ] $-0.985928$               |                                                              | $-1.021.581$ | -1.036.487                                          |                                        | $-1.042.720$ $-1.045.325$                           | -1.046.415   |
| 0.923248  | -0.223362                           |                         | $-0.702755$ ] $-0.903188$ ] $-0.986988$               |                                                              | $-1.022.024$ | $-1.036.673$                                        | $-1.042.797$                           | $-1.045.358$                                        | -1.046.428   |
| 0.889180  | -0.237606                           |                         | $-0.708711$ $-0.905677$ $-0.988029$                   |                                                              | $-1.022.459$ | -1.036.855                                          | -1.042.873                             | -1.045.390                                          | -1.046.442   |
| 0.855700  | -0.251604                           |                         | $-0.714563$ $-0.908124$ $-0.989052$                   |                                                              | -1.022.887   | -1.037.033                                          |                                        | $-1.042.948$ $-1.045.421$                           | -1.046.455   |
| 0.822800  | -0.265359                           |                         | $-0.720314$ ] $-0.910529$ ] $-0.990057$               |                                                              | $-1.023.307$ | -1.037.209                                          | -1.043.021                             | -1.045.452                                          | -1.046.468   |
| 0.790468  | -0.278877                           |                         | -0.725966 -0.912892 -0.991045                         |                                                              | $-1.023.720$ | -1.037.382                                          |                                        | $-1.043.094$ $-1.045.482$                           | -1.046.480   |
| 0.758696  | $-0.292161$                         | $-0.731520$             |                                                       | $-0.915214$ $-0.992016$                                      | -1.024.126   | $-1.037.552$                                        | $-1.043.165$                           | -1.045.511                                          | -1.046.493   |
| 0.727472  | -0.305215                           | -0.736978               |                                                       | -0.917496 -0.992970                                          | $-1.024.525$ | $-1.037.718$                                        |                                        | $-1.043.234$ ] $-1.045.541$                         | -1.046.505   |
| 0.696789  | -0.318044                           | $-0.742341$             |                                                       | -0.919738 -0.993907                                          | -1.024.917   | -1.037.882                                          |                                        | $-1.043.303$ $-1.045.569$                           | $-1.046.517$ |
| 0.666636  | -0.330651                           | $-0.747612$             |                                                       | $-0.9219421-0.994829$                                        | $-1.025.302$ | -1.038.043                                          |                                        | $-1.043.370$ ] $-1.045.597$                         | -1.046.529   |
| 0.637004  | -0.343040                           |                         | -0.752792 -0.924108 -0.995734                         |                                                              | -1.025.681   | -1.038.202                                          | -1.043.436  -1.045.625                 |                                                     | -1.046.540   |
| 0.607885  | -0.355214                           | -0.757882               |                                                       | $-0.926236$ $-0.996624$                                      | $-1.026.053$ | -1.038.357                                          |                                        | $-1.043.501$ ] $-1.045.652$                         | -1.046.551   |
| 0.579269  | -0.367178                           | $-0.762884$             | -0.928327                                             | -0.997498                                                    | $-1.026.419$ | $-1.038.510$                                        | -1.043.565                             | -1.045.679                                          | -1.046.563   |
| 0.551148  | -0.378936                           | $-0.767800$             |                                                       | $-0.930383$ $-0.998358$                                      | $-1.026.778$ | $-1.038.660$                                        | -1.043.628  -1.045.705                 |                                                     | -1.046.574   |
| 0.523513  | $-0.390490$                         | $-0.772631$             |                                                       | $-0.932402$ $-0.999202$                                      | $-1.027.131$ | $-1.038.808$                                        |                                        | $-1.043.690$ $-1.045.731$                           | $-1.046.584$ |
| 0.496356  | -0.401844                           |                         | $-0.777378$ $-0.934387$                               | -1.000.032                                                   | -1.027.478   | -1.038.953                                          |                                        | $-1.043.750$ $-1.045.756$                           | -1.046.595   |
| 0.469669  | -0.413002                           | $-0.782043$             | -0.936337                                             | -1.000.847                                                   | -1.027.819   | -1.039.095                                          |                                        | $-1.043.810$ ] $-1.045.781$                         | -1.046.605   |
| 0.443442  | $-0.423967$                         | $-0.786627$             | $-0.938254$                                           | $-1.001.649$                                                 | $-1.028.154$ | $-1.039.235$                                        |                                        | $-1.043.869$ $-1.045.806$                           | $-1.046.616$ |
| 0.417670  | -0.434742                           |                         | $-0.791132[-0.940138]$                                | $-1.002.436$                                                 | -1.028.483   | $-1.039.373$                                        |                                        | $-1.043.926$ $-1.045.830$                           | -1.046.626   |
| 0.392343  | -0.445332                           | $-0.795560$             | $-0.941989$                                           | -1.003.210                                                   | $-1.028.807$ | $-1.039.508$                                        |                                        | -1.043.983  -1.045.853                              | $-1.046.636$ |
| 0.367454  | -0.455738                           | $-0.799911$             | $-0.943808$                                           | -1.003.971                                                   | $-1.029.125$ | $-1.039.641$                                        | -1.044.038  -1.045.877                 |                                                     | -1.046.645   |
| 0.342995  | -0.465964                           |                         | $-0.804186$ $-0.945595$                               | $-1.004.718$                                                 | -1.029.437   | -1.039.772                                          |                                        | $-1.044.093$ ] $-1.045.900$                         | -1.046.655   |
| 0.318959  | -0.476013                           | $-0.808388$             | -0.947352                                             | $-1.005.453$                                                 | -1.029.744   | $-1.039.900$                                        |                                        | -1.044.147  -1.045.922                              | -1.046.664   |
| 0.295338  | -0.485889                           | $-0.812517$             | $-0.949078$                                           | $-1.006.174$                                                 | -1.030.046   | -1.040.027                                          |                                        | $-1.044.199$ $-1.045.944$                           | -1.046.673   |
| 0.272126  | -0.495594                           |                         | $-0.816574$ $-0.950775$                               | -1.006.884                                                   | -1.030.342   | $-1.040.150$                                        | -1.044.251  -1.045.966                 |                                                     | -1.046.683   |
| 0.249316  | -0.505131                           | $-0.820562$ $-0.952442$ |                                                       | -1.007.581                                                   | -1.030.634   | -1.040.272                                          |                                        | $-1.044.302$ ] $-1.045.987$                         | -1.046.691   |
| 0.226899  | -0.514503                           | -0.824480               | -0.954080                                             | $-1.008.266$                                                 | -1.030.920   | -1.040.392                                          |                                        | $-1.044.352$ $-1.046.008$                           | $-1.046.700$ |
| 0.204871  | -0.523713                           | -0.828331               | $-0.955690$                                           | $-1.008.939$                                                 | $-1.031.202$ | $-1.040.510$                                        |                                        | $-1.044.401$ $-1.046.028$                           | -1.046.709   |
| 0.183223  | $-0.532764$                         | $-0.832115$             | $-0.957272$                                           | $-1.009.600$                                                 | $-1.031.478$ | $-1.040.625$                                        |                                        | $-1.044.450$ $-1.046.049$                           | -1.046.717   |
| 0.161949  | $-0.541658$                         | $-0.835834$             | $-0.958827$                                           | $-1.010.250$                                                 | $-1.031.750$ | $-1.040.739$                                        | -1.044.4971                            | -1.046.069                                          | $-1.046.726$ |
| 0.141043  | -0.550399                           | $-0.839488$             | -0.960355                                             | -1.010.889                                                   | $-1.032.017$ | -1.040.851                                          |                                        | $-1.044.544$ $-1.046.088$                           | -1.046.734   |
| 0.120499  | -0.558988                           | -0.843079               | -0.961856                                             | $-1.011.517$                                                 |              | $-1.032.280$ $-1.040.960$ $-1.044.590$ $-1.046.107$ |                                        |                                                     | -1.046.742   |
| 0.100310  | -0.567429                           | $-0.846608$             | -0.963332                                             | -1.012.134                                                   | -1.032.537   | -1.041.068                                          | -1.044.635                             | -1.046.126                                          | -1.046.750   |
| 0.080470  | $-0.575724$                         | $-0.850076$             | $-0.964782$                                           | $-1.012.740$                                                 | -1.032.791   | $-1.041.174$                                        |                                        | $-1.044.679$ $-1.046.145$                           | $-1.046.757$ |
| 0.060973  | -0.583876                           | $-0.853485$             | $-0.966207$                                           | $-1.013.336$                                                 | -1.033.040   | -1.041.278                                          |                                        | $-1.044.723$ $-1.046.163$                           | $-1.046.765$ |
| 0.041813  |                                     | -0.591887 -0.856834     | -0.967607                                             | -1.013.921                                                   | -1.033.285   | -1.041.381                                          |                                        | -1.044.766  -1.046.181                              | -1.046.772   |
| 0.022984  |                                     |                         | $-0.599759 - 0.860125 - 0.968983$                     | $-1.014.497$                                                 | $-1.033.525$ |                                                     |                                        | $-1.041.481$ $-1.044.808$ $-1.046.198$ $-1.046.780$ |              |
| 0.004481  |                                     |                         | $-0.607495$ $-0.863360$ $-0.970336$                   | $-1.015.062$                                                 | $-1.033.762$ |                                                     |                                        | $-1.041.580$ $-1.044.849$ $-1.046.216$              | $-1.046.787$ |
|           |                                     |                         |                                                       | $-0.013702$ $-0.615097$ $-0.866538$ $-0.971665$ $-1.015.618$ | $-1.033.994$ |                                                     |                                        | $-1.041.677$ $-1.044.890$ $-1.046.233$              | $-1.046.794$ |
|           |                                     |                         | $-0.031571$ $-0.622568$ $-0.869662$ $-0.972970$       | $-1.016.164$                                                 | $-1.034.222$ | $-1.041.773$                                        |                                        | $-1.044.929$ $-1.046.249$                           | $-1.046.801$ |
|           | $-0.049130$ $-0.629910$ $-0.872731$ |                         |                                                       | $-0.974254$ $-1.016.700$                                     | $-1.034.447$ |                                                     |                                        | $-1.041.866$ $-1.044.969$ $-1.046.266$              | $-1.046.808$ |
|           |                                     |                         | -0.066387 -0.637124 -0.875748 -0.975515               | $-1.017.227$                                                 | $-1.034.667$ |                                                     | $-1.041.959$ $-1.045.007$              | $-1.046.282$                                        | $-1.046.815$ |
|           |                                     |                         | -0.083345 -0.644214 -0.878712 -0.976754               | $-1.017.746$                                                 | $-1.034.884$ |                                                     | $-1.042.049$ $-1.045.045$              | $-1.046.298$                                        | $-1.046.821$ |
|           | -0.100009 -0.651182                 | $-0.881625$             | $-0.977972$                                           | $-1.018.255$                                                 | $-1.035.097$ |                                                     | $-1.042.138$ $-1.045.082$              | $-1.046.313$                                        | $-1.046.828$ |
|           |                                     |                         | -0.116386 -0.658029 -0.884488 -0.979169               | $-1.018.755$                                                 | $-1.035.306$ |                                                     |                                        | $-1.042.226$ $-1.045.119$ $-1.046.328$              | $-1.046.834$ |
|           | -0.132479 -0.664758 -0.887301       |                         | $-0.980345$                                           | $-1.019.247$                                                 | $-1.035.512$ |                                                     | $-1.042.312$ $-1.045.155$ $-1.046.343$ |                                                     | $-1.046.840$ |
|           | -0.148294 -0.671370 -0.890065       |                         | $-0.981501$                                           | $-1.019.730$                                                 | $-1.035.714$ | $-1.042.396$                                        |                                        | $-1.045.190$ $-1.046.358$                           | -1.046.847   |

Figura A2 - Trecho 1 da lookup table de filtragem

| $-1.046.853$<br>$-1.047.053$ | $-1.047.137$ | $-1.047.172$              | $-1.047.187$ | $-1.047.193$ | $-1.047.196$ | $-1.047.197$              | $-1.047.197$ | $-1.047.197$ |
|------------------------------|--------------|---------------------------|--------------|--------------|--------------|---------------------------|--------------|--------------|
| -1.046.859<br>$-1.047.056$   | $-1.047.138$ | $-1.047.173$              | $-1.047.187$ | $-1.047.193$ | $-1.047.196$ | $-1.047.197$              | $-1.047.197$ | $-1.047.197$ |
| -1.046.865<br>$-1.047.058$   | $-1.047.139$ | $-1.047.173$              | $-1.047.187$ | $-1.047.193$ | $-1.047.196$ | $-1.047.197$              | $-1.047.197$ | $-1.047.197$ |
| $-1.046.870$<br>$-1.047.061$ | $-1.047.140$ | $-1.047.174$              | $-1.047.188$ | $-1.047.193$ | $-1.047.196$ | $-1.047.197$              | $-1.047.197$ | $-1.047.197$ |
| -1.046.876<br>$-1.047.063$   | $-1.047.141$ | $-1.047.174$              | $-1.047.188$ | $-1.047.193$ | $-1.047.196$ | $-1.047.197$              | $-1.047.197$ | $-1.047.197$ |
| -1.046.882<br>$-1.047.065$   | $-1.047.142$ | $-1.047.174$              | $-1.047.188$ | $-1.047.194$ | $-1.047.196$ | $-1.047.197$              | $-1.047.197$ | $-1.047.197$ |
| -1.046.887<br>$-1.047.068$   | $-1.047.143$ | $-1.047.175$              | $-1.047.188$ | $-1.047.194$ | $-1.047.196$ | $-1.047.197$              | $-1.047.197$ | $-1.047.197$ |
| $-1.046.892$<br>$-1.047.070$ | $-1.047.144$ | $-1.047.175$              | $-1.047.188$ | -1.047.194   | $-1.047.196$ | $-1.047.197$              | $-1.047.197$ | $-1.047.197$ |
| -1.046.898<br>$-1.047.072$   | $-1.047.145$ | $-1.047.176$              | $-1.047.188$ | $-1.047.194$ | $-1.047.196$ | $-1.047.197$              | $-1.047.197$ | $-1.047.197$ |
| -1.046.903<br>$-1.047.074$   | $-1.047.146$ | $-1.047.176$              | $-1.047.189$ | $-1.047.194$ | $-1.047.196$ | $-1.047.197$              | $-1.047.197$ | $-1.047.197$ |
| -1.046.908<br>$-1.047.076$   | $-1.047.147$ | $-1.047.176$              | $-1.047.189$ | $-1.047.194$ | $-1.047.196$ | $-1.047.197$              | $-1.047.197$ | $-1.047.197$ |
| $-1.047.079$<br>-1.046.913   | $-1.047.148$ | $-1.047.177$              | $-1.047.189$ | $-1.047.194$ | $-1.047.196$ | $-1.047.197$              | $-1.047.197$ | $-1.047.197$ |
| -1.046.918<br>$-1.047.081$   | $-1.047.149$ | $-1.047.177$              | $-1.047.189$ | $-1.047.194$ | $-1.047.196$ | $-1.047.197$              | $-1.047.197$ | $-1.047.197$ |
| -1.046.923<br>$-1.047.083$   | $-1.047.149$ | $-1.047.177$              | $-1.047.189$ | $-1.047.194$ | $-1.047.196$ | $-1.047.197$              | $-1.047.197$ | $-1.047.197$ |
| -1.046.927<br>$-1.047.085$   | $-1.047.150$ | $-1.047.178$              | $-1.047.189$ | $-1.047.194$ | $-1.047.196$ | $-1.047.197$              | $-1.047.197$ | $-1.047.197$ |
| -1.046.932<br>$-1.047.087$   | $-1.047.151$ | $-1.047.178$              | $-1.047.189$ | $-1.047.194$ | $-1.047.196$ | $-1.047.197$              | $-1.047.197$ | $-1.047.197$ |
| -1.046.937<br>$-1.047.088$   | $-1.047.152$ | $-1.047.178$              | $-1.047.190$ | -1.047.194   | $-1.047.196$ | $-1.047.197$              | $-1.047.197$ | $-1.047.197$ |
| -1.046.941<br>$-1.047.090$   | $-1.047.153$ | $-1.047.179$              | $-1.047.190$ | $-1.047.194$ | $-1.047.196$ | $-1.047.197$              | $-1.047.197$ | $-1.047.197$ |
| -1.046.946<br>$-1.047.092$   | $-1.047.154$ | $-1.047.179$              | $-1.047.190$ | $-1.047.194$ | $-1.047.196$ | $-1.047.197$              | $-1.047.197$ | $-1.047.197$ |
| $-1.046.950$<br>$-1.047.094$ | $-1.047.154$ | $-1.047.179$              | $-1.047.190$ | $-1.047.194$ | $-1.047.196$ | $-1.047.197$              | $-1.047.197$ | $-1.047.197$ |
| $-1.047.096$<br>-1.046.954   | $-1.047.155$ | $-1.047.180$              | $-1.047.190$ | $-1.047.194$ | $-1.047.196$ | $-1.047.197$              | $-1.047.197$ | $-1.047.197$ |
| $-1.046.958$<br>$-1.047.098$ | $-1.047.156$ | $-1.047.180$              | $-1.047.190$ | $-1.047.194$ | $-1.047.196$ | $-1.047.197$              | $-1.047.197$ | $-1.047.197$ |
| $-1.047.099$<br>-1.046.963   | $-1.047.156$ | $-1.047.180$              | $-1.047.190$ | $-1.047.195$ | $-1.047.196$ | $-1.047.197$              | $-1.047.197$ | $-1.047.197$ |
| $-1.046.967$<br>$-1.047.101$ | $-1.047.157$ | $-1.047.181$              | $-1.047.190$ | $-1.047.195$ | $-1.047.196$ | $-1.047.197$              | $-1.047.197$ | $-1.047.197$ |
| $-1.047.103$<br>-1.046.971   | $-1.047.158$ | $-1.047.181$              | $-1.047.191$ | $-1.047.195$ | $-1.047.196$ | $-1.047.197$              | $-1.047.197$ | $-1.047.197$ |
| $-1.046.975$<br>$-1.047.104$ | $-1.047.159$ | $-1.047.181$              | $-1.047.191$ | $-1.047.195$ | $-1.047.196$ | $-1.047.197$              | $-1.047.197$ | $-1.047.197$ |
| $-1.047.106$<br>-1.046.978   | $-1.047.159$ | $-1.047.182$              | $-1.047.191$ | $-1.047.195$ | $-1.047.196$ | $-1.047.197$              | $-1.047.197$ | $-1.047.197$ |
| -1.046.982<br>$-1.047.108$   | $-1.047.160$ | $-1.047.182$              | $-1.047.191$ | $-1.047.195$ | $-1.047.196$ | $-1.047.197$              | $-1.047.197$ | $-1.047.197$ |
| -1.046.986<br>$-1.047.109$   | $-1.047.161$ | $-1.047.182$              | $-1.047.191$ | $-1.047.195$ | $-1.047.196$ | $-1.047.197$              | $-1.047.197$ | $-1.047.197$ |
| $-1.046.990$<br>$-1.047.111$ | $-1.047.161$ | $-1.047.182$              | $-1.047.191$ | $-1.047.195$ | $-1.047.196$ | $-1.047.197$              | $-1.047.197$ | $-1.047.197$ |
| $-1.046.993$<br>$-1.047.112$ | $-1.047.162$ | $-1.047.183$              | $-1.047.191$ | $-1.047.195$ | $-1.047.196$ | $-1.047.197$              | $-1.047.197$ | $-1.047.197$ |
| $-1.046.997$<br>$-1.047.114$ | $-1.047.162$ | $-1.047.183$              | $-1.047.191$ | $-1.047.195$ | $-1.047.196$ | $-1.047.197$              | $-1.047.197$ | $-1.047.197$ |
| $-1.047.000$<br>$-1.047.115$ | $-1.047.163$ | $-1.047.183$              | $-1.047.192$ | $-1.047.195$ | $-1.047.196$ | $-1.047.197$              | $-1.047.197$ | $-1.047.197$ |
| $-1.047.004$<br>$-1.047.116$ | $-1.047.164$ | $-1.047.183$              | $-1.047.192$ | $-1.047.195$ | $-1.047.197$ | $-1.047.197$              | $-1.047.197$ | $-1.047.197$ |
| $-1.047.007$<br>$-1.047.118$ | $-1.047.164$ | $-1.047.184$              | $-1.047.192$ | $-1.047.195$ | $-1.047.197$ | $-1.047.197$              | $-1.047.197$ | $-1.047.197$ |
| $-1.047.010$<br>$-1.047.119$ | $-1.047.165$ | $-1.047.184$              | $-1.047.192$ | $-1.047.195$ | $-1.047.197$ | $-1.047.197$              | $-1.047.197$ | $-1.047.197$ |
| $-1.047.121$<br>-1.047.013   | $-1.047.165$ | $-1.047.184$              | $-1.047.192$ | $-1.047.195$ | $-1.047.197$ | $-1.047.197$              | $-1.047.197$ | $-1.047.197$ |
| $-1.047.122$<br>$-1.047.017$ | $-1.047.166$ | $-1.047.184$              | $-1.047.192$ | $-1.047.195$ | $-1.047.197$ | $-1.047.197$              | $-1.047.197$ | $-1.047.197$ |
| $-1.047.123$<br>-1.047.020   | $-1.047.166$ | $-1.047.185$              | $-1.047.192$ | $-1.047.195$ | $-1.047.197$ | $-1.047.197$              | $-1.047.197$ | $-1.047.197$ |
| -1.047.023<br>$-1.047.125$   | $-1.047.167$ | $-1.047.185$              | $-1.047.192$ | $-1.047.195$ | $-1.047.197$ | $-1.047.197$              | $-1.047.197$ | $-1.047.197$ |
| $-1.047.026$<br>$-1.047.126$ | $-1.047.168$ | $-1.047.185$              | $-1.047.192$ | $-1.047.195$ | $-1.047.197$ | $-1.047.197$              | $-1.047.197$ | -1.047.197   |
| $-1.047.029$<br>$-1.047.127$ | $-1.047.168$ | $-1.047.185$              | $-1.047.192$ | $-1.047.195$ | $-1.047.197$ | $-1.047.197$              | $-1.047.197$ | -1.047.197   |
| $-1.047.032$<br>$-1.047.128$ | $-1.047.169$ | $-1.047.185$              | $-1.047.192$ | $-1.047.195$ | $-1.047.197$ | $-1.047.197$              | $-1.047.197$ | $-1.047.197$ |
| $-1.047.129$<br>-1.047.035   | $-1.047.169$ | $-1.047.186$              | $-1.047.193$ | $-1.047.195$ | $-1.047.197$ | $-1.047.197$              | $-1.047.197$ | $-1.047.197$ |
| $-1.047.037$<br>$-1.047.131$ | $-1.047.170$ | $-1.047.186$              | $-1.047.193$ | $-1.047.196$ | $-1.047.197$ | $-1.047.197$              | $-1.047.197$ | $-1.047.197$ |
| $-1.047.040$<br>$-1.047.132$ | $-1.047.170$ | $-1.047.186$              | $-1.047.193$ | $-1.047.196$ | $-1.047.197$ | $-1.047.197$              | $-1.047.197$ | $-1.047.197$ |
| -1.047.043<br>$-1.047.133$   | $-1.047.171$ | $-1.047.186$              | $-1.047.193$ | $-1.047.196$ | $-1.047.197$ | $-1.047.197$              | $-1.047.197$ | $-1.047.197$ |
| -1.047.046<br>$-1.047.134$   | $-1.047.171$ | $-1.047.186$              | $-1.047.193$ | $-1.047.196$ | $-1.047.197$ | $-1.047.197$              | $-1.047.197$ | $-1.047.197$ |
| $-1.047.048$<br>$-1.047.135$ | $-1.047.171$ | $-1.047.187$              | $-1.047.193$ | $-1.047.196$ | $-1.047.197$ | $-1.047.197$              | $-1.047.197$ | $-1.047.197$ |
| $-1.047.051$<br>$-1.047.136$ |              | $-1.047.172$ $-1.047.187$ | -1.047.193   | $-1.047.196$ | $-1.047.197$ | $-1.047.197$ $-1.047.197$ |              | -1.047.197   |

Figura A3 - Trecho 2 da lookup table de filtragem

### APÊNDICE B

### B1 - FUNCIONAMENTO DE UM PROCEDIMENTO DE TESTE PADRÃO

Com a UTV III conectada ao PROCOD III no modo operacional, são executados os seguintes passos:

Por meio da interface gráfica configura-se o simulador da UTV III. Isto é efetuado gravando-se os parâmetros relativos às características dos componentes do SBCD, que fazem parte dos modelos, em um arquivo de configuração do simulador. Este procedimento é, a priori, realizado apenas quando da configuração inicial do simulador. Ele deverá ser refeito caso algum componente do SBCD tenha um atributo modificado, tornando necessária a mudança do modelo utilizado.

Configura-se o procedimento de teste dando um nome a ele e introduzindo-se parâmetros temporários referentes às condições iniciais da simulação que será efetuada.

Aciona-se o controle de início da simulação.

O simulador, de posse dos parâmetros recebidos por meio do subsistema de comunicação, aciona o modelo do SBCD gerando os dados que representam o comportamento do sistema nas condições fornecidas. Estes dados, os parâmetros essenciais, são passados ao emulador na medida em que são gerados. O emulador, de posse dos parâmetros, gera os dados digitais referentes aos sinais simulados, armazena-os em um arquivo de dados emulados e, ao final do processo, transfere o arquivo para um depósito de arquivos de dados emulados. O simulador, ao final do procedimento de simulação, armazena um arquivo contendo as informações referentes ao procedimento, um arquivo de log, em um depósito de arquivos de dados simulados.

171

A partir de um comando do operador, a UTV III envia um arquivo de configuração de teste ao PROCOD III. Recebendo pelo hand shake a mensagem de aceitação do teste, o subsistema de comunicação aciona o emulador que acessa o arquivo de testes a ser transmitido, previamente armazenado no depósito de arquivos emulados, e começa a gerar os sinais físicos do teste até o seu final. Os sinais físicos são enviados ao PROCOD III por meio da interface de vídeo da UTV III.

Ao final do teste, o PROCOD III envia à UTV III, via interface Ethernet, um arquivo contendo os resultados do teste efetuado. A partir do recebimento do arquivo, o subsistema de processamento de testes passa a comparar os resultados dos testes recebidos do PROCOD III com os dados, gerados pelo simulador referentes àquele teste, que foram armazenados depósito de arquivos de dados simulados. Durante a comparação são determinados, por exemplo, quantas mensagens foram transmitidas, quantas foram recuperadas sem erros, qual o erro na datação de cada mensagem recebida, qual o erro na medida das frequências dos sinais transmitidos pelas PCDs simuladas, etc. São calculadas as médias e os desvios padrão dos resultados das medidas de erro de datação e de frequência, assim com a Probabilidade de Sucesso obtida naquele teste. Os resultados são apresentados ao operador na forma de relatórios, via interface com o usuário. De posse destes relatórios o operador pode avaliar o desempenho do PROCOD III frente àquelas condições de teste.

# B2 - SEQUÊNCIA DE UMA EMULAÇÃO DE UM FLUXO DE SINAIS GENÉRICO

Para cada conjunto de parâmetros essenciais recebidos do simulador, associado a cada sinal de PCD e utilizando o valor da frequência de amostragem padrão da UTV III, a geração dos sinais segue a seguinte sequência apresentada abaixo. A emulação é baseada na equação 4.3.

O operador dispara um início de um procedimento de emulação.

172

Desde o início da emulação, tempo igual a zero, t0, é gerado o ruído branco gaussiano padrão do emulador.

A partir do Instante do Início da Transmissão de cada sinal de PCD, parâmetro essencial recebido do simulador, referenciado a t0, seguem-se os passos:

Obtém-se o valor  $V_d$ , referente à variação Doppler, da seguinte maneira:

Divide-se o valor da Variação Doppler, parâmetro essencial, expresso em Hz/s, pela frequência de amostragem, expressa em amostras por segundo,S/s, obtendo-se a Variação Doppler por amostra, expressa em Hz/S.

Toma-se o valor de f dado pelo parâmetro essencial Frequência Inicial de Transmissão.

O valor de A para cada sinal de PCD é determinado pelo parâmetro  $S/N_0$  total associado àquela PCD, parâmetro essencial fornecido pelo Simulador.

Gera-se um número de amostras do sinal que represente o período inicial da transmissão de portadora pura de uma PCD padrão. O tempo padrão é 160ms  $e θ = 0$  radianos.

Gera-se então o sinal representando a modulação, durante o tempo indicado pelo parâmetro essencial Tamanho da Mensagem, utilizando-se dos bits componentes da mensagem filtrados por meio da lock up table. Os bits da mensagem são os parâmetros essenciais Conteúdo da Mensagem.

Após a geração dos dados referentes a cada transmissão de cada PCD, somam-se todos mais o valor do ruído branco gaussiano padrão.

Efetua-se a normalização da somatória.

Quando termina a geração dos sinais digitais, por meio de um comando do operador que dispara um procedimento de teste, os dados são enviados ao módulo de hardware do emulador que os converte para o domínio analógico.

Os sinais analógicos são enviados ao PROCOD III por meio da interface de vídeo da UTV III.

Como recurso especial da UTV III, arquivos de dados correspondentes a fluxos reais de transmissões de PCDs, digitalizados nas estações terrenas a partir de sinais reais enviados pelos satélites do SBCD, também podem ser transmitidos pela UTV III ao PROCOD III, via emulador. Estes arquivos são importantes para os ajustes de parâmetros configuráveis do PROCOD III, garantindo o ponto ótimo de operação. O processo de transmissão se dá de maneira análoga ao da transmissão de sinais simulados.